# **EVALUACIÓN DE LA EFICIENCIA ENERGETICA EN CALDERAS OPERATIVAS DE CAMPO RUBIALES**

# **ANGIE NATALYA MORALES DUCUARA**

Proyecto integral de grado para optar al título de INGENIERO QUÍMICO

> **Director** Helmer Acevedo Ingeniero Mecánico

Co-director Oscar Lombana Ingeniero Químico

FUNDACIÓN UNIVERSIDAD DE AMÉRICA FACULTAD DE INGENIERÍAS PROGRAMA DE INGENIERÍA QUÍMICA BOGOTÁ, D.C.

2021

NOTA DE ACEPTACIÓN:

FIRMA DEL ORIENTADOR

FIRMA DEL JURADO

Bogotá D.C., agosto de 2021

## **DIRECTIVOS DE LA UNIVERSIDAD**

Presidente de la Universidad y Rector del claustro

## **Dr. Mario Posada García-Peña**

Consejero Institucional

**Dr. Luis Jaime Posada García-Peña**

Vicerrectora Académica y de investigación

**Dra. Alexandra Mejía Guzmán**

Vicerrector Administrativo y financiero

# **Dr. Ricardo Alfonso Peñaranda Casas**

Secretario General

### **Dr. José Luis Macías Rodríguez**

Decano de la facultad de ingenierías

**Ing. Julio Cesar Fuentes Arismendi**

Director del programa de Ingeniería Química

# **Ing. Nubia Liliana Becerra Ospina**

#### **DEDICATORIA**

Este logro lo dedico principalmente:

A DIOS: Por guiarme en cada etapa de mi vida y por llenarme de fortaleza, sabiduría y humildad al enfrentar cada obstáculo que se ha presentado en las diferentes etapas de este proyecto y de mi vida en general.

A MI PAPÁ: Por ser un excelente ejemplo, por siempre estar a mi lado y darme las herramientas para enfrentar la vida, cada situación difícil. Pero principalmente por luchar incansablemente por mi bienestar y aunque hoy no estés a mi lado para compartir este triunfo sin ti nada de esto hubiera sido posible. Te amo infinitamente y siempre serás mi motivación.

A MI FAMILIA: Mi mamá por siempre confiar en mí, por estar a mi lado en cada situación difícil y ayudarme a encontrar soluciones. A mis tías por brindarme el apoyo incondicional en esta etapa de mi vida y por sus constantes palabras de ánimo.

#### ANGIE NATALYA MORALES DUCUARA

Las directivas de la Universidad de América, los jurados calificadores y el cuerpo docente no son responsables por los criterios e ideas expuestas en el presente documento. Estos corresponden únicamente al autor.

# **TABLA DE CONTENIDO**

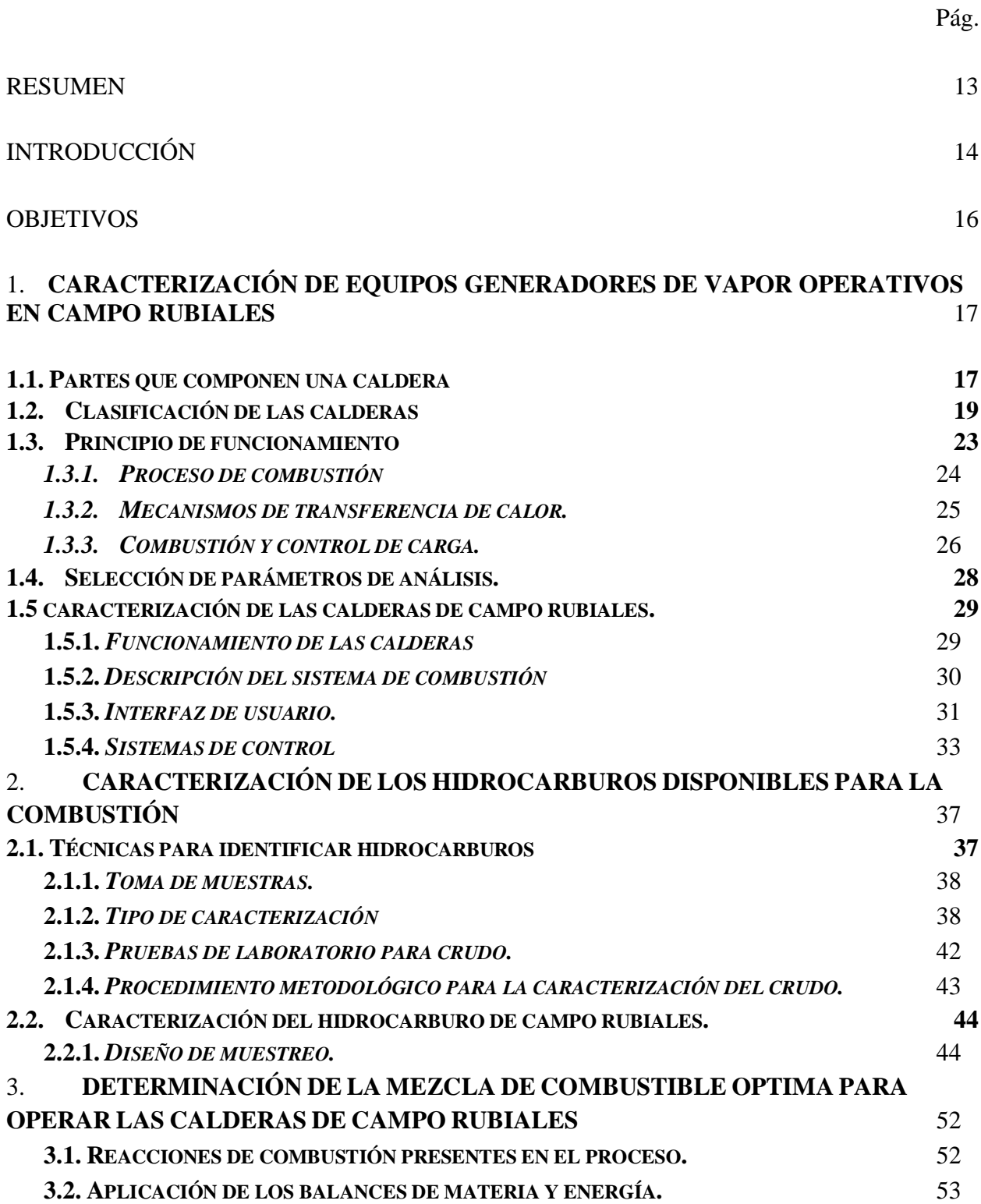

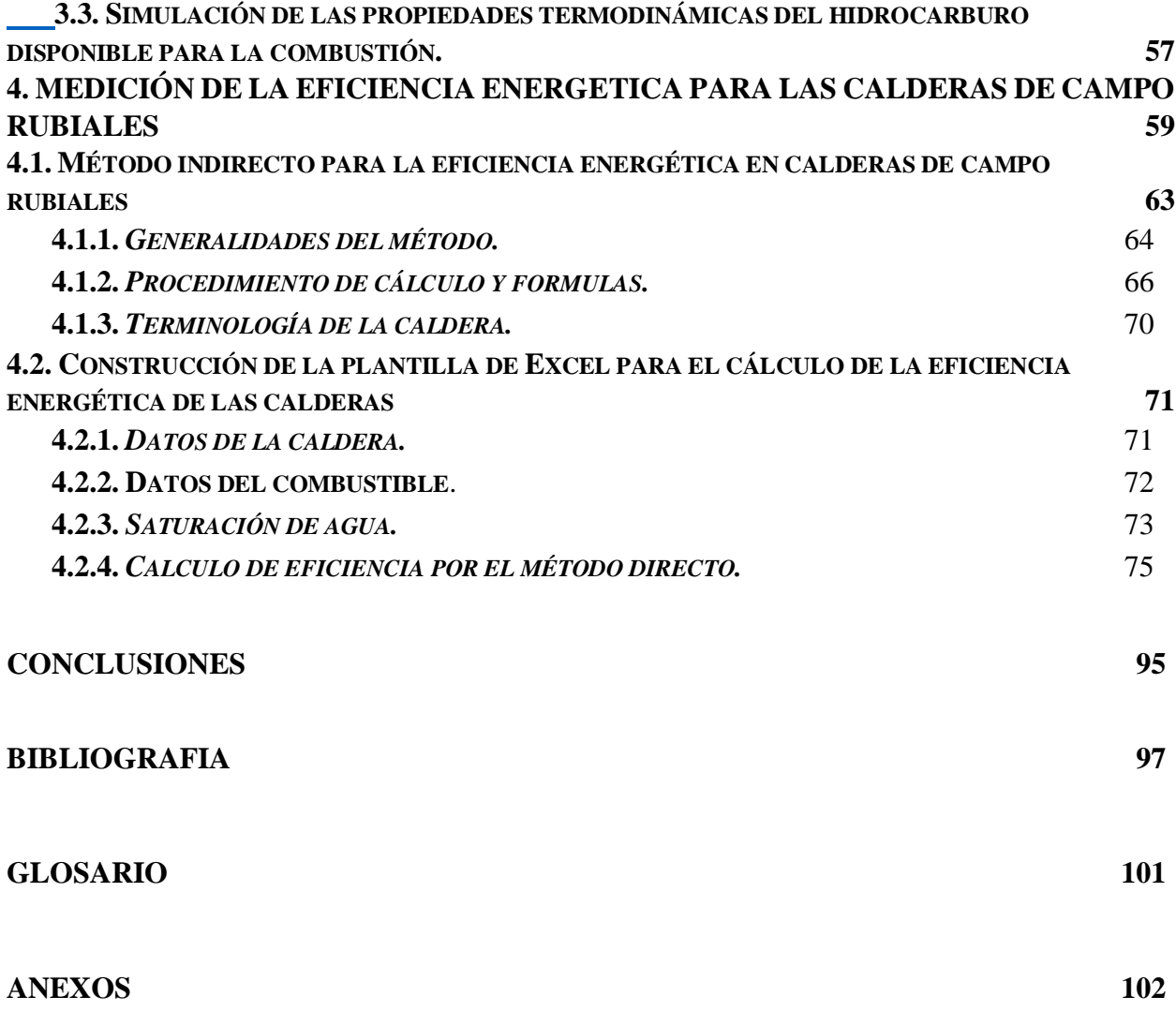

# **LISTA DE TABLAS**

Pág.

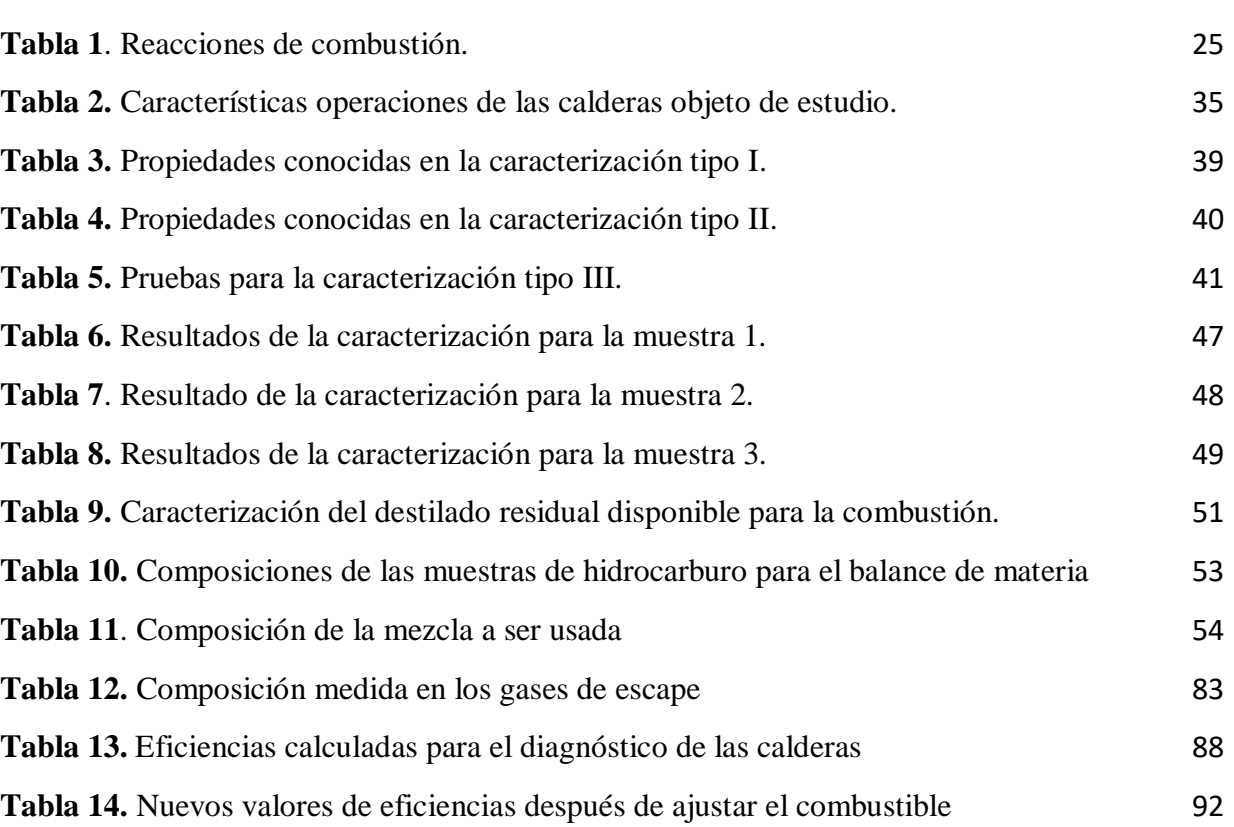

# **LISTA DE FIGURAS**

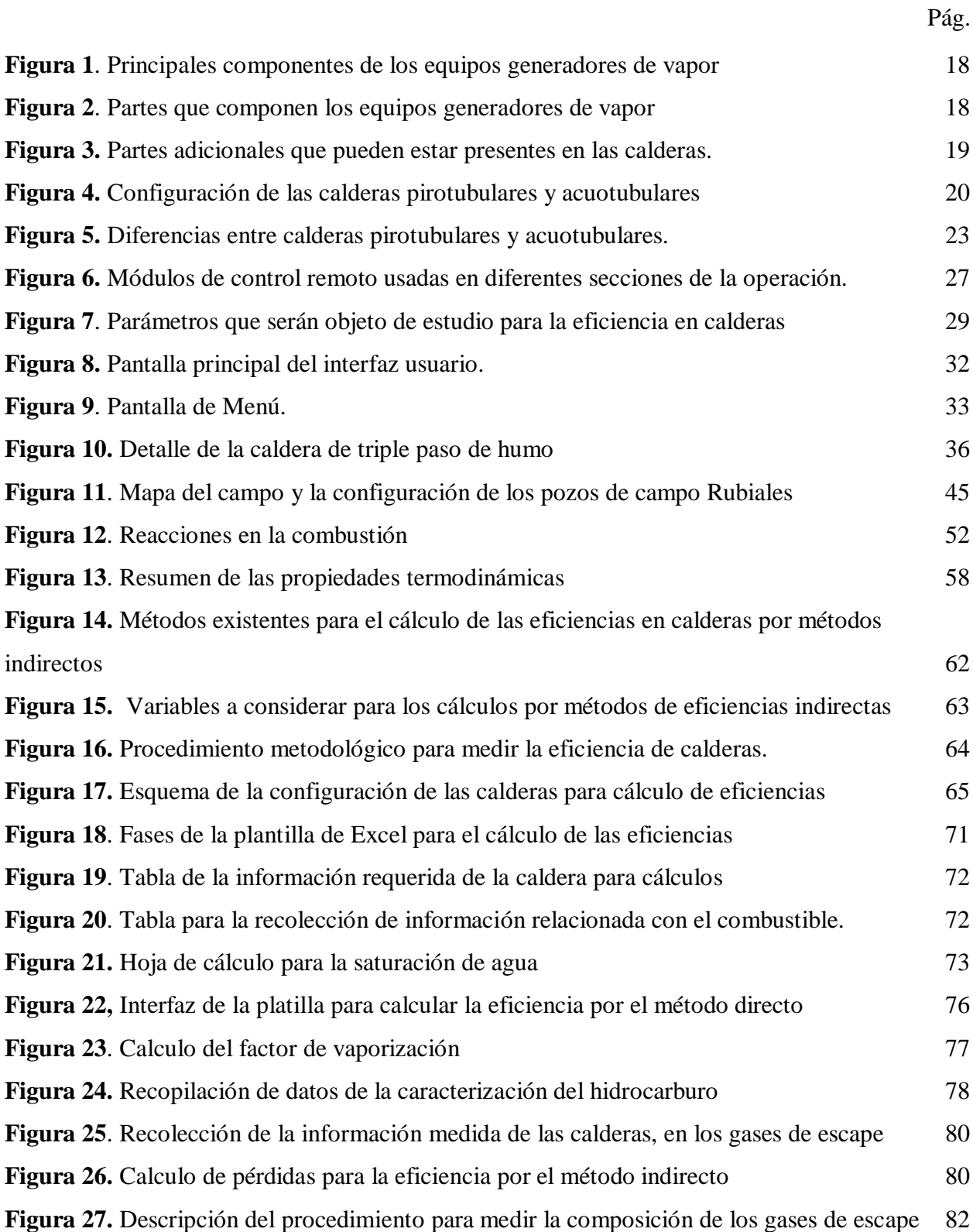

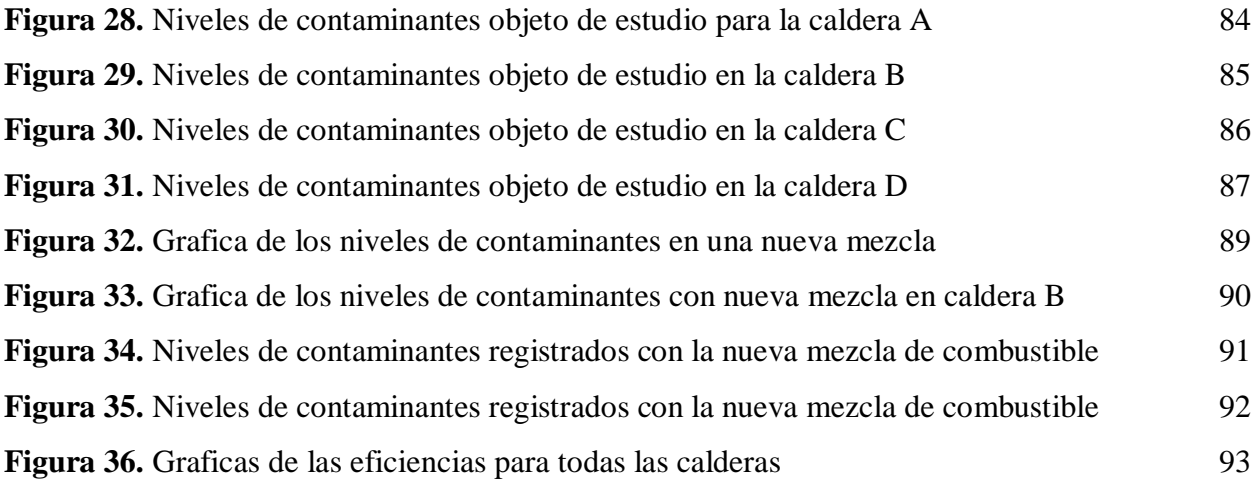

#### **LISTA DE ABREVIATURAS**

- ACPM Aceite de combustión para motores
- API American petroleum Institute
- ASTM American Society for Testing and Materials)
- Bar Bares (unidad de medida de presión)
- BHP Brake horse power (potencia del motor)
- BTU British Thermal Unit (mide la cantidad de calor)
- CPF Facilidades centrales de procesamiento
- DR Destilado Rubiales
- ICP Instituto Colombiano del petróleo
- IHM Interfaz hombre y maquina
- kW Kilo vatio (unidad de medida para la potencia)
- $m<sup>2</sup>$  Metros cuadrados (unidad de medida de área)
- mg Miligramos (unidad de medida de peso)
- MP Material particulado
- PID Control proporcional, integral, diferencial
- PLC Controlador lógico programable
- RB Crudo Rubiales
- SC Superficie de calefacción
- KPa Kilo pascales (Unidad de medida de presión)
- MPa Mega pascales (Unidad de medida de presión)
- $h_{fg}$  Entalpia de cambio de fase
- $\mathfrak{h}_g$  Entalpia de la fase gaseosa
- $h_l$  Entalpia de la fase liquida

# GCV - Gross calorific value (Poder calorífico del combustible)

#### **RESUMEN**

<span id="page-12-0"></span>En el presente trabajo de grado se realizó la evaluación energética de las calderas de campo Rubiales, con el objetivo de estimar el potencial del combustible actual para poder definir una nueva mezcla de combustible con el cual se logre la disminución de la emisión de contaminantes a la atmosfera.

Para lograr el objetivo final del trabajo se hizo necesario caracterizar las calderas del campo bajo condiciones actuales de operación, esto junto con la caracterización de los hidrocarburos disponibles para la combustión (producidos por campo Rubiales); porque de esta forma se podría identificar las fallas que se están presentando en los equipos generadores de vapor, y así poder recomendar una mezcla de combustible entre crudo y destilado residual, cuya proporción fue establecida por medio de la aplicación de balances de materia y energía, junto con las simulaciones de las propiedades termodinámicas de dichos combustibles.

Al final del proyecto se obtuvo una mezcla de combustible con la cual se logró la disminución de contaminantes emitidos a la atmosfera, estos resultados fueron evaluados por medio de la medición de la composición de los gases de escape de las calderas con la mezcla sugerida, de esta forma se logra verificar el mejoramiento en la eficiencia de combustión de las calderas de campo Rubiales.

**Palabras clave**: Eficiencia energética, combustibles, calderas, destilado residual, contaminantes, simulaciones, propiedades termodinámicas, balances de materia y energías.

# **INTRODUCCIÓN**

<span id="page-13-0"></span>Durante años se ha visto un constante desarrollo tecnológico e industrial que incurre en un mayor gasto energético, el cual por mucho tiempo ha sido suplido principalmente por fuentes de hidrocarburos. Aunque actualmente se presenta un gran desarrollo en las explotaciones de energías renovables como la hidráulica, eólica, de biomasa entre otras, estas energías no han logrado suplir la demanda de hidrocarburo para abastecer la industria petroquímica o generar sustitutos para el transporte fluvial, marítimo y aéreo. Es por esto que se reporte para el 2016 el 33% de la energía requerida fue aportada por el hidrocarburo y se espera que para el 2040 el aporte energético del hidrocarburo sea del 27% el cual es el mayor aporte en comparación con las energías renovables explotadas actualmente [1].

Uno de los principales campos productores de hidrocarburo en Colombia es campo Rubiales operado por Ecopetrol S.A., en donde por los altos volúmenes de crudo producido cuentan con dos facilidades CPF1 y CPF2, allí se encuentra un conjunto de equipos como tanques de almacenamiento, separadores trifásicos, intercambiadores de calor, bombas y generadores de vapor (calderas) entre otros; que son usados para hacer el tratamiento inicial al crudo una vez se extrae del yacimiento y así cumplir con los requerimientos para ser distribuido hacia las refinerías. Se considera que uno de los equipos más importantes en las facilidades es la caldera porque es la fuente de vapor, que se usa para los procesos de calor, generar potencia en turbinas y como stripping para facilitar la separación de los componentes volátiles.

Actualmente campo Rubiales no está cumpliendo con esta normativa ambiental porque está generando 431.09 mg/m3 de material particulado, 2262.4 mg/m3 de óxidos de azufre y 274.99 mg/m3 de óxidos de nitrosos, de acuerdo a las cifras se puede decir que el materia particulado emitido y el óxido de azufre están por fuera de los limites; lo que puede provocar una millonaria multa por incumplimiento a la licencia ambiental otorgada y de no disminuir estas emisiones podrían llegar a cerrar las operaciones del campo, lo cual causaría pérdidas millonarias para la compañía porque campo Rubiales es uno de los principales activos que poseen.

Por este motivo en el presente trabajo de grado se buscó establecer una nueva mezcla para ser usada como combustible de las calderas, con la cual se logre disminuir la emisión de contaminantes. Para establecer la proporción de la mezcla se aplicaron balances de materia y energía junto con una serie de simulaciones de las propiedades termodinámicas de dichos combustibles para modelar el comportamiento de estos combustibles, tal como se presentó en este documento.

# **OBJETIVOS**

# <span id="page-15-0"></span>**Objetivo general**

Proponer una mezcla de hidrocarburo y destilado residual para la combustión de calderas del campo Rubiales que disminuya la emisión de contaminantes al ambiente.

# **Objetivos específicos**

- Diagnosticar las condiciones de cuatro unidades generadoras de vapor en campo Rubiales.
- Describir la composición de los hidrocarburos disponibles para la combustión en las calderas.
- Establecer el comportamiento termodinámico de las mezclas de hidrocarburos disponibles para la combustión de las unidades generadoras de vapor.
- Calcular la eficiencia energética de las calderas por el método directo e indirecto.

# <span id="page-16-0"></span>**1. CARACTERIZACIÓN DE EQUIPOS GENERADORES DE VAPOR OPERATIVOS EN CAMPO RUBIALES**

Las calderas son equipos de vital importancia en diversos procesos industriales en donde se requiera generar altas cantidades de vapor, por lo que son conocidas también por el nombre de equipos generadores de vapor. En la industria petrolera las calderas son equipos usados en las facilidades de producción, lugar donde se da un tratamiento al crudo extraído del pozo para retirar el exceso de agua, gas y componentes solidos presentes en el fluido. La función específica de las calderas en las facilidades es generar vapor que permita calentar el hidrocarburo para mejorar su movilidad por las tuberías y adicionalmente se cambiar las propiedades del crudo de acuerdo a lo exigido en el mercado. En casos más especiales el vapor generado por las calderas es inyectado al yacimiento para dar energía con la cual se pueda mejorar los procesos de producción del crudo, se aplica este método de recuperación cuando el crudo que se está produciendo es pesado, y por ende requiere de altos niveles de energía para ser llevado a superficie.

#### <span id="page-16-1"></span>**1.1. Partes que componen una caldera**

En el **Figura 1**, se encuentran los principales componentes de las calderas, esto con el objetivo de caracterizar cada una de las partes y así lograr realizar un diagnóstico de las unidades generadoras de vapor operativas en campo Rubiales con el fin de identificar durante el desarrollo del proyecto si es posible que las fallas de las calderas estén asociadas al estado mecánico de estas y no al combustible que es la hipótesis planteada inicialmente. Con el fin de complementar y facilitar el análisis de identificación de las partes se agrega la **Figura 2** en donde se puede visualizar las partes e identificar fácilmente su ubicación dentro de los equipos.

# <span id="page-17-0"></span>**Figura 1**.

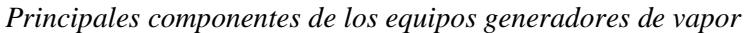

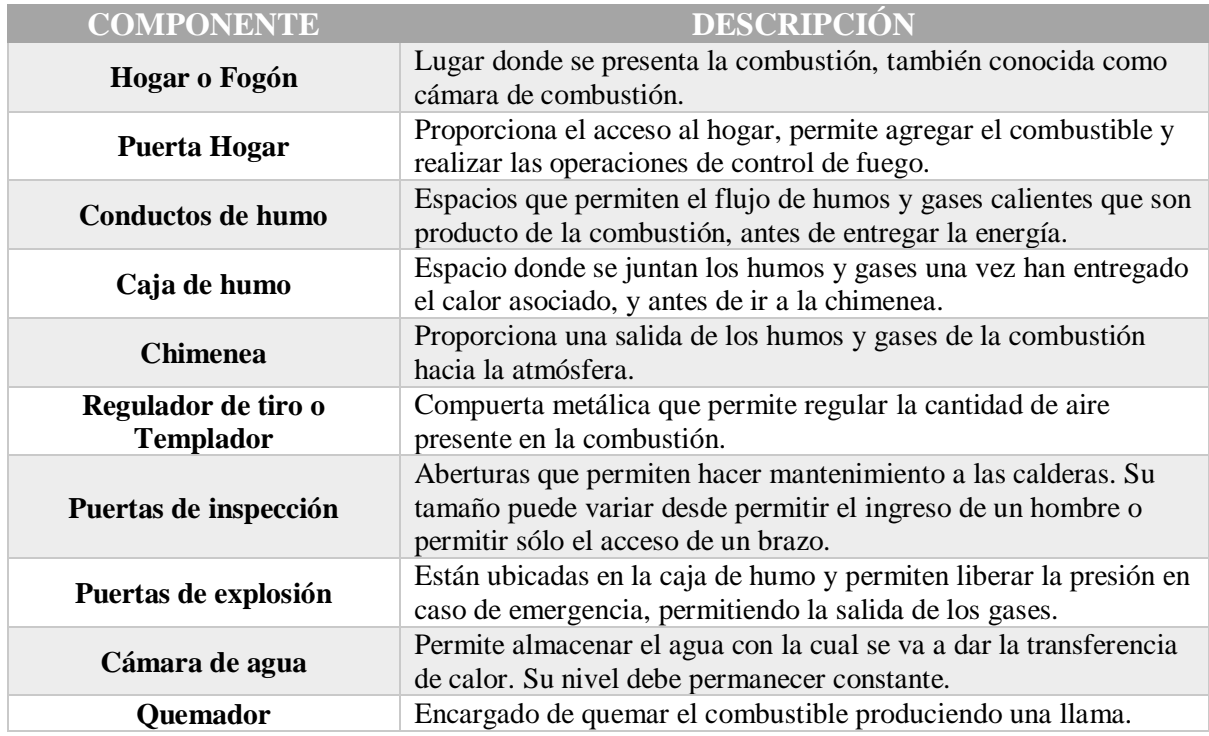

*Nota***.** Este cuadro presenta las partes de la caldera para comprender el funcionamiento.

#### **Figura 2***.*

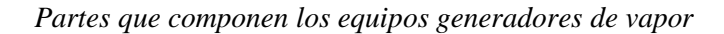

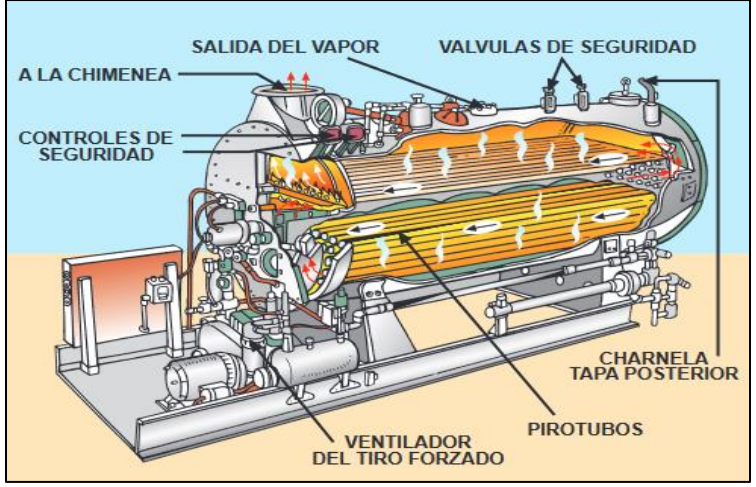

*Nota.* Busca representar las partes de la caldera. Tomado de: Pedro Abarca. Descripción de calderas y generadores de vapor. ACHS. [sitio WEB]. Archivo pdf. Disponible en: https://www.achs.cl/portal/trabajadores/Capacitacion/Centrod eFichas/Documents/descripcion-de-caldera-y-generadores-devapor.pdf.

Es importante aclarar que las partes que componen las calderas pueden variar a las mencionadas en el **Figura 1** o representadas en la **Figura 2.** Dependiendo del combustible que se esté utilizando, cuando es sólido se adicionan otras partes que permiten sostener el combustible en rejillas. En otros casos, se pueden suprimir algunas partes por completo para incorporarla en otras partes con el fin de optimizar su diseño.

Constantemente se ha buscado la forma de mejorar el funcionamiento de las calderas y que las pérdidas producidas por estos equipos sean mínimas, dando como resultado mayores eficiencias. Es por esto que se ha implementado el uso de tres partes que permiten mejorar el funcionamiento de las calderas. En el **Figura 3** se describen estas partes adicionales que están presentes en las calderas de campo Rubiales.

#### **Figura 3.**

*Partes adicionales que pueden estar presentes en las calderas.*

#### **ECONOMIZADORES**

•Intercambiador de calor, este captura la energia perdida en los gases de la chimenea. •El calor recuperado lo transfiere al agua de alimentación. •Usado sólo para gas natural, crudo liviano y pesado.

**FILTRO DE MANGAS** 

•Medio poroso por medio del cual se separa el sólido del gas, ideal para captar partículas de tamaño submicrónico.

•La temperatura bajo la cual es usado usualmente el filtro de mangas es a 260°C.

#### **CICLÓN**

•Permite limpiar los humos y precalentar el aire usado para la combustión, y así aumentar el rendimiento y disminuir la emisión de partículas. •Su funcionamiento se da por medio de procesos de rotación y centrifugación.

**Nota:** Se busca indicar equipos adicionales para las calderas.

# <span id="page-18-0"></span>**1.2. Clasificación de las calderas**

A lo largo del desarrollo industrial se han presentado diferentes formas de clasificar las calderas, con base a características que pueden presentar estar estos equipos como por ejemplo posición, que puede ser horizontal o vertical; la decisión de cual configuración seleccionar depende del espacio que se tenga dispuesto para ubicar este equipo.

La clasificación principal clasificación de las calderas que se puede encontrar a nivel industrial son:

 $\checkmark$  ACUOTUBULARES: son aquellas en las que el agua circula por el interior de los tubos y los humos de combustión por el exterior de estos. Son usadas para la generación de potencia.  $\checkmark$  PIROTUBULARES: son aquellas en las que los humos de la combustión circulan por el interior de los tubos y el agua por el exterior. Una caldera pirotubular puede reaccionar muy rápidamente a los cambios de carga debido al hecho de que tiene un gran volumen de energía almacenada en forma de agua caliente y vapor [2]. Son usadas para el secado y esterilización entre otras funciones. Algunas de las ventajas que presentan estas calderas son menor costos de mantenimientos, gran capacidad de energía acumulada, alta calidad en el vapor producido y altos rendimientos entre otros.

En la **Figura 4** se presentan diferencias algunas diferencias entre las calderas pirotubulares y acuotubulares, desde su configuración, esto para comprender el funcionamiento de estas calderas. Cabe mencionar que las pirotubulares permiten manejar mayores volúmenes de agua, generando vapor con mayor calidad; por otro lado, las acuotubulares son más rápidas en los procesos.

#### <span id="page-19-0"></span>**Figura 4.**

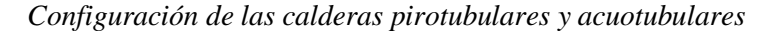

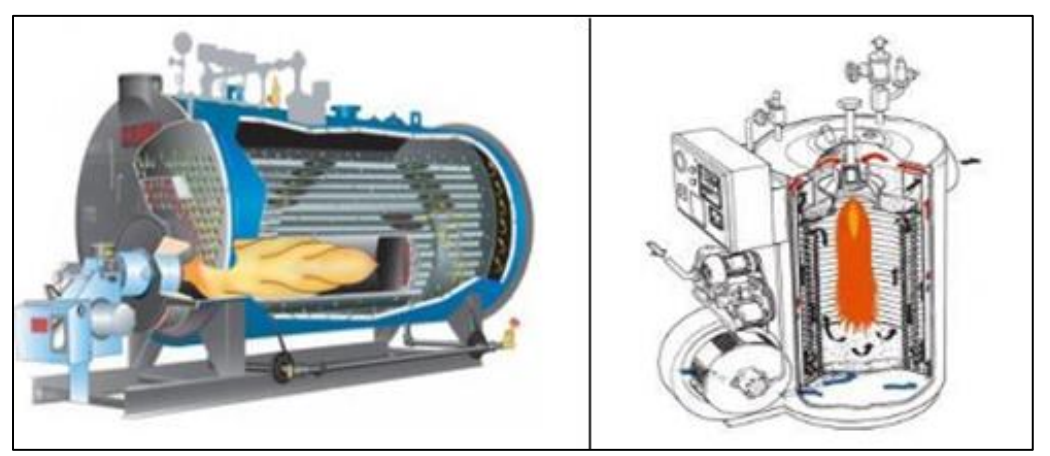

**Nota.** Busca presentar la diferencia entre la configuración de los tipos de caldera existentes en la industria. Tomado de: Blog académico. [En línea]. Disponible file:///C:/Users/angie/AppData/Local/Temp/385657782-Calderas-Industriales.pdf. [Acceso: enero 10, 2021].

Otra decisión importante a la hora de seleccionar una caldera es identificar en donde se requiere que este ubicado el hogar, lugar donde se genera la combustión, para esto se tienen dos alternativas que son mencionadas a continuación y se describe cual es la ventaja que tiene asociada a cada opción:

- a) Hogar exterior "Hogar construido fuera del recipiente metálico. Está parcialmente rodeado o sin paredes refrigeradas por agua" [3].
- b) Hogar interior "permite el manejo de grandes volúmenes de agua. El hogar se encuentra dentro del recipiente metálico o rodeado de paredes refrigeradas por agua" [4].

Uno de los parámetros más importantes para la selección de una caldera es decidir cuantos pasos son requeridos, cuya decisión depende de la cantidad de energía que sea requerida producir para el proceso y volúmenes que se vallan a manejar, a continuación se presentan las opciones que se encuentran disponibles en el mercado.

- a) De un paso recorrido en un sentido
- b) De dos pasos retorno simple
- c) De tres pasos retorno doble

Otro criterio adicional que se debe tener en cuenta para la selección de una caldera es la presión de vapor generada por el equipo, que está relacionado con el tamaño de la caldera, se distinguen cuatro tipos de acuerdo a este criterio.

- a) Baja presión (hasta 2 bar)
- b) Mediana presión (de 2 bar hasta 10 bar)
- c) Alta presión (de 10 bar hasta 225 bar)
- d) Supercríticas (más de 225 bar)

En cuanto al volumen de agua que pueden manejar se encuentran la siguiente clasificación, este es uno de los primeros conceptos que se deben considerar porque de acuerdo al volumen a manejar se desprenden la decisión en parámetros como los pasos que debe tener, presión de vapor generada entre otros.

- a) Gran volumen de agua (150 Lt x m<sup>2</sup> de SC)
- b) Mediano volumen de agua (va de 70 a 150 Lt x m<sup>2</sup> de SC)
- c) Pequeño volumen de agua (menos de 70 Lt x m<sup>2</sup> de SC)

La configuración de los tubos para la calefacción se puede presentar de acuerdo a las siguientes opciones, pero su selección depende de decisiones anteriores como ubicación del hogar, volumen que se va a manejar en las calderas entro otros.

- a) Cilíndrica sencilla de hogar exterior
- b) Con un tubo de hogar
- c) Con dos tubos de hogar
- d) Con tubo Galloway son tubos cónicos instalados de forma inclinada en diferentes sentidos, reciben el calor de los gases aumentando la superficie de transferencia de calor.
- e) Con tubos múltiples de humo pueden ser igneotubulares o pirotubulares, los gases calientes circulan dentro de los tubos y el agua en el exterior, suelen ser de doble pared.
- f) Con tubos múltiples de agua pueden ser hidrotubulares o acuotubulares, agua dentro de los tubos, capta calor de los gases calientes y lo transfiere al agua que está ingresando.
- g) Con múltiples tubos tanto de agua como de humo.

De acuerdo al tipo de cámara de combustión y forma de extraer los humos se puede realizar alguna de las siguientes elecciones, esto de acuerdo a la necesidad que se tenga en el proceso:

- a) Calderas de cámara abierta y tiro natural cámara de combustión en contacto con el ambiente y la evacuación de los humos se hace por medio de un conducto por efecto de diferencia de densidades.
- b) Cámara abierta y tiro forzado la diferencia con el anterior es que usa un ventilador centrifugo para liberar los gases, está situado a la salida del quemador.
- c) Cámara estanca y tiro forzado la cámara no está en contacto con el aire del lugar, es aislada y también cuenta con el ventilador centrifugo.

Una vez mencionado algunos de los criterios que se deben considerar a la hora de seleccionar la caldera, se presenta el **Figura 5** en donde se registran las diferencias operacionales existentes entre calderas pirotubulares y acuotubulares para brindar herramientas que permitan tomar la decisión de que calderas es la que mejor se ajusta de acuerdo al proceso.

#### **Figura 5.**

| <b>Criterios</b>                                                     | <b>Calderas Pirotubulares</b>                                                                                                    | <b>Calderas Acuotubulares</b>                                                                                                 |  |  |  |  |
|----------------------------------------------------------------------|----------------------------------------------------------------------------------------------------|----------------------------------------------------------------------------------------------------|--|--|--|--|
| Calidad del agua                                                     | Menores exigencias, posible funcionamiento<br>con salinidad del agua                                                                                                    | Mayores exigencias, es necesario un bajo<br>nivel de salinidad para su funcionamiento                                         |  |  |  |  |
| Mantenimiento                                                        | fácil de limpiar                                                                                                    | Más costoso                                                                                                    |  |  |  |  |
| Revisiones periódicas                                                | Inspección ordinaria, seguida de una prueba<br>hidrostática, raramente son necesarias otras<br>pruebas de carácter no destructivo, como<br>por ej. as mediciones con ultrasonidos, en<br>caso contrario se efectúan en zonas muy<br>reducidas | Son necesarias mediciones con ultrasonidos<br>además de prueba hidrostática; es decir,<br>pruebas costosas en tiempo y dinero |  |  |  |  |
| Costes para niveles comparables de<br>gasto de fabricación y calidad | Menores                                                                                                    | Mayores                                                                                                    |  |  |  |  |
| Rendimiento                                                          | Mayor, de fácil mantenimiento                                                                                                    | Menor; es más difícil realizar su manteni-<br>miento en funcionamiento                                                        |  |  |  |  |
| Características de la carga parcial                                  | Puede aprovecharse el control del quema-<br>dor; cuando caiga por debajo de la carga<br>mínima, el quemador puede apagarse sin<br>problemas                                                                                                   | En el caso de determinados diseños, debe<br>limitarse la carga parcial; el quemador no<br>puede apagarse manualmente          |  |  |  |  |
| Contenido de agua                                                    | Mayor, debido a su diseño                                                                                                    | Menor                                                                                                    |  |  |  |  |
| Capacidad de acumulación                                             | Debido al alto volumen de agua, no es<br>susceptible a las fluctuaciones de presión<br>y carga                                                                                                    | Susceptible a las fluctuaciones de presión<br>y carga resultantes del proceso                                                 |  |  |  |  |
| Plazo de entrega                                                     | Más corto                                                                                                    | Más largo                                                                                                    |  |  |  |  |
| Necesidades de espacio                                               | Reducidas                                                                                                    | Elevadas                                                                                                    |  |  |  |  |
| Tiempo necesario para el montaje y<br>puesta en marcha inicial       | Reducido                                                                                                    | Más prolongado                                                                                                    |  |  |  |  |

*Diferencias entre calderas pirotubulares y acuotubulares*.

**Nota**: Se busca presentar las principales diferencias entre los dos tipos de calderas más usados a nivel industrial. Tomado de: BOSCH. Evaluación de calderas. [En línea]. Consultado el 10 de enero de 2021. Disponible en: [https://www.bosch-industrial.com/files/fb013\\_sp.pdf.](https://www.bosch-industrial.com/files/fb013_sp.pdf)

### <span id="page-22-0"></span>**1.3. Principio de funcionamiento**

Las calderas tienen su principio de funcionamiento mediante la transferencia de calor producido entre el humo y el agua, fenómeno que se presenta al quemar un combustible (sea sólido, líquido o gaseoso). Dependiendo de algunos factores se puede generar grandes cantidades de vapor o simplemente calentar el agua, esto depende del proceso que se esté desarrollando.

#### <span id="page-23-0"></span>*1.3.1. Proceso de combustión*

**"**Es una forma especial de oxidación en el que el oxígeno del aire se combina con elementos combustibles, que generalmente son carbono, hidrógeno y menor medida de azufre" [5]. Los principios básicos que estudian la combustión son la termodinámica química, la cinética de la llama que es la velocidad de la reacción a que se tienen lugar en el proceso. Dichas reacciones deben cumplir con tres condiciones para que se puedan ejecutar:

- $\checkmark$  Proporción adecuada entre combustible y oxígeno.
- $\checkmark$  Se deben crear las condiciones para que la combustión sea completa, con el objetivo de consumir todo el combustible presente en el proceso.
- $\checkmark$  Selección de la temperatura de ignición correcta para que el combustible pueda seguir quemándose sin calor externo una vez inicie la combustión.

Es decir, es necesario tener dos corrientes de entrada en la caldera, una el aire que está constituido en mayor proporción por nitrógeno y oxígeno, por otra parte, tenemos la corriente por donde ingresa el combustible que contiene elementos como carbón, hidrógeno y azufre (suele ser nocivo). En la **Tabla 1** se presenta algunas reacciones de combustión típicas que pueden ocurrir dependiendo de los elementos presentes en el sistema estudiado.

#### **Tabla 1**.

*Reacciones de combustión.*

| Elemento<br>combustible |                 | Reacción<br>química                           | Productos de<br>la combustión   | Volúmenes                                                                      | Pesos por libra de combustible |                  |          |                              |                                                        |                                   |                                |
|-------------------------|-----------------|-----------------------------------------------|---------------------------------|--------------------------------------------------------------------------------|--------------------------------|------------------|----------|------------------------------|--------------------------------------------------------|-----------------------------------|--------------------------------|
|                         | Simbolo         |                                               |                                 |                                                                                | Oxígeno,<br>lb                 | Nitrógeno,<br>lb | Aire, lb | Productos<br>gaseosos,<br>lb | $\mathfrak{h}^3$ O <sub>2</sub> lb<br>com-<br>bustible | $ft3$ aire lb<br>combus-<br>tible | Poder<br>calorífico,<br>BTU lb |
| Carbono                 | $\mathbb C$     | $C + O2 \rightarrow CO2$                      | Dioxido de<br>carbono           | 1 vol. $C + 1$ vol $O_2 = 1$ vol<br>CO <sub>2</sub>                            | 2,67                           | 8,5              | 11,52    | 12,52                        | 31,65                                                  | 151,3                             | 14.600                         |
| Carbono                 | $\overline{C}$  | $2C + O2 \rightarrow 2CO$                     | Monóxido de<br>carbono          | 2 vol C + 1 vol $O_2 = 2$ vol<br>CO                                            | 1,33                           | 4,43             | 5,76     | 6,76                         | $\overline{\phantom{a}}$                               |                                   | 4.440                          |
| Monóxido de<br>carbono  | CO              | $2CO + O2 \rightarrow$<br>2CO <sub>2</sub>    | Dioxido de<br>carbono           | $2$ vol CO + 1 vol O <sub>2</sub> =<br>2CO <sub>2</sub>                        | 0,57                           | 1,90             | 2,47     | 3,47                         | 6,79                                                   | 32,5                              | 10.160                         |
| Hidrógeno               | H               | $2H_2 + O_2 \rightarrow 2H_2O$                | Agua                            | $2$ vol H <sub>2</sub> + 1 vol O <sub>2</sub> = 2 vol<br>H <sub>2</sub> O      | $\overline{8}$                 | 26,56            | 34,56    | 35,56                        | 94,8                                                   | 453                               | 62.000                         |
| Metano                  | CH <sub>4</sub> | $CH4 + 2O2 \rightarrow CO2$<br>$+2H20$        | Dióxido de<br>carbono y<br>agua | 1 vol CH <sub>4</sub> y 2 vol CO <sub>2</sub> =<br>1 vol $CO_2 + 2$ vol $H_2O$ | 4                              | 13,28            | 17,28    | 18,28                        | 47,4                                                   | 226.5                             | 23.850                         |
| Etileno                 | $C_2H_4$        | $C_2H_4 + 3O_2 \rightarrow$<br>$2CO2 + 2H2O$  | Dióxido de<br>carbono y<br>agua | 1 vol $C_2H_4 + 3$ vol $O_2 =$<br>$2$ vol $CO2 + 2$ vol $H2O$                  | 3,43                           | 11,38            | 14,81    | 15,81                        | -                                                      |                                   | 21.600                         |
| Etano                   | $C_2H_8$        | $2C_2H_8 + 7O_2 \rightarrow$<br>$4CO2 + 6H2O$ | Dióxido de<br>carbono y<br>agua | 2 vol $C_2H_8 + 7$ vol $O_2 =$<br>4 vol $CO_2 + 6$ vol $H_2O$                  | 3,73                           | 12,40            | 16,13    | 17,13                        | 44,5                                                   | 212                               | 22.230                         |
| Azufre                  | S               | $S + O2 \rightarrow SO2$                      | Dióxido de<br>azufre            | 1 vol $S + 1$ vol $O_2 = 1$ vol<br>SO <sub>2</sub>                             | ï                              | 3,32             | 4,32     | 5,32                         | 11,87                                                  | 56,7                              | 4.050                          |

**Nota:** Busca presentar las principales reacciones que se presentan en el proceso de combustión. Tomado de: Revista de investigación. [En línea]. Consultado el 10 de enero de 2021. Disponible en: [http://www.industrialtijuana.com/pdf/C-7.pdf.](http://www.industrialtijuana.com/pdf/C-7.pdf)

La tabla anterior permite conocer las diferentes reacciones que se presentan durante el proceso de combustión, con el objetivo de aplicar más adelante los balances de materia y energía. Cabe resaltar que las reacciones de azufre, metano, etileno y etano no son deseadas porque son las que generan los agentes de contaminación en la atmósfera, pero de igual se presentan de forma espontánea, es por esto que es importante conocer la composición de los combustibles para de esta forma tener una idea de las reacciones que se pueden generar durante el proceso de combustión.

#### <span id="page-24-0"></span>*1.3.2. Mecanismos de transferencia de calor.*

Como se ha mencionado previamente el funcionamiento de las calderas tiene su base en la transferencia de calor que se realiza entre los fluidos, uno que transita a altas temperaturas y otro fluido que se encuentra a bajas temperaturas. Teniendo en cuenta este principio a continuación se realiza una descripción de los métodos de transferencia de calor para que sea comprendido la importancia de la energía en este proceso.

- $\checkmark$  Transferencia de calor por conducción: Se considera transferencia de calor por conducción cuando dos cuerpos están en contacto directo (sin intermediarios) y estos se encuentran a diferente temperatura, lo que genera un gradiente de temperatura que a la vez causa que los cuerpos lleguen al equipo, para lo cual se dé un intercambio térmico del cuerpo más caliente hacia el más frio. La cantidad de calor transferida entre los cuerpos se puede determinar bajo la ley de Fourier.
- $\checkmark$  Transferencia de calor por convección: Es similar a la conducción porque la transferencia de energía se da por contacto, la diferencia es que para este caso lo que se tienen son fluidos, ya sea liquido o gaseoso. Adicionalmente para este caso es el movimiento de los fluidos lo que promueve la transferencia de calor.
- $\checkmark$  Transferencia de calor por radiación: Es la única transferencia de energía que puede darse sin un medio de contacto, es decir en el vacío porque su origen se da en el movimiento térmico de las partículas presentes en el ambiente.

#### <span id="page-25-0"></span>*1.3.3. Combustión y control de carga.*

En el proceso de combustión se quema hidrocarburo. Se habla de altas eficiencias en la caldera cuando este equipo tiene la capacidad de quemar todo el combustible que se ha suministrado para la operación, por lo tanto, de acuerdo a las reacciones de la **Tabla 1** se conoce que un factor determinante como lo es la cantidad de aire.

- Demasiado aire reduciría la temperatura del hogar y arrastraría buena parte del calor útil.
- Poco aire produciría una combustión incompleta, se escaparía mucho combustible por la chimenea sin quemar y se producirá humo.

El control de carga de una caldera se refiere a la cantidad de agua que se esté suministrando al equipo, lo cual se relaciona directamente con el combustible suministrado y así mismo el aire ingresado buscando una combustión completa. El control de carga de la caldera se realiza para mantener constante la temperatura o la presión. Las variaciones en la presión (uno de los factores más importantes, porque si no controla podría causarse una explosión del, equipo) se generan por:

- $\checkmark$  Carga de la caldera: "un aumento de la carga sin entrada de combustible adicional produce una caída de presión. Una disminución de la carga sin una disminución del combustible causa un aumento de presión" [6].
- $\checkmark$  Entrada de combustible a la caldera: "un aumento en la entrada de combustible producirá un aumento de presión, mientras que una entrada baja causará una caída de presión".

De este modo, la regulación de presión y combustible, están relacionados directamente. Por esta razón, los controles de combustión están gestionados por modulación a través de las variaciones de presión dentro de unos límites estrechos. Mientras el caudal de aire y el caudal de escape normalmente siguen al caudal de combustible, este último está determinado por el ajuste de los límites de presión dentro de los cuales opera la caldera.

El **Figura 6** presenta los módulos de control remoto usados en diferentes secciones de la operación de una caldera.

#### **Figura 6.**

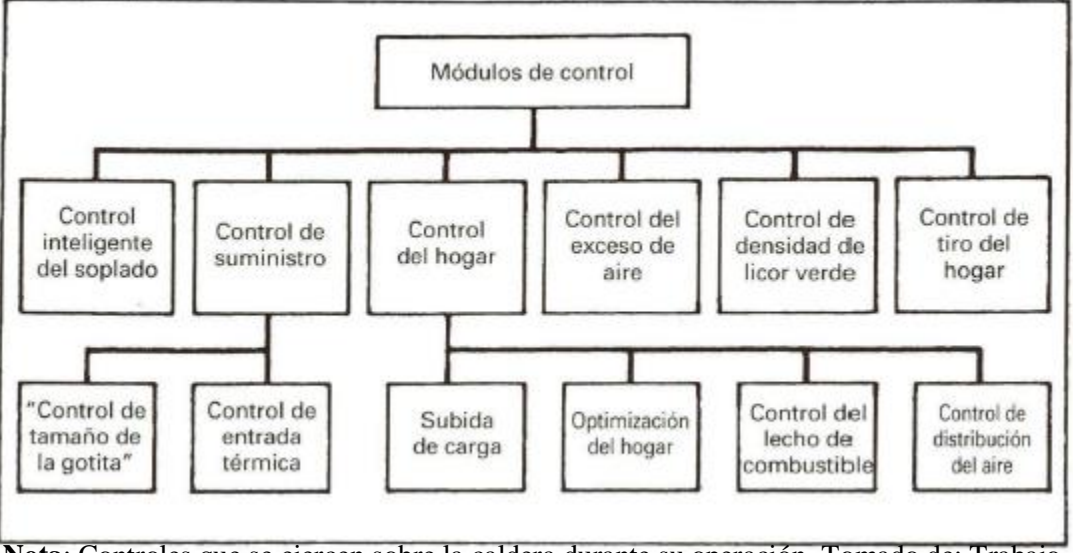

*Módulos de control remoto usadas en diferentes secciones de la operación.*

**Nota**: Controles que se ejercen sobre la caldera durante su operación. Tomado de: Trabajo de investigación. [En línea]. Disponible en: http://www.industrialtijuana.com/pdf/C-7.pdf. [Acceso: enero 10, 2021].

Todos estos controles son ejercidos desde una manera remota, por medio sistematizado de tal forma que los sensores emiten la información de las condiciones bajo las cuales están operando, y en caso de emergencia el tiempo de reacción ante eventualidades permite tomar las correspondientes acciones preventivas.

#### <span id="page-27-0"></span>**1.4. Selección de parámetros de análisis.**

Todo proceso tiene involucradas diferentes variables, que pueden ser controlados o no. De igual forma para este proceso se van a seleccionar algunas variables o parámetros que serán claves para evaluar el desarrollo del proceso y así conocer cuál es la eficiencia en la combustión de las calderas. El **Cuadro 3** presenta los parámetros que van a influir para establecer la proporción entre crudo y destilado residual, con una descripción de cada uno de ellos. La selección de estos parámetros se realiza con base a una amplia revisión bibliográfica realizada, donde el documento principal fue el de "combustión, quemadores, controles y sistemas de seguridad de llama. proceso básico de combustión", documento en donde se listan los parámetros más relevantes para evaluar la eficiencia energética en las calderas. Por ejemplo, se considera que de los parámetros registrados en el siguiente cuadro el más importante es el de la relación de aire y combustible porque deben mantenerse a un nivel tan bajo como sea posible con el fin de ahorrar combustible. Sin embargo, a no ser que se utilice exceso de aire en la cámara de combustión, puede tener lugar una combustión incompleta, que también malgastan combustible, pudiendo haber riesgo de explosión por ignición retardada en el hogar del combustible no quemado [7].

### <span id="page-28-2"></span>**Figura 7***.*

*Parámetros que serán objeto de estudio para la eficiencia en calderas*

| <b>PARAMETRO</b>                               | <b>DESCRIPCIÓN</b>                                                                                                    |  |  |  |
|------------------------------------------------|----------------------------------------------------------------------------------------------------|--|--|--|
| Temperatura de<br>agua de alimentación         | Esta es objeto de análisis porque la eficiencia aumenta cuando se<br>aumenta la temperatura del agua que se está alimentando, esto<br>porque requiere menos energía a la hora de producir el vapor                                                                                 |  |  |  |
| Nivel de exceso de<br>aire                     | Fue un parámetro de estudio porque debe estar en la proporción<br>adecuada para garantizar una combustión completa, si está en la<br>proporción adecuada se logra una reducción en la temperatura de<br>los gases de escape, con lo cual se espera un aumento en la<br>eficiencia. |  |  |  |
| <b>Temperatura de los</b><br>gases de chimenea | Se analiza este parámetro porque deben salir a una mínima<br>temperatura posible para que de esta forma se logre aprovechar el<br>calor al máximo con lo cual se aumenta la eficiencia de las calderas.                                                                            |  |  |  |
| <b>Relación</b><br>aire/combustible            | Se debe mantener en el nivel más bajo posible para así disminuir<br>combustible, sin embargo, es necesario exceso de aire en la cámara<br>de combustión para de esta forma generar una combustión completa<br>y así controlar la emisión de contaminantes.                         |  |  |  |
| Purga                                          | Parámetro de análisis que permite aprovechar el calor que quizás<br>ha sido expulsado en los gases de escape y aún pueden proporcionar<br>más energía al sistema.                                                                                                    |  |  |  |

*Nota.* Busca presentar algunos parámetros que se analizaran para buscar cómo se ajustan y así aumentar la eficiencia energética.

# <span id="page-28-0"></span>**1.5 caracterización de las calderas de campo rubiales.**

Para el desarrollo del proyecto se seleccionaron cuatro calderas, de las cuales dos de ellas están ubicadas en CPF1 y los dos restantes están ubicadas en CPF2. Las calderas son de tipo pirotubular horizontal con recamara tipo acuotubular y precalentador de agua. Las calderas están diseñadas para operar con crudos pesados como combustible principal o con ACPM como combustible alterno.

# <span id="page-28-1"></span>**1.5.1.** *Funcionamiento de las calderas.*

El control de presión de la caldera está completamente modulado al igual que el control de nivel. Cada caldera cuenta con un PLC y con los elementos de campo necesarios para realizar lazos de control PID que manejan la presión del vapor, el nivel de agua del pirotubo y la depresión en las cámaras de combustión. Para el control de la combustión y de la depresión en el hogar se instalaron variadores de velocidad en los ventiladores del tiro forzado e inducido, válvulas modulantes en la línea de combustible, e instrumentación para la medición de presión de vapor, flujo de vapor, flujo de combustible y depresión en las cámaras de combustión. Para el control de nivel las calderas cuentan con válvulas modulantes en la entrada de agua y sensores de nivel tipo radar.

#### <span id="page-29-0"></span>**1.5.2.** *Descripción del sistema de combustión.*

El sistema de combustión cuenta con un tren piloto y con un tren principal, el piloto y el principal operan con crudo de Rubiales según la selección de combustible, con una línea de aire para atomización de combustible en el proceso de iniciación o de arranque, con una línea de vapor para atomización de combustible que trabaja en forma permanente a partir de la producción de vapor de la misma caldera, con dos quemadores y sus respectivos ventiladores de tiro forzado. Cada tren está equipado con válvulas, instrumentación y controles que cumplen con la norma NFPA 8502 para prevención de explosiones e implosiones.

La caldera lleva dos quemadores 3HL-L VR INGENIERÍA (compañía que diseño las calderas) para funcionamiento con Crudo y ACPM, cada quemador se suministra instalado con todos sus accesorios y control para óptimo funcionamiento, con modulación para combustible y aire y con los siguientes equipos auxiliares para control y seguridad de llama:

- Ventilador de tiro forzado con motor y variador de velocidad
- Control de presión para aire de combustión
- Válvulas solenoides para encendido, suministro y retorno de combustible.
- Indicadores de presión para aire de atomización y combustible
- Motor modulador y válvulas moduladoras para combustible.
- Tren de válvulas para CRUDO y ACPM.
- Ignición eléctrica con transformador y electrodos.

La caldera tiene un sistema de atomización a vapor para mejorar la combustión, la eficiencia y evitar pérdidas de energía y de combustible. Cuando no hay vapor por parada de la caldera se tiene como opción, utilizar aire de atomización suministrado por el compresor para el arranque. Se incluye además como parte del suministro un sistema de bombeo y un sistema de precalentamiento de combustible compuesto por un pre calentador eléctrico y un intercambiador tipo BEU que trabaja con vapor de la caldera.

### <span id="page-30-0"></span>**1.5.3.** *Interfaz de usuario.*

La IHM que se utiliza en cada una de las calderas hace parte de la familia PanelView 1000 de Rockwell Automation y permiten al operador visualizar variables de la caldera y a la vez modificar parámetros de los controles PID cuando se requiera. Dentro de los despliegues que contiene la IHM se resaltan las siguientes pantallas:

- $\checkmark$  PANTALLA PRINCIPAL: proporciona información de tipo general y permite el acceso a todas las funciones de visualización y configuración del sistema de control de la caldera mediante el botón MENU. Dicha pantalla permite conocer los siguientes valores,
	- a) Set Point (Punto de ajuste) de la presión del sistema en psi.
	- b) Presión de vapor al interior de la caldera en psi.
	- c) Depresión: diferencia de presión dentro del hogar de la caldera con respecto a la atmosfera en pulgadas de agua.
	- d) Nivel de agua al interior de la caldera en pulgadas.
	- e) Vapor producido en lb/hora.
	- f) Conductividad del agua de la caldera en partes por millón (PPM)
	- g) Flujo de combustible en galones por minuto (gal/min)
	- h) Temperatura del combustible en el tren principal en °C
	- i) Temperatura de los gases en la chimenea en °C
- $\checkmark$  MENU: Este apartado se encuentra en la parte izquierda de la pantalla, dentro de él se encuentran unas sub pantallas que componen el sistema, la ubicación de este botón se puede apreciar en la Imagen 3. Posteriormente se presentará una pantalla en donde se encuentran cada sistema (Imagen 4) como por ejemplo el set point, en donde se puede establecer el punto de ajuste para las principales variables de proceso como presión, nivel de agua entre otros. Adicionalmente se encuentra el sistema de fuego mínimo, en esta pantalla se controla la secuencia de arranque de los dos quemadores de la caldera con el primer botón (Orden de

Arranque); al igual que la fuente de atomización del sistema, escogiendo entre Vapor y Aire (el botón muestra la opción activa, para cambiar basta con presionarlo); y el modo de operación de la caldera, teniendo como opciones Fuego Mínimo, en el que la caldera operara en su nivel más bajo de producción, y Fuego Modulado en el que la caldera podrá operar hasta su máxima capacidad en búsqueda de alcanzar el punto de ajuste de presión que se establezca.

# **Figura 8.**

.

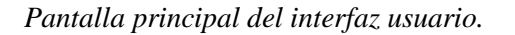

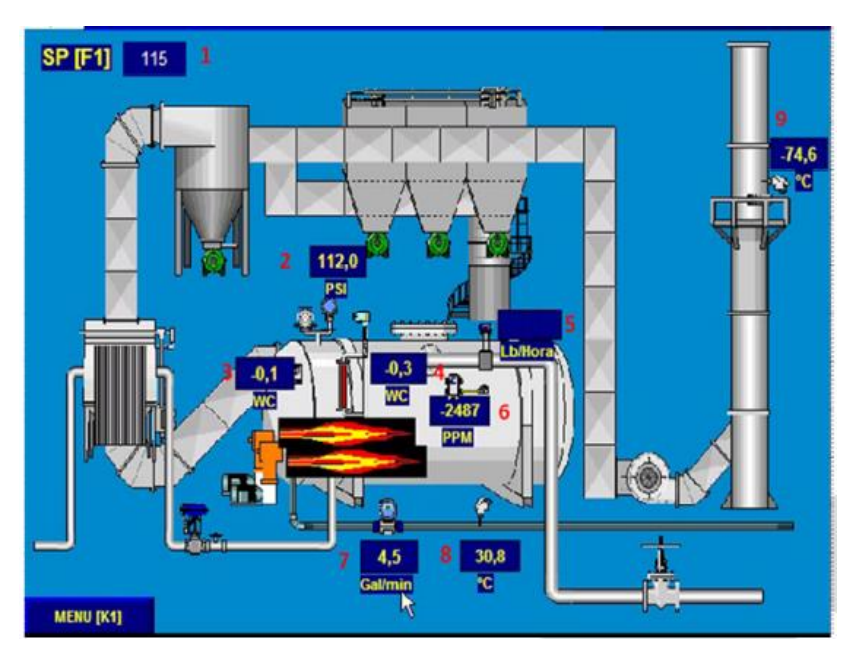

*Nota***.** Aquí se presenta la interfaz del funcionamiento general de la caldera, para su control remoto. Tomado de: reporte técnico de IDAE Ingeniería.

En la **Imagen 4** se busca presentar los sistemas que componen la interfaz de usuario, en donde se pueden realizar las configuraciones necesarias.

#### **Figura 9***.*

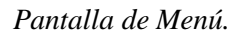

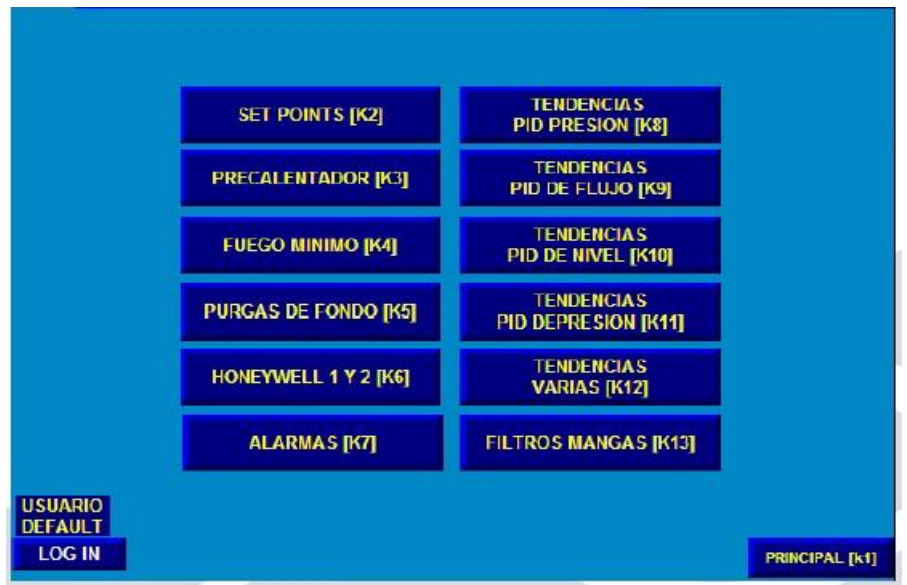

*Nota***.** presenta los controles que se pueden ejercer sobre la caldera de forma remota. Tomado de: Reporte técnico de IDAE Ingeniería

# <span id="page-32-0"></span>**1.5.4.** *Sistemas de control.*

En el modo automático, el PLC ejecuta una secuencia y lógica de operación utilizando los controles PID y las constantes de afectación de la estrategia de control. Los controles de PID son cuatro (4):

- $\checkmark$  CONTROL DE NIVEL DE AGUA: Un transmisor de nivel con un SET POINT establecido, envía una señal a un controlador PID que regula la apertura y cierre de la válvula modulante de entrada de agua de acuerdo a la señal recibida.
- $\checkmark$  PID DE PRESIÓN: Para conservar la presión requerida en la caldera, el transmisor de presión envía la señal a un controlador PID, que de acuerdo al SET POINT establecido, a la lógica programada en el PLC y a las constantes de caracterización controla la apertura de la válvula modulante de entrada de combustible y la velocidad de los ventiladores.
- $\checkmark$  PID DE FLUJO DE CRUDO: La caldera tiene un PID de flujo de crudo que recibe la señal del transmisor de flujo y de acuerdo a la lógica programada en el PLC regula la entrada de

combustible a la misma, este control PID no tiene disponible el SET POINT al operador ya que el set point hace parte de la lógica y caracterización programada en el PLC.

 $\checkmark$  PID DE PRESIÓN EN EL HOGAR: En el hogar de la caldera se mide la presión con un transmisor de presión diferencial que tiene su conexión a proceso HIGH al hogar y su conexión a proceso LOW a la atmósfera, esta señal se envía a un control PID el cual asegura que la presión en el hogar nunca tenga un valor positivo aportando peso para la regulación de la velocidad del tiro inducido.

Una vez descrita las generalidades de las calderas que serán objeto de estudio en este proyecto, se presenta la **Tabla 2** en donde se encuentran algunas características operacionales como las presiones, pasos de los intercambiadores y capacidades con el objetivo de conocer algunos valores de set points para variables como presión y capacidades y de esta forma realizar la construcción de los balances y simulaciones necesarias. Adicionalmente, en la parte final se presentan los niveles que se registran en cada caldera para los contaminantes que se buscan reducir al ajustar la mezcla de combustible, con el fin de evitar sanciones ambientales.

#### **Tabla 2.**

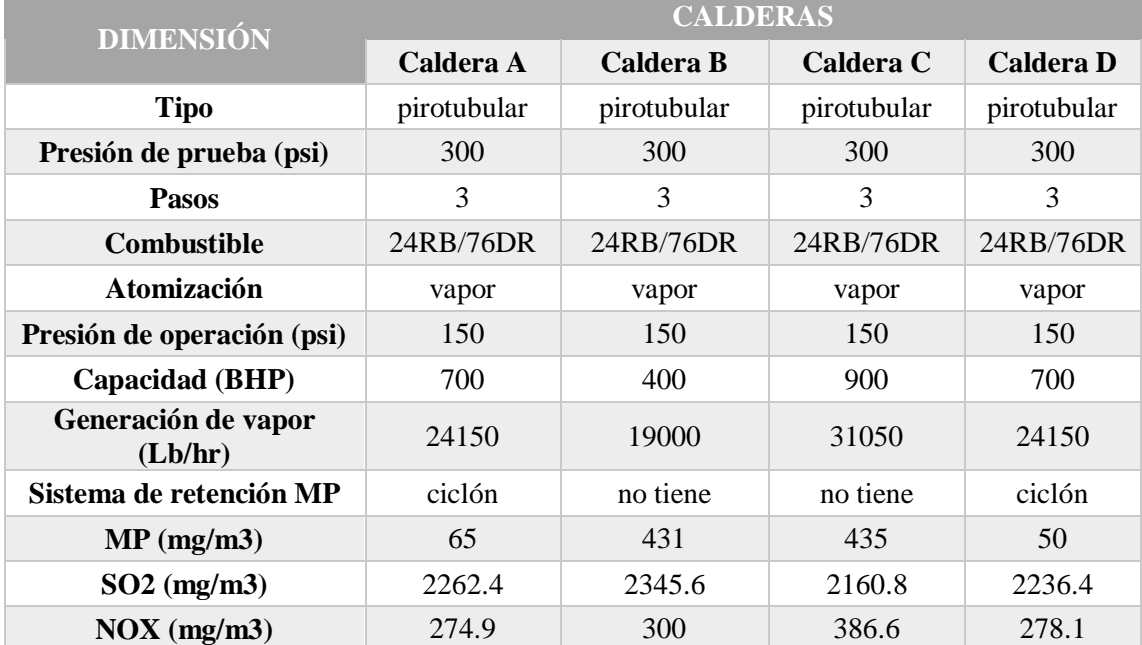

Características operaciones de las calderas objeto de estudio.

**Nota.** Contiene las características operacionales de las calderas que permitirán evaluar en qué condiciones están operando y así decidir cuáles son los ajustes que se pueden hacer.

De la **Tabla 2** se puede resaltar que las calderas a analizar son pirotubulares, por lo cual los gases de la combustión circulan por el interior de los tubos y tienen gran capacidad para el manejo del agua, siendo menos exigentes en la calidad del agua de alimentación. Estas calderas tienen tres pasos de gases, es decir; se puede diferenciar una cámara cilíndrica de combustión denominada hogar (primer paso), localizada en la parte inferior de la caldera y rodeada por una pared posterior totalmente refrigerada por agua (cámara húmeda).

Los gases de combustión producidos por el quemador en la parte posterior de la cámara de combustión (hogar) fluyen a través de los tubos de humos, en el segundo paso de humos. Seguidamente, los gases de combustión de la caldera cambian de dirección en la parte frontal de la caldera, pasando a través de los tubos de humos, en el tercer paso de humos, hacia el conducto de expulsión de gases (paso final), por el que se evacuan al exterior. Con la **Figura 10** se busca indicar cuáles son los tres pasos de gases con que cuentan las calderas objeto de estudio.

#### **Figura 10.**

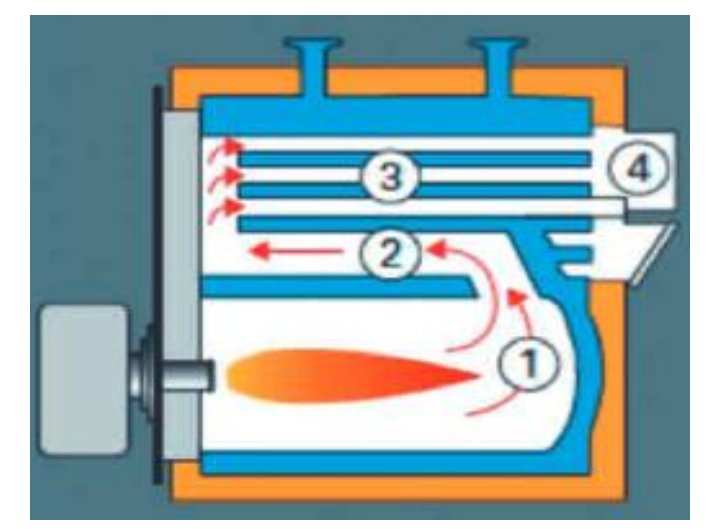

*Detalle de la caldera de triple paso de humo*

*Nota***.** Presenta los pasos de la caldera y cuál es su configuración para entender el proceso interno. Tomado de: Juan Uceda Martinez. Guía Básica de Calderas Industriales Eficientes. Viessmann S.L. [sitio WEB]. Madrid, España. [2012]. Archivo pdf. Disponible en: [http://recursosbiblio.url.edu.gt/publicjlg/biblio\\_sin\\_pare](http://recursosbiblio.url.edu.gt/publicjlg/biblio_sin_paredes/fac_ing/Quimica/cald_efi_indus.pdf) [des/fac\\_ing/Quimica/cald\\_efi\\_indus.pdf.](http://recursosbiblio.url.edu.gt/publicjlg/biblio_sin_paredes/fac_ing/Quimica/cald_efi_indus.pdf) 

De la misma tabla se puede establecer que están trabajando con la mezcla de combustible 24% de crudo rubiales y 76% de destilado residual, cuyo objetivo es definir cuál debe ser la nueva proporción bajo la cual deben operar para reducir la emisión de óxido de azufre y óxido nitroso. Posteriormente se procede a realizar el análisis de combustible que se tiene disponible para la combustión.
## **2. CARACTERIZACIÓN DE LOS HIDROCARBUROS DISPONIBLES PARA LA COMBUSTIÓN**

Como se ha mencionado a lo largo de la investigación, los hidrocarburos disponibles para la combustión de las calderas son los mismos que se producen en campo Rubiales, ubicado en Puerto Gaitán, departamento del Meta en donde se produce cerca de 165000 barriles diarios de crudo pesado. Este campo fue perforado por primera vez en 1981 por la compañía Vichada Oil Explotation de Exxon y actualmente es operado por Ecopetrol SA.

Aunque para las múltiples aplicaciones que tiene el hidrocarburo se vuelve necesario realizar la refinación del mismo, se encuentra que en su forma original (crudo) puede ser usado como combustibles de las calderas, por esto es considerado como la primera alternativa para operar las calderas del campo Rubiales; por lo cual se vuelve necesario hacer la caracterización del crudo, que es un proceso donde se puede obtener información fisicoquímica del crudo, además de su clasificación. Antes de iniciar el proceso de caracterización de un crudo se debe determinar qué se quiere analizar y cómo se va a utilizar para así seleccionar la mejor técnica de las que existen.

### **2.1. Técnicas para identificar hidrocarburos**

Con la identificación de los hidrocarburos se busca conocer la composición química de los crudos. Desde el punto de vista químico, el hidrocarburo es una mezcla compleja y natural formada por cadenas de carbono e hidrógeno principalmente, con pequeñas cantidades de otras sustancias orgánicas e inorgánicas que comúnmente se denominan contaminantes del petróleo como lo son el azufre, oxigeno, nitrógeno, y trazas de algunos metales como vanadio, hierro, níquel, cobre y radio.

Por otro lado, desde el punto de vista físico, el crudo es viscoso, con menor densidad que el agua e inmiscible en esta, con colores y olores variables dependiendo de la composición química. De igual forma dependiendo de los "contaminantes" presentes en el crudo, se generan los gases contaminantes que para este proyecto buscamos reducir. De acuerdo a lo anterior, es de suma importancia conocer la composición química de las demás propiedades de los hidrocarburos disponibles para la combustión.

### **2.1.1.** *Toma de muestras.*

Se permite hacer uso de dos métodos para el muestreo del crudo con el objetivo de caracterizar después, estos pueden ser de fondo y de superficie; para la selección del método se debe tener en cuenta factores como:

- Condición mecánica del pozo
- Tipo de fluido a muestrear
- Volumen requerido para la muestra

En caso de que se decida hacer un muestreo en superficie, la muestra puede ser tomada del manifold, separador trifásico y en los tanques donde ya se encuentra almacenado el crudo para el cargue de las mulas o demás sistemas de transporte (este método se conoce como toma de muestra por botella). Una de las ventajas de este tipo de muestreo es que se pueden recolectar grandes volúmenes por muestra, los costos de recolección no son altos y, finalmente pero no menos importante, es más fácil de recolectar.

Para el caso del muestreo en fondo se debe bajar un muestreador dentro del pozo hasta la profundidad en donde se encuentra el contacto agua-petróleo y una vez está la herramienta en superficie la muestra debe ser transferida a un cilindro bajo las mismas condiciones de presión y temperatura en las cuales fue tomada; esto con el fin de preservar la muestra para que llegue hasta el laboratorio. Por su procedimiento, tiene más complejidad que el muestreo de superficie porque este requiere de mayores tiempos, y es más costoso por el hecho de que se requiere correr un registro para identificar la profundidad del contacto. Es por estas razones que para el muestreo del hidrocarburo de campo Rubiales se toman las muestras en superficie por medio de unas botellas que se ingresan a los tanques de almacenamiento y permiten la practicidad del proceso.

### **2.1.2.** *Tipo de caracterización*.

Existen diferentes caracterizaciones para el petróleo y la selección de esta depende de las propiedades que sean necesarias conocer para su aplicación. A continuación, se describen brevemente los tipos disponibles.

o TIPO I: se puede realizar al crudo y algunos de sus derivados, el requisito para aplicar esta técnica es que el crudo no puede tener un BSW mayor al 0.5% porque requeriría de una

deshidratación. En la **Tabla 3** se presentan las propiedades que se pueden determinar y las normas que regulan su procedimiento.

o

#### **Tabla 3.**

Propiedades conocidas en la caracterización tipo I.

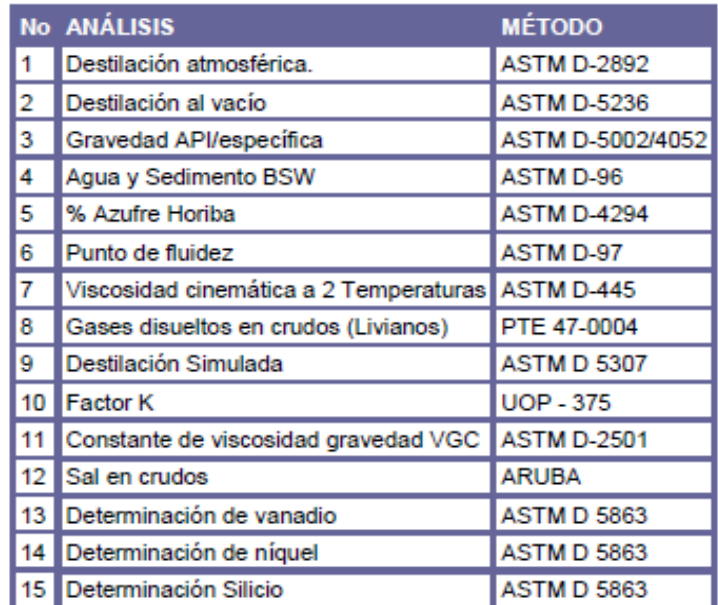

*Nota***.** A modo informativo busca presentar las pruebas de caracterización para el crudo. Obtenido de: D. M. Cristancho Velasco y J. M. Hoyos Román. "Procedimientos metodológicos para la caracterización de fluidos de campos maduros. Aplicación a los fluidos del campo colorado". Trabajo de grado. Bucaramanga. Universidad Industrial de Santander. 2008. Pp 69. Available: [https://www.coursehero.com/file/63697245/TESIS-DE-](https://www.coursehero.com/file/63697245/TESIS-DE-LAB-FLUIDOS-UISpdf/)[LAB-FLUIDOS-UISpdf/.](https://www.coursehero.com/file/63697245/TESIS-DE-LAB-FLUIDOS-UISpdf/)

o TIPO II: esta caracterización es especialmente para las fracciones del crudo. A continuación, se presenta la **Tabla 4** donde se presenta la normativa que regula las técnicas de laboratorio.

### **Tabla 4.**

Propiedades conocidas en la caracterización tipo II.

|                         | No. ANÁLISIS                                     | <b>MÉTODO</b>      |
|-------------------------|--------------------------------------------------|--------------------|
| 1                       | Azufre horiba productos petróleo                 | <b>ASTM D 4294</b> |
| $\overline{2}$          | <b>BSW</b> en crudos                             | <b>ASTM D 4007</b> |
| 3                       | Cenizas en prod. petróleo                        | <b>ASTM D 482</b>  |
| 4                       | Contenido de ceras en crudos mod.                | UOP 46-MOD.        |
| 5                       | Densidad digital (api)                           | <b>ASTM D 5002</b> |
| $\overline{\mathbf{6}}$ | Destilación simulada crudos 20-550+c ASTM-D 5307 |                    |
| 7                       | Factor de caracterización crudo                  | <b>UOP 375</b>     |
| 8                       | Gases disueltos en crudos(c1-7+)                 |                    |
| 9                       | Insolubles en n-heptano                          | <b>ASTM D 3279</b> |
| 10                      | Número de acido prod. petróleo                   | ASTM D 664         |
| 11                      | Presión de vapor reid d 323/4953                 | ASTM D 323         |
| 12                      | Punto de fluidez prod. petróleo                  | <b>ASTMD 97</b>    |
| 13                      | Punto inflamación pensky martens                 | ASTM D 93          |
| 14                      | Residuo de carbón micro                          | <b>ASTM D 4530</b> |
| 15                      | Sal en crudos aruba                              | <b>ARUBA</b>       |
| 16                      | Viscosidad cinemática 2 temperaturas             | D 445              |
| 17                      | Destilación crudo-50lts assay                    | <b>ASTM D 2892</b> |
| 18                      | Destilación hidr. pesado assay                   | <b>ASTM D 5236</b> |
| 19                      | Nitrógeno kjeldalh en lubricantes                | <b>ASTM D 3228</b> |
| 20                      | <b>Análisis SARA</b>                             | <b>ASTM D 2007</b> |
| $\overline{21}$         | Aluminio-icp ms hidrocarburos                    |                    |
| 22                      | Arsénico-icp ms hidrocarburos                    |                    |
| 23                      | Calcio-icp ms hidrocarburos                      | Laboratorio        |
| 24                      | Cobre-icp ms hidrocarburos                       | Espectrometría     |
| 25                      | Hierro-icp ms hidrocarburos                      | Instituto          |
| 26                      | Magnesio-icp ms hidrocarburos                    | Colombiano         |
| 27                      | Níquel-icp ms hidrocarburos                      | Del Petróleo       |
| 28                      | Sodio-icp ms hidrocarburos                       |                    |
| 29                      | Vanadio-icp ms hidrocarburos                     |                    |

*Nota***.** A modo informativo se presentan las pruebas para hacer la caracterización del crudo. Obtenido de: D. M. Cristancho Velasco y J. M. Hoyos Román. "Procedimientos metodológicos para la caracterización de fluidos de campos maduros. Aplicación a los fluidos del campo colorado". Trabajo de grado. Bucaramanga. Universidad Industrial de Santander. 2008. Pp 69. Available: [https://www.coursehero.com/file/63697245/TESIS-DE-LAB-](https://www.coursehero.com/file/63697245/TESIS-DE-LAB-FLUIDOS-UISpdf/)[FLUIDOS-UISpdf/.](https://www.coursehero.com/file/63697245/TESIS-DE-LAB-FLUIDOS-UISpdf/)

o TIPO III: Esta caracterización al igual que las anteriores es de vital importancia en el plan de aprovechamiento en un yacimiento de petróleo porque brinda la información necesaria para definir la calidad y precio de venta; adicionalmente con esta información se puede definir el

tipo tratamiento que se le debe aplicar al crudo producido [8]. Aunque está caracterización es la más básica en comparación a las presentadas previamente, proporciona la información requerida para el desarrollo del proyecto, que va enfocada a identificar principalmente la composición del crudo porque de acuerdo a esto se puede establecer las reacciones de combustión a que tiene lugar en el sistema que se está estudiando. En la **Tabla 5** se presenta la normativa que regula las técnicas de laboratorio.

#### **Tabla 5.**

| No             | <b>NOMBRE DEL ANALISIS</b>                 | <b>NORMA TECNICA</b> |  |
|----------------|--------------------------------------------|----------------------|--|
|                |                                            |                      |  |
| 1              | Densidad @ 15.0℃                           | <b>ASTM D-5002</b>   |  |
| $\overline{2}$ | <b>Gravedad "API</b>                       | calculado            |  |
| 3              | Número neutralización                      | ASTM D-664           |  |
| 4              | Presión de vapor Reid                      | <b>ASTM D-323</b>    |  |
| 5              | Punto de fluidez                           | <b>ASTM D-97</b>     |  |
| 6              | Punto de inflamación                       | ASTM D-93            |  |
| 7              | Insolubles en n-C7                         | <b>UOP-614</b>       |  |
| 8              | Constante Visco-gravedad                   | <b>ASTM D-2501</b>   |  |
| 9              | Factor de caracterización                  | <b>UOP-375</b>       |  |
| 10             | Viscosidad a t1                            | <b>ASTM D-445</b>    |  |
| 11             | Viscosidad a t2                            | <b>ASTM D-445</b>    |  |
|                | 12 Agua y Sedimento                        | <b>ASTM D-96</b>     |  |
|                | 13 Contenido de azufre                     | <b>ASTM D-4294</b>   |  |
|                | 14 Residuo de Carbón Micro                 | <b>ASTM D-4530</b>   |  |
| 15             | Gases disueltos en crudo                   | ICP PTE 47.004-1     |  |
| 16             | Destilación simulada de Crudos ASTM D-5307 |                      |  |
| 17             | Cenizas                                    | <b>ASTM D-482</b>    |  |
| 18             | Poder Calorífico                           | ASTM D-240           |  |
| 19             | Porcentaje en ceras                        | UOP 46 mod.          |  |
| 20             | <b>Sal</b>                                 | Aruba                |  |
| 21             | Contenido de metales                       |                      |  |
| 22             | Cobre                                      |                      |  |
| 23             | Hierro                                     |                      |  |
| 24             | Magnesio                                   |                      |  |
| 25             | Níquel                                     | <b>ASTM D-5863</b>   |  |
| 26             | Sodio                                      |                      |  |
| 27             | <b>Vanadio</b>                             |                      |  |
| 22             | Calcio                                     |                      |  |

Pruebas para la caracterización tipo III.

**Nota:** Busca presentar la norma para cada prueba requerida en la caracterización. Obtenido de: D. M. Cristancho Velasco y J. M. Hoyos Román. "Procedimientos metodológicos para la caracterización de fluidos de campos maduros. Aplicación a los fluidos del campo colorado". Trabajo de grado. Bucaramanga. Universidad Industrial de Santander. 2008. Pp 69. Available:

[https://www.coursehero.com/file/63697245/TESIS-DE-LAB-](https://www.coursehero.com/file/63697245/TESIS-DE-LAB-FLUIDOS-UISpdf/)[FLUIDOS-UISpdf/.](https://www.coursehero.com/file/63697245/TESIS-DE-LAB-FLUIDOS-UISpdf/)

De acuerdo a la información suministrada (tablas enunciadas previamente) y dada las condiciones del estudio, se decidió realizar las pruebas para la caracterización de tipo III en donde se puede obtener información de densidad, viscosidad, porcentaje de azufre, cenizas y poder calorífico del crudo producido en el campo; cuya información permite estimar el valor del combustible como combustible que es la información requerida para el proyecto.

### **2.1.3.** *Pruebas de laboratorio para crudo.*

A continuación, se realiza una breve descripción de las pruebas de laboratorio que se realizan para el desarrollo del trabajo. Esta descripción es de acuerdo a la norma que regula la prueba, con el fin de estandarizar los procedimientos a nivel mundial para clasificar al crudo de forma uniforme (en referencia a sus propiedades) sin importar el lugar del cual provenga.

- Agua y sedimento de crudo (ASTM D-96). Para el desarrollo de esta prueba se debe hacer uso de una centrifuga y disolventes que son agregados a la muestra de crudo, después de aumentar la temperatura de la mezcla y centrifugarla se puede conocer cuál es el porcentaje de agua que tiene el crudo, y así mismo el porcentaje de sólidos (queda en el fondo de los tubos de centrifuga). El conocer esta información permite evaluar el potencial del hidrocarburo como combustible, ya que entre menor contenido de agua disuelta tenga va a proporcionar un mayor valor como combustible.
- $\checkmark$  Viscosidad saybolt (ASTM D-445). Este tipo de prueba se realiza a temperaturas elevadas y tiene por objetivo medir el tiempo que le toma a un volumen definido de crudo circular de un punto a otro dentro de un cilindro y con este tiempo se hacen correcciones de temperatura y tamaño de orificio para dirigirse a unos datos tabulados y conocer el valor para la viscosidad.
	- $\checkmark$  Punto de relampagueo y fuego (ASTM D-92). Esta propiedad es también conocida como flash point y permite conocer cuál es la temperatura a la cual se da inicio a la combustión por al menos tres segundos, esta temperatura sería el punto de llama.
- $\checkmark$  Contenido de ceniza (ASTM D-482). Para conocer este porcentaje la muestra contenida se deja quemar por completo hasta que solo se visualiza ceniza y carbón en la mufla para posteriormente enfriarlo y pesarlo. Se considera que un crudo con alto valor energético tiene un bajo porcentaje de ceniza asociado, ya que es considerada como impurezas.
- $\checkmark$  Contenido de azufre (ASME D-4294). La prueba se realiza quemando el crudo en un recipiente herméticamente sellado bajo unas condiciones específicas de presión y con oxígeno presente, el azufre obtenido se separa por medio de la técnica de evaporación filtrada.
- $\checkmark$  Poder calorífico (ASTM D-240). "Es el contenido energético de un combustible, es decir, la cantidad de energía calórica en un volumen o masa de combustible dado. Se expresa usualmente en Btu/ft3, kcal/kg o Btu/lb" [9]. La prueba se desarrolla en una bomba calorimétrica en donde se quema a presión atmosférica; este valor da un indicativo de la energía que libera el combustible a medida que se desarrolla la combustión, valor que se espera sea alto.
- $\checkmark$  Análisis SARA. Es un análisis composicional donde se determina el porcentaje de las partes de saturados, aromáticos, resinas y asfáltenos que están presentes en el crudo que se está analizando. Adicionalmente, este análisis permite conocer "cuales fracciones pueden precipitar como sólidos orgánicos en el yacimiento, lo que causa problemas de flujo" [10].

## **2.1.4.** *Procedimiento metodológico para la caracterización del crudo.*

Lo primero que se debe hacer para iniciar con el análisis es conocer la información básica del yacimiento como la profundidad a la cual se encuentra el contacto agua-petróleo y el corte de agua; esto con el objetivo de determinar la técnica de muestreo que más se ajuste desde el punto de vista técnico y económico. Para este caso se realizó un muestreo de conveniencia no probabilístico. De conveniencia, porque los clusters fueron seleccionados de acuerdo a la facilidad de acceso, porque tenían menor complejidad en su árbol de producción lo cual los vuelve más fáciles de intervenir a la hora del muestro. Sin embargo, los resultados no se pueden generalizar.

Con las muestras obtenidas se procede a definir cuál de los tres tipos de caracterización descritos previamente es el que se debe aplicar a la muestra obtenida, que para este caso es la caracterización tipo III porque lo que se busca es valorar el crudo como combustible de acuerdo a sus propiedades como se ha mencionado previamente.

## **2.2. Caracterización del hidrocarburo de campo rubiales.**

De acuerdo al procedimiento descrito previamente, a continuación se presenta el muestreo realizado en tres clusters de campo rubiales, donde cluster son las configuraciones de las instalaciones en donde se recibe hidrocarburos que provienen de diferentes pozos, en estos lugares se encuentra un manifold y de ahí todo el crudo se direcciona hacia un tanque de almacenamiento. Es en estos tanques donde finalmente se recolecta la muestra debido a términos económicos y por el tipo de muestreo, el cual es muestreo por conveniencia. Este tipo de muestreo fue seleccionado debido a que el enfoque de este proyecto no está en la caracterización del crudo, sino en la evaluación energética de las calderas bajo una información proporcionada por Ecopetrol SA. Dicha evaluación se complementa con un análisis de balance y energía entre los combustibles que han identificado previamente como disponibles para la operación de las calderas.

### **2.2.1.** *Diseño de muestreo.*

Se conoce que para el año 2017 se tuvo un registro de 1269 pozos perforados de los cuales 381 están cerrados por cuestiones económicas, 272 que son horizontales, 197 son verticales y 419 se encuentran en estudio. La técnica de perforación utilizada para la producción del campo se encuentra dada por medio de clusters en configuración de estrella, que es una configuración estratégica que permite obtener mayores volúmenes de recuperación que adicionalmente permite implementar un mecanismo de recuperación terciario que dará buenos resultados en el momento que sea implementado. A continuación, en la **Figura 11** se presenta la configuración de los pozos en el campo.

#### **Figura 11***.*

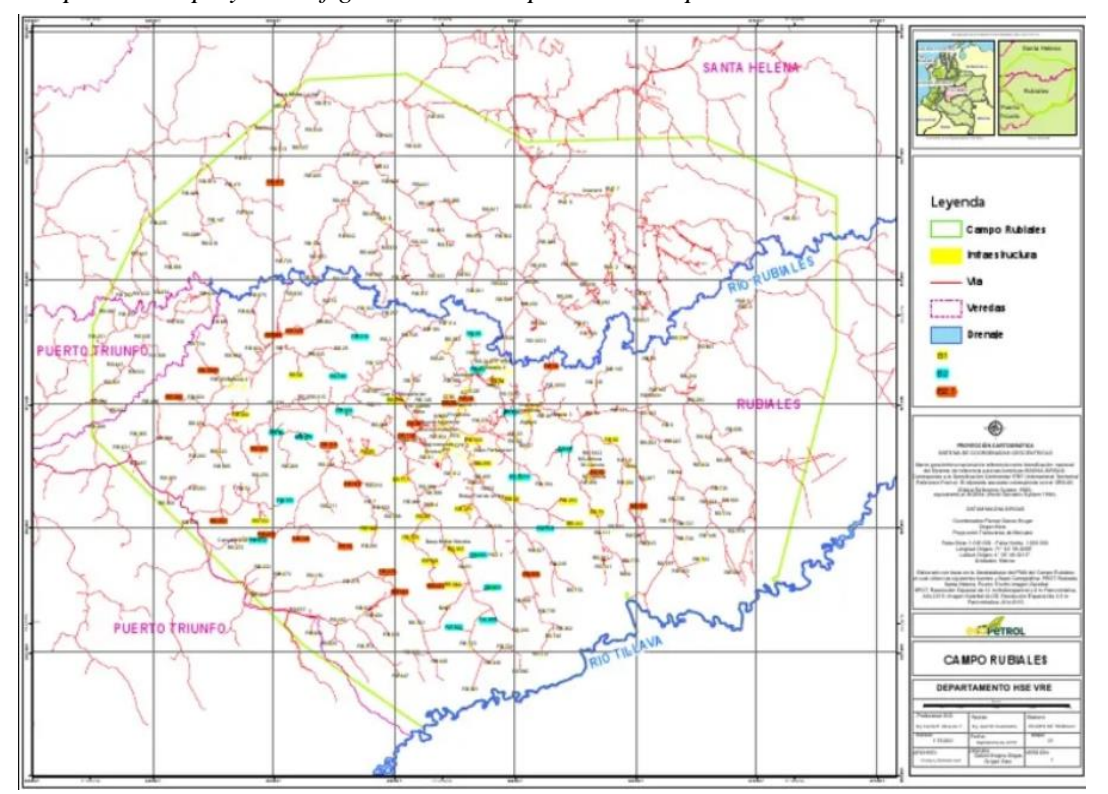

*Mapa del campo y la configuración de los pozos de campo Rubiales*

*Nota***.** Busca presentar la configuración de los pozos en campo Rubiales con el objetivo de comprender la distribución del campo para su caracterización. Obtenido de: HEREDIA, Pablo. Plano General Pozos Rubiales. [imagen]. [Consultado el 15 de Febrero de 2021]. Disponible en: https://es.scribd.com/document/437646929/Plano-General-Pozos-Rubialespdf.

De la imagen anterior se pueden resaltar que el campo tiene un área de 56900 hectáreas y se encuentran dentro del recuadro que se forma con la línea de color verde. Así mismo, se puede apreciar que el campo es atravesado por el rio Rubiales, lo cual facilita la inyección de agua como recuperación terciara en el campo mejorando la producción del mismo. Se considera que por ser un crudo pesado (12 API) opone una mayor resistencia al flujo y la energía del yacimiento no es suficiente requiriendo así, otros mecanismos de producción.

Las pruebas de la caracterización en donde se determinan propiedades como el contenido de azufre y de ceniza, poder calorífico asociado al combustible, viscosidad, punto de llama, gravedad API y contenido de metales son desarrolladas en los laboratorios del ICP (Instituto Colombiano del

Petróleo) de Ecopetrol SA que están ubicados en Piedecuesta – Santander; laboratorios con gran apoyo tecnológico en donde se realizan toda clase de pruebas a los hidrocarburos.

Los equipos requeridos para el muestreo son:

Cuerda de fibra natural (algodón): permite bajar la botella hasta el nivel de líquido para tomar la muestra.

Botellas de vidrio ámbar: botellas de polipropileno de alta densidad y envases metálicos (usualmente con algún tipo de revestimiento interior).

Muestreador porta-botella, (metálicos, normalmente de bronce para hidrocarburos y de acero inoxidable para productos químicos) [11]. Las condiciones bajo las cuales se encuentran los tanques de almacenamiento son de 15 psig y 89°C, que son las condiciones bajo las cuales se realizó el muestreo en superficie; condiciones que son similares a las que va a operar el crudo como combustible de las calderas, una diferencia es que el combustible es sometido a un precalentamiento antes de ingresas a la caldera (con un calentador eléctrico) con el fin de lograr las condiciones para una combustión completa.

Tapas, contratapas, tapas con orificio para flujo restringido, corchos o tapones de caucho.

 **CARACTERIZACION CRUDO CLUSTER 1-RB**: En este cluster se recolecta el hidrocarburo proveniente de 7 pozos que son verticales, los valores para sus propiedades se presentan en la **Tabla 6**; con esta se busca presentar de forma concreta los resultados de la caracterización para la muestra 1 de crudo con la información más relevante para los cálculos.

### **Tabla 6.**

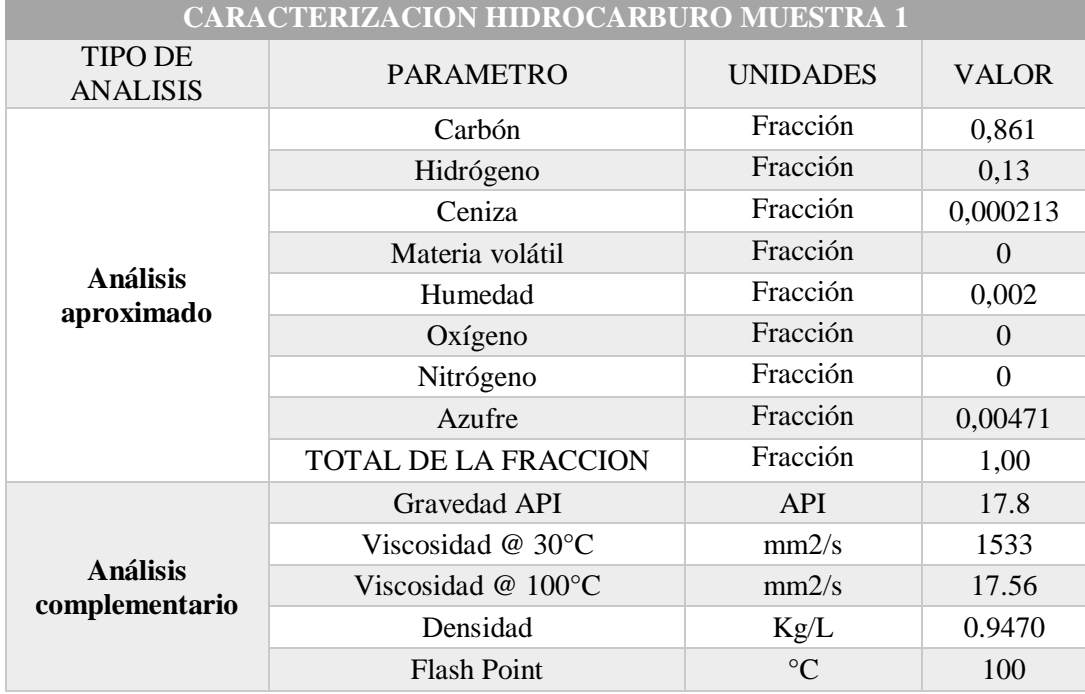

Resultados de la caracterización para la muestra 1.

*Nota.* Presenta los datos obtenidos en la caracterización del crudo de la muestra 1.

De acuerdo al método seleccionado para medir la eficiencia energética en las calderas del campo Rubiales, en el presente inciso del documento se presentan las variables que serán implementadas para los cálculos correspondientes, es por esto que el resto de las propiedades medidas en la caracterización pueden ser consultadas en el **Anexo 1**, al final del documento. En el siguiente numeral se presentará una breve descripción de cada una de las propiedades y su importancia en el proyecto.

 **CARACTERIZACION CRUDO CLUSTER 2-RB:** Para este caso se conoce que los pozos que aporta su producción a este cluster son 5 pozos, la información complementaria se presenta en el **Anexo 2**. Se pudo apreciar por la gravedad API que este es un tipo de crudo con una mayor presencia de hidrógeno que genera que el crudo sea un poco más liviano, lo cual podría disminuir la emisión de contaminantes, conclusión que se confirmará al final del proyecto sustentado en los resultados obtenidos. Con la **Tabla 7** se busca presentar de forma concreta los resultados de la caracterización para la muestra 2 de crudo, con la información más relevante para los cálculos.

## **Tabla 7**.

Resultado de la caracterización para la muestra 2.

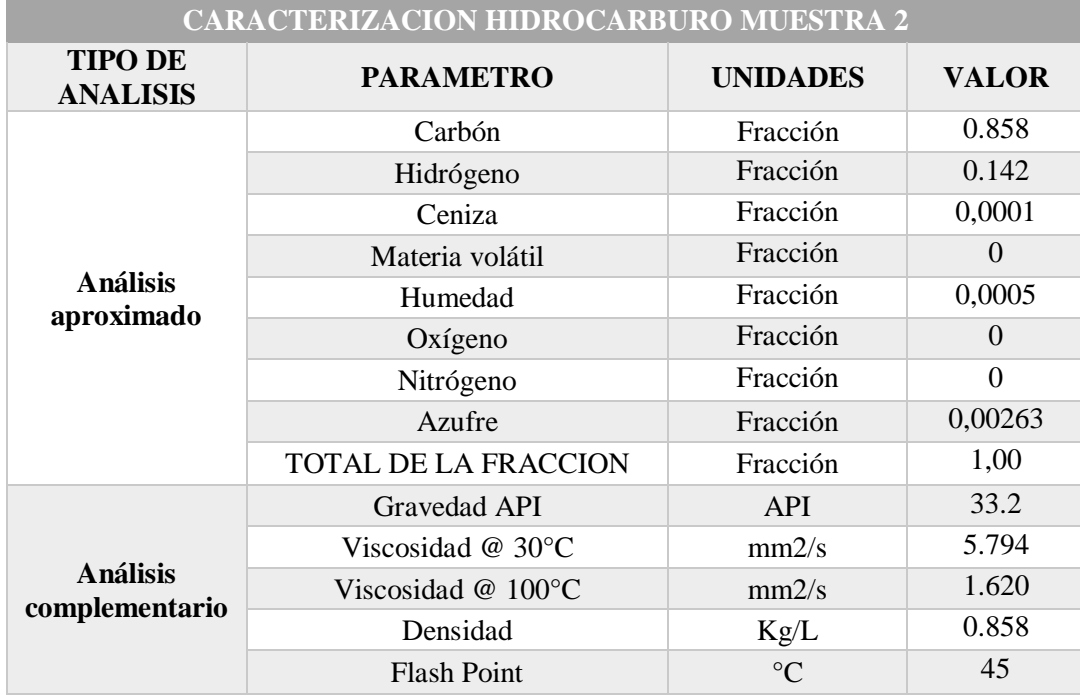

*Nota.* Presenta los datos obtenidos en la caracterización del crudo de la muestra 2.

 **CARACTERIZACION CRUDO CLUSTER 3-RB**: Para este caso se toma la muestra 3, recolectada de este cluster que tiene el crudo proveniente de 7 pozos. La **tabla 8** presenta la información que será relevante para los cálculos de la eficiencia energética que es el objetivo principal del proyecto, a modo de soporte en el Anexo 3 se encuentra información complementaria de la caracterización de la muestra.

### **Tabla 8.**

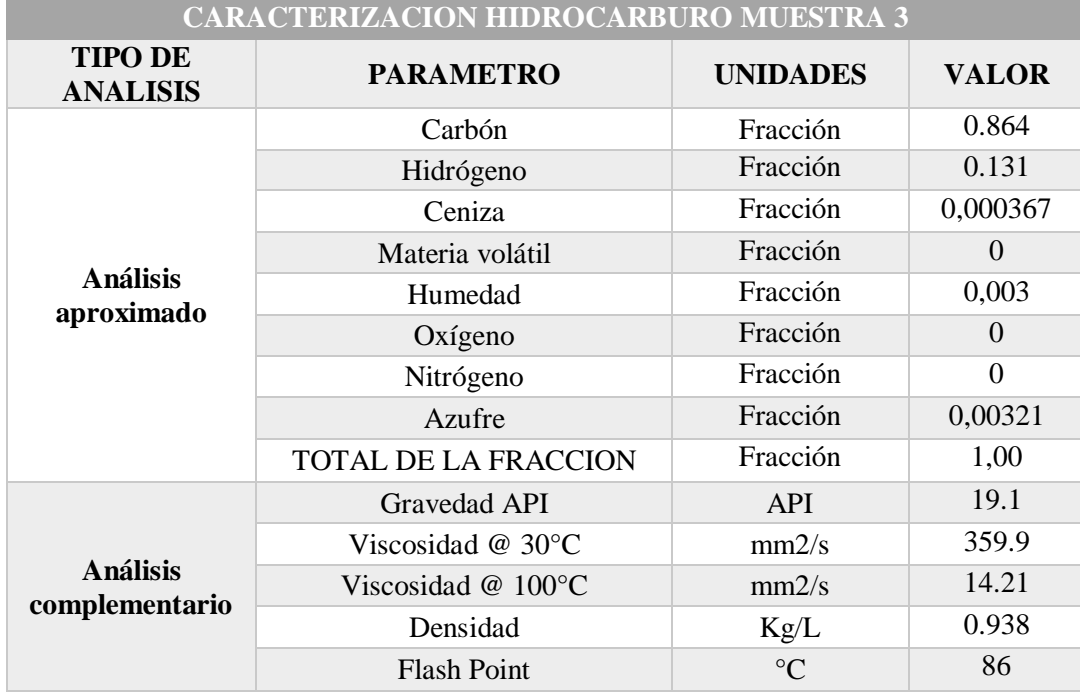

Resultados de la caracterización para la muestra 3.

*Nota.* Presenta los datos obtenidos en la caracterización del crudo de la muestra 3.

El haber realizado la caracterización del crudo permite realizar las simulaciones de las propiedades termodinámicas para evaluar el potencial energético del combustible en el sistema, adicionalmente con la obtención de esta información se pueden plantear las reacciones de combustión a que tiene lugar con base a la composición. De no haberse realizado esta caracterización no se podría realizar en proyecto porque no se hubiera tenido como plantear las reacciones de combustión y por ende no se habría podido proponer la proporción de la nueva mezcla de combustible.

## **2.2.2** *Propiedades del crudo.*

Con la intensión de dar a comprender la importancia de cada una de las propiedades del crudo para la investigación y para valorar su potencial como combustible, a continuación se da una breve descripción de algunas propiedades, cuyo valor fue registrado previamente en las tablas del inciso anterior.

 $\checkmark$  GRAVEDAD API: Es una propiedad que indica la densidad del crudo, que es a la vez un indicativo de su valor comercial porque permite clasificar el crudo como pesado, liviano, extra pesado o extra liviano.

- $\checkmark$  FLASH POINT: Es la temperatura a la cual, al acercar una llama al crudo se presenta una pequeña ignición; propiedad que es útil porque es la temperatura que se debe sobrepasar para iniciar el proceso de la combustión.
- $\checkmark$  BSW: Es el corte de agua que tiene asociado el crudo durante su producción. Para el caso de Campo Rubiales el corte de agua es del 88%, es decir, que se produce crudo, pero en su mayoría es agua, que más adelante será reinyectada al yacimiento para mantener la presión del mismo y así facilitar el proceso de producción. Esta propiedad no es relevante para la investigación, porque el crudo usado para la combustión ya ha pasado por los separadores trifásicos, por lo cual el agua y el gas que trae asociados ya ha sido separados.
- $\checkmark$  CONTENIDO DE CENIZAS: Son residuos que tiene el crudo, los cuales son medidos después del proceso de combustión y es importante conocer este valor porque permite estimar si es necesario implementar filtro de mangas en las calderas o por el contrario si su valor es despreciable puede prescindirse de los equipos de filtrado.
- $\checkmark$  PRESIÓN DE VAPOR: Es el mismo punto de inflamación de los crudos y permite medir el contenido de hidrocarburos ligeros y volátiles, lo cual es útil porque permite establecer el rango de presión que debe estar en capacidad de soportar la caldera para que no vaya a explotar y permita desarrollar todo el proceso de combustión.
- PODER CALORIFICO: Este en un indicativo de la energía que es liberada por el combustible en el proceso de combustión, al ser sometido a altas temperaturas y es útil para evaluar su potencia como combustible, se busca que este valor sea alto.

### **2.3. Caracterización del destilado residual del campo Rubiales**

Tanto el destilado residual como el crudo son producidos en el campo y se mezclan para generar el combustible que se usa en las calderas, el objetivo de su implementación es la reducción de costos por combustible, es por esto que es usado en mayor proporción en comparación con el petróleo crudo. El destilado como su nombre lo indica es recolectado como un subproducto de la refinación del hidrocarburo, para este caso es como un desecho obtenido de la torre de destilación que aún tiene un alto valor energético, pero no el suficiente para ser comercializado, y sin embargo permite ser mezclado con crudo para aumentar su potencial como combustible.

Como el objetivo de este proyecto es establecer en qué proporción debe estar presente el destilado residual y el crudo, es necesario conocer las propiedades del destilado (su composición, principalmente). A continuación, se presenta una la **Tabla 9** que contiene algunos de los resultados obtenidos en la caracterización, los demás parámetros medidos se encuentran en el **Anexo 3**.

## **Tabla 9.**

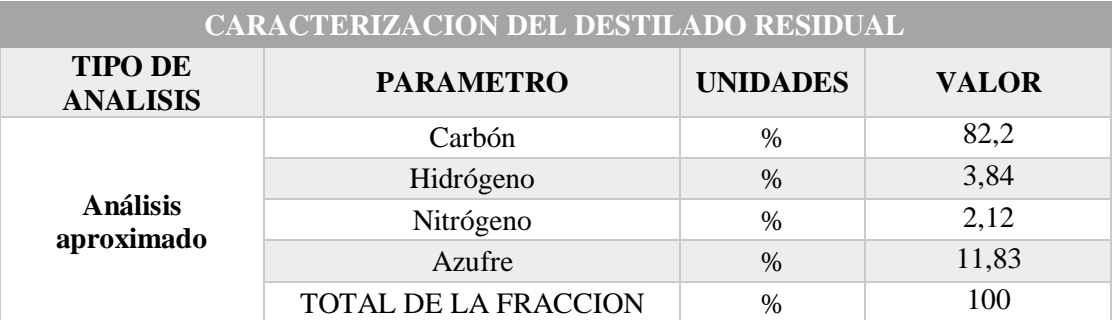

Caracterización del destilado residual disponible para la combustión.

*Nota.* Se presenta la caracterización del destilado residual que será mezclado con el crudo para ser usado como combustible.

## **3. DETERMINACIÓN DE LA MEZCLA DE COMBUSTIBLE OPTIMA PARA OPERAR LAS CALDERAS DE CAMPO RUBIALES**

Las reacciones de combustión se basan en una reacción química exotérmica (liberan energía en el proceso) de una mezcla de combustible, cuando es mezclado con el oxígeno. Como consecuencia de la reacción de combustión se tiene la presencia de una llama, que es una masa gaseosa. En el siguiente ítem se describen las reacciones presentes en la combustión del hidrocarburo del campo Rubiales.

## **3.1. Reacciones de combustión presentes en el proceso.**

En el primer capítulo se presentó una tabla en donde se encuentran las reacciones que se generan en el proceso de combustión, en donde lo que se hace es oxigenar cada uno de los componentes del crudo, por esto en el capítulo anterior se presentó la caracterización de las tres muestras de hidrocarburos que están disponible en el campo para operar las calderas.

#### *Figura 12.*

*Reacciones en la combustión*

$$
C + O_2 \rightarrow CO_2
$$
  
\n
$$
CO + \frac{1}{2}O_2 \rightarrow CO_2
$$
  
\n
$$
H_2 + \frac{1}{2}O_2 \rightarrow H_2O
$$
  
\n
$$
S + O_2 \rightarrow SO_2
$$
  
\n
$$
SH_2 + \frac{3}{2}O_2 \rightarrow SO_2 + H_2O
$$

*Nota.* Presenta las reacciones en el proceso de combustión. Tomado de [https://www.tplaboratorioquimico.com/quimica](https://www.tplaboratorioquimico.com/quimica-general/compuestos-quimicos/reaccion-de-combustion.html)[general/compuestos-quimicos/reaccion-de](https://www.tplaboratorioquimico.com/quimica-general/compuestos-quimicos/reaccion-de-combustion.html)[combustion.html](https://www.tplaboratorioquimico.com/quimica-general/compuestos-quimicos/reaccion-de-combustion.html)

Con base a las reacciones previas se realizan los balances de materia en el siguiente inciso para determinar cuál es el exceso de aire requerido para el proceso y en qué proporción deben estar presente el crudo y destilado para disminuir la emisión de contaminantes.

### **3.2. Aplicación de los balances de materia y energía.**

Para aplicar los balances de materia es necesario recopilar los datos de composición de cada hidrocarburo disponible por lo cual a continuación se presenta una tabla con la información requerida para los balances.

### **Tabla 10.**

Composiciones de las muestras de hidrocarburo para el balance de materia

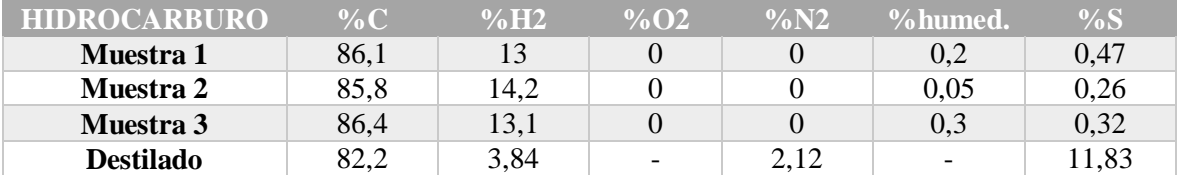

*Nota.* Indica los resultados de las composiciones para cada muestra de crudo que será aplicado en el balance de materia.

 $\checkmark$  Mezcla de combustible propuesta para operar las calderas. Para proponer una proporción en la que se debe encontrar el destilado y crudo dentro del combustible con el cual se van a operar las calderas, se realizó un proceso iterativo, en donde por relación estequiometria se busca que el contenido de carbón de la mezcla sea alto y por el contrario el porcentaje presente de azufre sea lo más bajo posible. Bajo estos criterios se obtuvo que la mejor opción es que el destilado este en una proporción del 64% y el crudo en un 36% teniendo en cuenta que la compañía estableció la condición que el destilado debe estar en la mayor proporción posible por términos de reducir los costos operacionales del sistema.

De igual forma se descubrió que entre las muestras caracterizadas no se obtiene una mayor diferencia al ser mezclada con el destilado porque no hay gran variación entre las composiciones, aun así se recomienda hacer uso del combustible de la muestra 3 porque se obtiene ligeramente una mayor cantidad de carbón aportada y se reduce el contenido de azufre que es lo que se busca.

En seguida se presentan los cálculos representativos realizados, únicamente para el combustible de la muestra 3 pero el método de cálculo puede ser extrapolable a las otras muestras.

### **Ecuación 1.**

Fracción de carbón para la nueva mezcla de combustible

*Fracción de C*:  $(F_{c-c} * %propuesto C) + (F_{c-d} * %propuesto D)$ 

**Nota**. IDEA Ingeniería

**Tabla 11**.

Fracción de C: Fracción de carbón presente en mezcla de combustible  $F_{e-e}$ : Fracción de carbón presente en crudo Rubiales % propuesto C: porcentaje en que se recomienda que esté presente el crudo  $F_{c-d}$ : Fracción de carbón aportada por el destilado %propuesto D: porcentaje en que se recomienda que esté presente el combustible

Esta misma ecuación es aplicada a los demás componentes dando como resultados los expuestos en la siguiente tabla

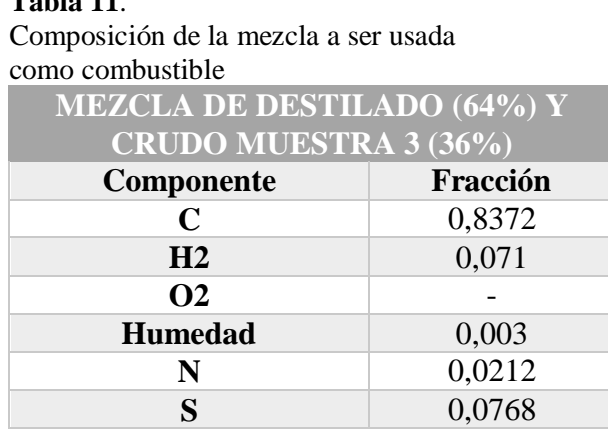

*Nota.* Se presenta la composición del nuevo combustible

 $\checkmark$  Balance de materia: La manera más sencilla es a partir del balance de masa entre aire, combustible y gases de combustión que se produce por la combustión del hidrógeno. Esto requiere primeramente el aire requerido para la combustión estequiometria y el exceso de

aire. Uno de los datos más importantes para aplicar el balance de materia es la densidad de la mezcla, dato que es obtenido por medio de los resultados de las caracterizaciones realizadas al inicio del proyecto y posteriormente de aplica la relación estequiometria de acuerdo a los porcentajes propuestos para la mezcla de combustible y así se obtiene la densidad para la mezcla de combustible que se utilizó para los cálculos.

### MASA DEL COMBUSTIBLE

$$
2,23 \frac{gal}{min} * \frac{3.78 L}{1 gal} * \frac{1 min}{60 seg} = 0.140 L/g
$$

$$
m_{combustible} = 0.140 L/g * 0.938 Kg / L = 0.132 kg / s
$$

### MASA TOTAL ESTEQUIOMETRICA PARA OXIGENO REQUERIDO

$$
C + [O_2 + 3.76 * N_2] \rightarrow CO_2 + 3.76 * N_2
$$
  

$$
2H_2 + [O_2 + 3.76 * N_2] \rightarrow 2H_2O + 3.76 * N_2
$$
  

$$
S + [O_2 + 3.76 * N_2] \rightarrow SO_2 + 3.76 * N_2
$$

El procedimiento siguiente es remplazar la composición de la mezcla en las reacciones anteriores para conocer cuál es el oxígeno que se requiere por estequiometria.

#### **Cuadro 1.**

Procedimiento estequiometrico para cálculo de oxigeno requerido

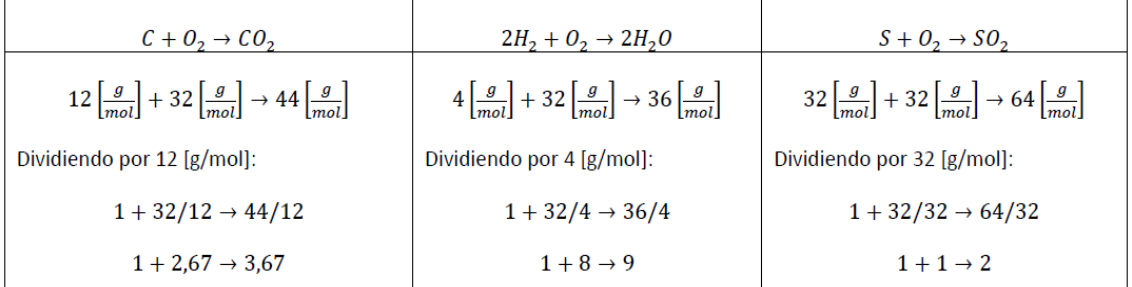

*Nota*: Se presenta el balance para calcular el aire necesario para la combustión de acuerdo a las ecuaciones que se presentan en el sistema.

$$
C: 0.8372 + 2.235 \rightarrow 3.072
$$

 $H: 0.071 + 0.568 \rightarrow 0.639$  $S: 0.0768 + 0.0768 \rightarrow 0.153$ 

Una vez se obtiene el oxígeno en cada reacción el proceso siguiente es sumarlo para conocer la cantidad de oxigeno requerido por cada kg de combustible, el cual da un valor de 2.879  $\langle k g_{\text{oxygeno}} \rangle$ <sub>kg combustible</sub>. Del cual el 21% de oxigeno es obtenido del aire, que se ha dicho que puede ser primario, secundario o terciario de acuerdo a los requerimientos del sistema. A continuación se presenta la relación de aire que se requiere por la masa de kg de combustible que se esté implementando.

$$
(\frac{A}{C})_{st} = \frac{2.879 \frac{kg_{\text{oxigeno}}}{kg_{\text{oxigeno}}}}{0.21 \frac{kg_{\text{oxigeno}}}{kg_{\text{aire}}}} = 13.71 \frac{kg_{\text{aire}}}{kg_{\text{combine}}}
$$

El anterior calculo nos permite controlar el hecho de que la combustión en las calderas sea completa para aprovechar al máximo la energía aportada por el combustible aumentado de esta forma la eficiencia energética de las calderas

 $\checkmark$  Balance de energía: Para el balance de energía se busca tener una estimación del calor por medio de las entalpias y el flujo de vapor que se presenta en el sistema

### **Ecuación 2.**

Calculo del calor para el sistema

$$
\dot{Q}_a = \dot{m}_v \big( h_{vg} - h_{wa} \big) \, \, \Big[ \frac{kJ}{h} \Big]
$$

**Nota.** Y. A. Cengel. "Transferencia de calor y masa". Tercera edición. Mc Graw Hill. 2000.

hwa: Entalpía de agua de alimentación a  $Twa[k]/kg$ ]  $hvg$ : Entalpía del vapor de agua generado a la salida a Tvgy Pvg[k]/kg]  $m\dot{v}$ : Flujo de vapor generado [ $kg/h$ ]

$$
Q = 8500 * (2576,35 - 167,28)
$$

$$
Q = 2047745 \, kJ/h
$$

## **3.3. Simulación de las propiedades termodinámicas del hidrocarburo disponible para la combustión.**

Las herramientas computacionales Chemical Equilibrium Applications (CEA, 1994), Gas Equilibrium (GASEQ, 2007) y STANford-JANnaf (STANJAN, 1986) se orientan a determinar la composición, concentración y las propiedades termodinámicas de las mezclas de gases reactantes y productos de los procesos de combustión de combustibles tipo CaHb y CaHbOH con aire seco, en procesos adiabáticos, isobáricos o isométricos. Se considera un intervalo para el factor combustible-aire relativo que va desde 0,8 a 1,2 y se tratan a los gases y sus mezclas como gases en condiciones ideales. Consideran los requerimientos de la Primera y Segunda Ley de la Termodinámica y de la Química de la Combustión, referente al Equilibrio Químico. En particular, permiten la resolución de los sistemas de ecuaciones no lineales que son característicos en estos casos donde el número de constituyentes de los gases productos es mayor al número de los componentes químicos presentes en la reacción.

Para ejecutar este programa que es gratuito se debe hacer por medio del emulador DosBox que permite la ejecución de las simulaciones en donde se obtienen las propiedades termodinámicas de la mezcla de combustible. Para inicial las simulaciones es necesario ingresar al programa los componentes de la mezcla de combustible como hidrogeno, oxigeno, carbón, azufre y demás que estén presentes en el crudo. No se presentan los pantallazos obtenidos en la simulación, pero si se socializan los resultados obtenidos para tres propiedades termodinámicas muy importantes.

Se debe tener en cuenta que una entalpía negativa significa que la energía se desprende, es decir, que la reacción es exotérmica. Obsérvese, además que las unidades de la entalpía de una reacción corresponden a unidades de energía, una cuestión importante es que el valor de la entalpía de una reacción química puede cambiar con la presión y la temperatura. Se registra un valor de -3586 kJ.

En una primera aproximación la entropía de un sistema nos indica el grado de desorden del mismo. Así, una misma sustancia tiene más entropía en estado gaseoso que en líquido o sólido. Se registra un valor para esta propiedad de 896 J/K lo que tiene sentido que sea un valor bajo porque el combustible usado en el proceso está en estado líquido.

El cambio de energía interna es la diferencia entre la energía interna del sistema al término de un proceso y la que tenía al principio. En una reacción química el estado inicial se refiere a los reactivos y el estado final a los productos. En la simulación de obtiene un valor negativo para la energía interna, lo que es consistente con el hecho de que estas reacciones son exotérmicas por lo cual ceden energía al entorno que es aprovechada por el agua para generar el cambio de fase. El valor registrado para esta propiedad fue de -1416,25 J/kg.

A continuación se presenta el **cuadro 5** donde ser resumen los resultados obtenidos en las simulaciones:

### **Figura 13***.*

*Resumen de las propiedades termodinámicas*

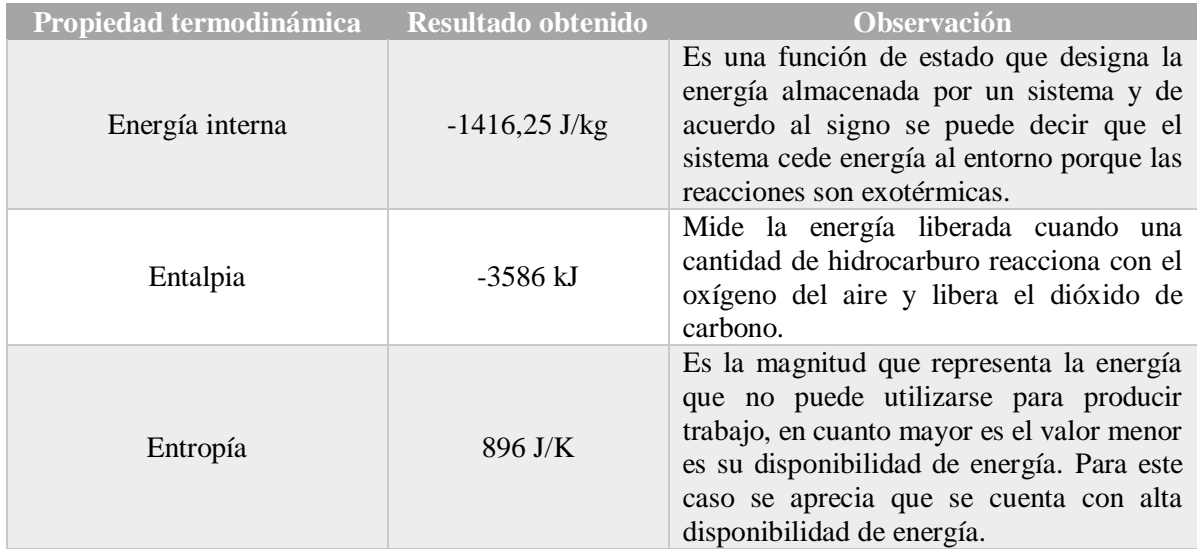

**Nota.** Indica los resultados obtenidos en la simulación de las propiedades termodinámicas para las propiedades que están asociadas a la energía con que cuenta o requiere el sistema.

## **4. MEDICIÓN DE LA EFICIENCIA ENERGETICA PARA LAS CALDERAS DE CAMPO RUBIALES**

La eficiencia es un valor calculado que permite medir el funcionamiento del equipo, es decir en el caso de las calderas permite conocer cuál es la relación entre el vapor que está generando y la cantidad de combustible que consume para producir el mismo. Al medir la eficiencia de las calderas y cualquier otro equipo se espera obtener un valor alto, es decir en el orden de los 86% hacia arriba, esto para garantizar que las condiciones operacionales del equipo son las correctas, de lo contrario sería necesario revisar cuales son los factores que están fallando para ajustarlo y mejorar la eficiencia del mismo. A continuación, se presentan algunos factores que afectan las eficiencias de las calderas.

- $\checkmark$  Temperatura de los gases de chimenea: Deben salir a una baja temperatura para garantizar que la transferencia de calor fue un proceso exitoso
- $\checkmark$  Temperatura del agua de alimentación: Se busca que sea a la mayor posible porque se da una mayor transferencia de calor.
- $\checkmark$  Suciedad de la superficie de la transmisión de vapor: Se debe asegurar que estén limpios para así no retrasar el proceso de transferencia de calor y por ende las perdidas, que se traduce en un mayor consumo de combustible.
- Perdidas de calor en la carcaza de la caldera: Las pérdidas son proporcionales al tamaño de la caldera que se puede remediar al recubrir la caldera con aislante.
- $\checkmark$  El combustible: Se busca que tenga un menor contenido de hidrogeno porque esto se traduce en humedad que lo que hace es reducir la eficiencia de las calderas.
- $\checkmark$  Nivel de exceso de aire: Está directamente relacionado con la temperatura de los gases de chimenea, porque si está en la proporción adecuada reduce la potencia ejercida por el ventilador que se encarga de inyectar aire adicional para el proceso de combustión

Adicionalmente existen diferentes métodos para medir la eficiencia en las calderas, por lo cual se vuelve de suma importancia seleccionar el método más adecuado de acuerdo al tipo de caldera que se esté estudiando. Existen dos métodos principales para medir la eficiencia de las calderas,

 $\checkmark$  Método directo: Permite medir el rendimiento del equipo porque es definido por el calor producido en la caldera y la energía del combustible con que se alimenta.

### **Ecuación 3.**

Eficiencia por el método directo

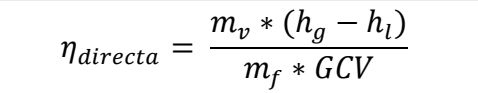

**Fuente.** M.A. Golato, F.J. Franck, G. Aso y D. Paz. "Metodología para el cálculo de la eficiencia térmica de generadores de vapor".

 $m_{\nu}$ : flujo másico del vapor de agua en kg/s  $m_f$ : flujo másico del combustible en kg/s  $h_g$ : entalpia del agua en fase gaseosa en kJ/kg  $h_l$ : entalpia del agua en fase liquida en kJ/kg GCV: Poder calorífico del combustible en kJ/kg

Algunas ventajas que presenta este método es las personas en campo pueden evaluar rápidamente la eficiencia de las calderas para determinar si caldera bien o no y finalmente se requiere de pocos parámetros para su cálculo y por ente de pocos instrumentos para hacer las mediciones. Como desventajas se presenta que no proporciona suficiente información para saber porque la eficiencia es baja (en caso que sea la situación) y finalmente la relación de evaporación y la eficiencia pueden inducir a error si el vapor está muy húmedo debido al arrastre de agua

 Métodos Indirectos: Este método permite calcular el rendimiento de la caldera contabilizando las pérdidas que tiene asociada la caldera y la energía proporcionada por el combustible, en donde las pérdidas son por diferentes conceptos como perdidas por radiación, convección y otros factores que serán descritos más adelante.

Se considera conveniente aclarar que el termino rendimiento de la caldera es igual a la eficiencia porque son calculados de la misma forma, es cociente entre la energía generada (entiéndase el vapor que va a ser usado para las siguientes etapas del proceso de tratamiento del crudo) y la energía aportada por el combustible (el cual está directamente proporcionada por el poder calorífico asociado de acuerdo a la calidad del crudo para ser usado como combustible). Para seleccionar el método indirecto más apropiado es conveniente conocer las limitantes que tienen cada uno de los métodos registrados en la literatura, en donde puede verse limitados por tipo de combustible con que opera la caldera, tipo de caldera, presiones de operación entre otros factores. En el siguiente cuadro se presenta una breve descripción de algunos de los métodos existentes para medir la eficiencia indirecta y bajo qué condiciones pueden ser aplicadas.

## **Figura 14.**

*Métodos existentes para el cálculo de las eficiencias en calderas por métodos indirectos*

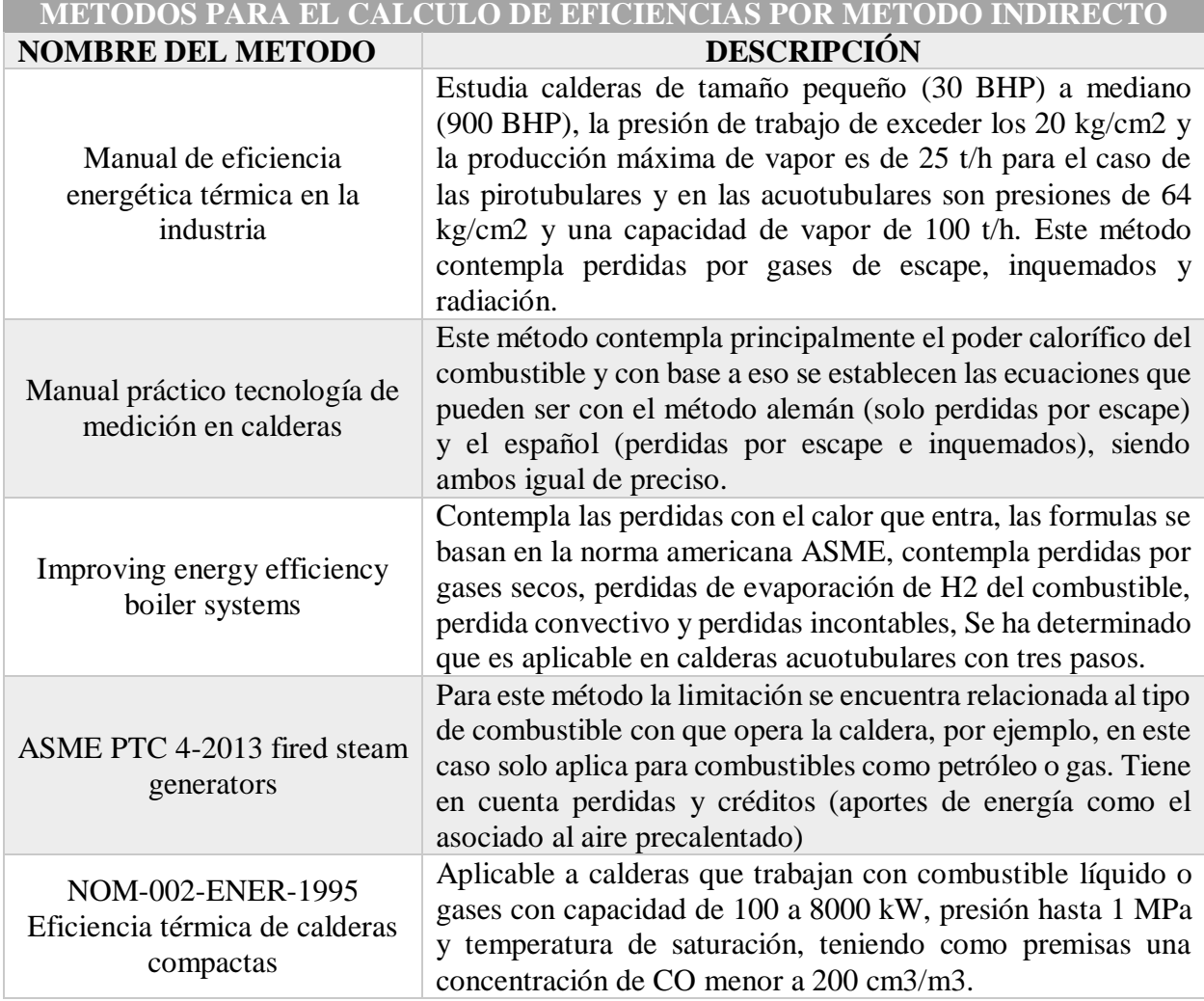

*Nota.* Se describe brevemente los diferentes métodos para el cálculo de las eficiencias y así seleccionar el más adecuado para este caso.

Los métodos descritos en el cuadro anterior son solo algunos de los que se encuentran disponibles para el cálculo de las eficiencias de forma indirecta, a parte de los criterios de selección se presenta el siguiente diagrama para complementar el análisis de las variables que considera cada método y de esta forma hacer la mejor elección para que los resultados sean lo más exactos posibles.

### **Figura 15.**

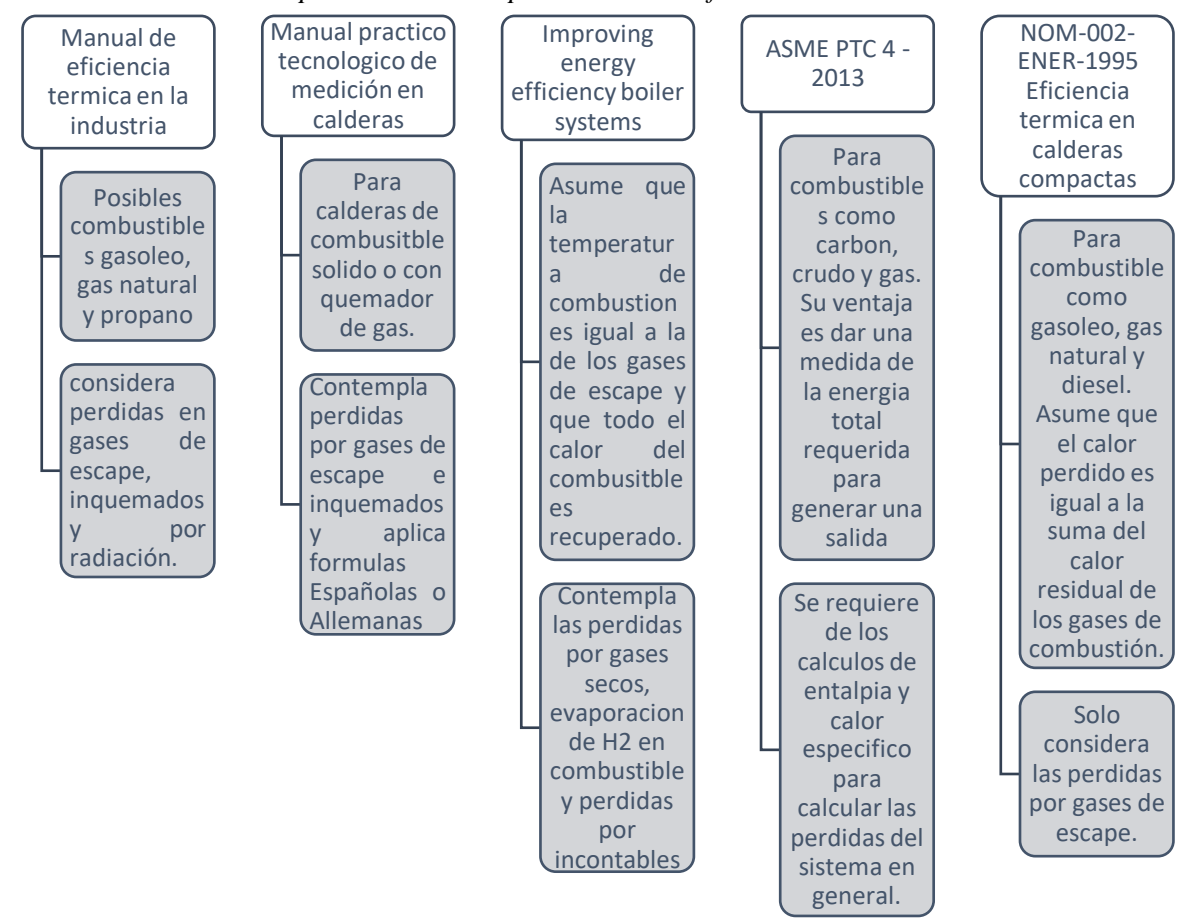

*Variables a considerar para los cálculos por métodos de eficiencias indirectas*

*Nota.* Busca presentar las variables que considera cada método indirecto para ser aplicado de acuerdo al caso.

### **4.1. Método indirecto para la eficiencia energética en calderas de campo rubiales**

Para el desarrollo del presente trabajo de grado se selecciona el método ASME PTC 4 porque es el que se ajusta en cuanto al tipo de caldera (acuotubulares en campo rubiales), rango de presiones de operación y tamaño de las mismas. Este método tiene en cuenta las pérdidas de calor que se presentan en el proceso de combustión y de la generación de vapor, así como las condiciones de entrada de agua y del combustible. Las pérdidas más representativas son: Perdida por gases secos de combustión, perdida por hidrogeno en el combustible, perdidas por humedad en el combustible, perdidas por humedad en el aire, perdidas por monóxido de carbono y perdidas por radiación.

Para la toma y procesamiento de datos necesarios en el cálculo de la eficiencia las calderas del campo Rubiales, se debe seguir un procedimiento metodológico para obtener un resultado, dicho procedimiento consta de seis etapas que serán presentadas en el siguiente diagrama.

### **Figura 16.**

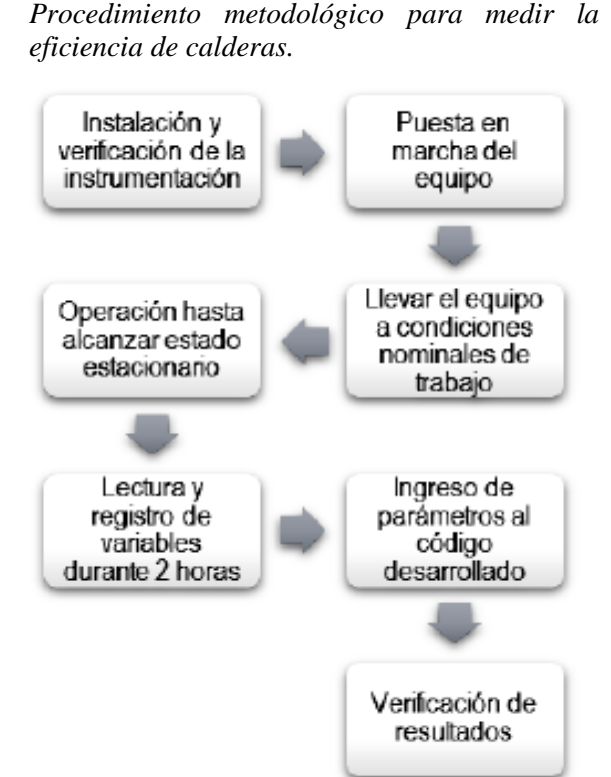

*Nota.* Describe el procedimiento para medir la eficiencia en las calderas lo que se debe hacer previamente. Obtenido de: https://biblioteca.utb.edu.co/notas/tesis/0063152. pdf

### **4.1.1.** *Generalidades del método.*

Al ser un método indirecto lo que tiene en cuenta son las perdidas, por lo cual la eficiencia es calculada partiendo de un 100% como condición ideal y a este valor se le resta las perdidas asociadas a la humedad, gases de escape entre otros conceptos. En el siguiente diagrama se puede visualizar el proceso generado en las calderas y en que parte se puede evaluar las pérdidas.

#### *Figura 17.*

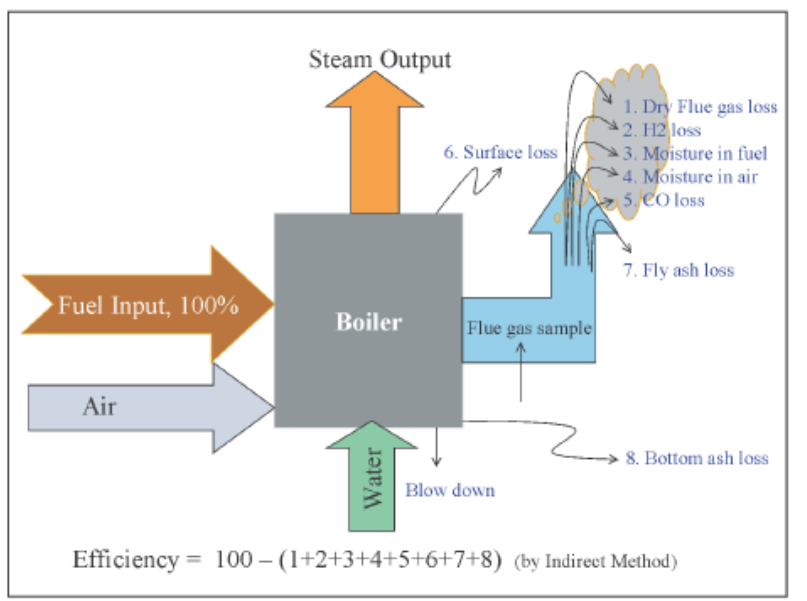

*Esquema de la configuración de las calderas para cálculo de eficiencias*

*Nota.* Presenta las pérdidas que considera el método indirecto seleccionado para calcular la eficiencia. Tomado de: http://recursosbiblio.url.edu.gt/publicjlg/biblio\_sin\_paredes/fac\_ing/ Quimica/cald\_efi\_indus.pdf

Del diagrama se puede apreciar que los alimentos a la caldera son la corriente de combustible, la corriente de aire y la corriente de agua (ingresa por una ubicación diferente a las otras dos corrientes). Como salida del sistema se presenta la corriente del vapor generado y la corriente de los gases de escape, en donde se miden las pérdidas para lograr calcular la eficiencia indirecta con el objetivo de establecer cuál es la causa de falla del sistema y de esta forma ajustar de acuerdo a la conveniencia. Las pérdidas contempladas por este método son perdidas por gas seco de combustión, por hidrogeno en el combustible, por humedad en el combustible, humedad en el aire, perdida por monóxido de carbono y tiene la particularidad de despreciar las pérdidas por radiación y convección por la dificultad que presenta medir estas variables de cálculo. Como en este caso el combustible que se está manejando es liquido no aplican las pérdidas por cenizas tanto de fondo como volátil, estas son para cuando el combustible implementado es el carbón.

La ventaja de este método en comparación con los otros existentes es que proporciona una medida de la energía total requerida para la generación de una cantidad de vapor y como desventaja se

puede considerar que se requiere de mucha información para poder aplicarlo por lo cual se toma más tiempo para obtener un resultado. Ahora unas recomendaciones que se deben tener en cuenta para la toma de datos son:

- $\checkmark$  Realizar las mediciones con la caldera bajo carga constante
- $\checkmark$  Verificar el funcionamiento de los instrumentos
- Revisar la calibración de los instrumentos con que se van a realizar las mediciones
- $\checkmark$  Comprobar el estado mecánico de las calderas, es decir que no tenga infiltraciones de aire especialmente en el hogar (donde se da combustión)

## **4.1.2.** *Procedimiento de cálculo y formulas.*

Las diferentes perdidas asociadas al funcionamiento de la caldera son discutidas a continuación con su respectiva formula.

 $\checkmark$  PERDIDA DE CALOR POR LOS GASES SECOS DE ESCAPE (L1): De acuerdo al diagrama presentado previamente esta medición se hace en los gases de escape expulsados de la caldera por la chimenea.

 $\checkmark$ 

### **Ecuación 4**.

Perdida de calor por gases secos de escape

$$
L1 = \frac{m * C_p * (Tf - Ta)}{GCV} * 100
$$

**Fuente.** B. Poel; G. V. Cruchten; C.A. Balares. "Energy performance assessment of boilers". Abril de 2007. Disponible en: https://www.sciencedirect.com/science/arti cle/abs/pii/S037877880600212X.

L1: perdida de calor por gases secos de escape en % m: relación másica entre la masa de gas de combustión y masa de combustible que se alimentó en kg\_gas/kg\_combustible  $C_p$ : Calor especifico en kJ/kg°K  $Tf$ : Temperatura a la que fluye el gas en  $\frac{9K}{16}$ Ta: Temperatura ambiente en °K GCV: poder calorífico del combustible en kJ/kg

 $\checkmark$  PERDIDA DE CALOR POR PRESENCIA DE  $H_2$  EN EL COMBUSTIBLE (L2): Esta se refiere al agua que se evapora del combustible por su contenido de hidrogeno, lo cual debe considerarse porque disminuye la eficiencia de las calderas.

### **Ecuación 5**.

Perdida de calor por hidrogeno en el combustible

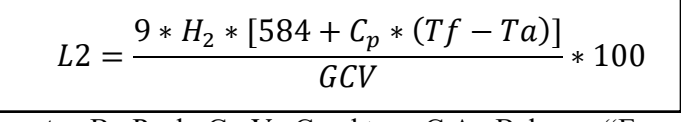

**Fuente.** B. Poel; G. V. Cruchten; C.A. Balares. "Energy performance assessment of boilers". Abril de 2007. Disponible en: https://www.sciencedirect.com/science/article/abs/pii/S0378 77880600212X.

 $H_2$ : cantidad de hidrogeno presente en el combustible en kg  $C_p$ : Calor especifico en kJ/kg°K

 $Tf$ : Temperatura a la que fluye el gas en  $\frac{\partial K}{\partial t}$ 

Ta: Temperatura ambiente en °K

584: Calor latente de acuerdo a la presión de vapor del agua

GCV: poder calorífico del combustible en kJ/kg

## $\checkmark$  PERDIDA DE CALOR POR LA HUMEDAD PRESENTE EN EL COMBUSTIBLE (L3):

Esta humedad sale como vapor sobrecalentado, por lo cual se le tuvo que proporcionar más calor para obtener el vapor y es energía extra que pudo haberse ahorrado para el proceso, se calcula como:

### **Ecuación 6**.

Perdida por humedad en combustible.

$$
L3 = \frac{M * [584 + C_p * (Tf - Ta)}{GCV} * 100
$$

**Fuente.** B. Poel; G. V. Cruchten; C.A. Balares. "Energy performance assessment of boilers". Abril de 2007. Disponible en: [https://www.sciencedirect.com/science/article/abs/pii/](https://www.sciencedirect.com/science/article/abs/pii/S037877880600212X) [S037877880600212X.](https://www.sciencedirect.com/science/article/abs/pii/S037877880600212X)

M: humedad en el combustible en kg

 $C_p$ : Calor especifico en kJ/kg°K

Tf: Temperatura a la que fluye el gas en ºK

Ta: Temperatura ambiente en °K

584: Calor latente de acuerdo a la presión de vapor del agua

GCV: poder calorífico del combustible en kJ/kg

 $\checkmark$  PERDIDA DE CALOR POR LA HUMEDAD PRESENTE EN EL AIRE (L4): En este caso pasa igual que en el combustible, este vapor va a salir como vapor sobrecalentado por la chimenea, por cuál va a ser un calor que no va a ser directamente aprovechado para la generación de vapor reduciendo la eficiencia de la caldera, se calcula de la siguiente forma.

### **Ecuación 7.**

Perdida de calor por la humedad presente en el aire

$$
L4 = \frac{AAS * fact.~humedad * C_p * (Tf - Ta)}{GCV} * 100
$$

**Fuente.** B. Poel; G. V. Cruchten; C.A. Balares. "Energy performance assessment of boilers". Abril de 2007. Disponible en: [https://www.sciencedirect.com/science/article/abs/pii/S0378](https://www.sciencedirect.com/science/article/abs/pii/S037877880600212X) [77880600212X.](https://www.sciencedirect.com/science/article/abs/pii/S037877880600212X)

AAS: masa actual de aire aportada por kg de combustible en kg Factor de humedad: Kg de agua por kg de aire seco  $C_p$ : Calor especifico en kJ/kg°K  $Tf$ : Temperatura a la que fluye el gas en  $\frac{\partial K}{\partial \rho}$ Ta: Temperatura ambiente en °K GCV: poder calorífico del combustible en kJ/kg

 $\checkmark$  PERDIDA DE CALOR POR COMBUSTION INCOMPLETA (L5): Se refiere a los componentes que no terminaron de reaccionar en el proceso de combustión quizás porque el oxígeno no fue el suficiente u otro factor técnico, lo que sucede es que al no aprovecharse todo el potencial del hidrocarburo a reaccionar se puede presentar nuevamente una liberación de energía, se calcula como:

### **Ecuación 8.**

Perdida de calor por combustión incompleta

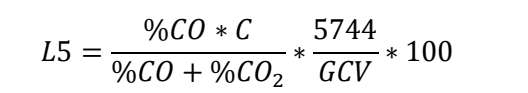

**Fuente.** B. Poel; G. V. Cruchten; C.A. Balares. "Energy performance assessment of boilers". Abril de 2007. Disponible en: [https://www.sciencedirect.com/science/article/abs](https://www.sciencedirect.com/science/article/abs/pii/S037877880600212X) [/pii/S037877880600212X.](https://www.sciencedirect.com/science/article/abs/pii/S037877880600212X)

L5: perdida de calor parcial por conversión de C a CO en % CO: cantidad monóxido presente en el economizador en %  $CO<sub>2</sub>$ : dióxido de carbono presente en el gas de escape en %  $C$ : contenido de  $C$  en kg por kg de combustible

 $\checkmark$  PERDIDA DE CALOR POR RADIACION Y CONVECCIÓN (L6): para este caso, en el cálculo de estas pérdidas lo más necesario de conocer son las temperaturas, las cuales son fáciles de medir. En caso de que este valor sea alto la solución está asociada a un aislante, es decir para reducir el vapor y aumentar la eficiencia del equipo.

### **Ecuación 9**.

Perdidas por radiación

$$
L6 = 0.548 * \left[ \left( \frac{T_s}{55.55} \right)^4 - \left( \frac{T_a}{55.55} \right)^4 \right] + 1.957 * (T_s - T_a)^{1.25} * \left[ \left( \frac{196.85 * V_m + 68.9}{68.9} \right) \right]
$$

**Fuente.** B. Poel; G. V. Cruchten; C.A. Balares. "Energy performance assessment of boilers". Abril de 2007. Disponible en: [https://www.sciencedirect.com/science/article/abs/pii/S037877880600212X.](https://www.sciencedirect.com/science/article/abs/pii/S037877880600212X)

- L6: perdida por radiación en W/m2
- $V_m$ : velocidad del aire en m/s
- $T_s$ : Temperatura de superfície en  $K_s$
- $T_a$ : Temperatura ambiente en °K

### **4.1.3.** *Terminología de la caldera.*

Se presentan algunos términos que son necesarios aclarar porque serán mencionados en el transcurso del capítulo y ayudarán a comprender la aplicación de las ecuaciones y como interpretar los resultados obtenidos.

Eficiencia de combustión: Se refiere a la efectividad del quemador que está relacionado con la capacidad de quemar el combustible de forma completa para que su eficiencia sea alta.

Eficiencia térmica: Es la efectividad de la transferencia de calor que se presenta en las calderas sin considerar las perdidas por convección y radiación en la misma.

Eficiencia de la caldera: Esta comprende una mezcla de las anteriores eficiencias mencionadas porque busca determinar directamente la eficiencia del combustible para la generación de vapor, es decir producir grandes cantidades de vapor con el menor gasto del combustible por lo cual las ecuaciones anteriores están referenciadas con el poder calorífico del combustible que es la cantidad de calor liberada en la combustión.

Suministro de aire: Este puede ser suministrado en tres etapas, donde la primera es la primera en entrar en contacto con el combustible para iniciar el proceso de combustión, existen situaciones donde este aire no es suficiente para una combustión completa y se vuelve necesario un segundo ingreso de aire porque se busca aprovechar todo el poder calorífico del combustible.

# **4.2. Construcción de la plantilla de Excel para el cálculo de la eficiencia energética de las calderas**

Se seleccionó el programa de Excel para construir la plantilla de evaluación energética de las calderas porque es una herramienta ofimática que permite manejar formulas con facilidad, es robusto para crear varias hojas de cálculo de acuerdo a la estrategia de diseño y fácil de manejar para cualquier individuo que quiera hacer uso de ella. En el siguiente diagrama se encuentran las fases (hojas de cálculo) que comprende la plantilla de Excel diseñada.

### **Figura 18***.*

*Fases de la plantilla de Excel para el cálculo de las eficiencias*

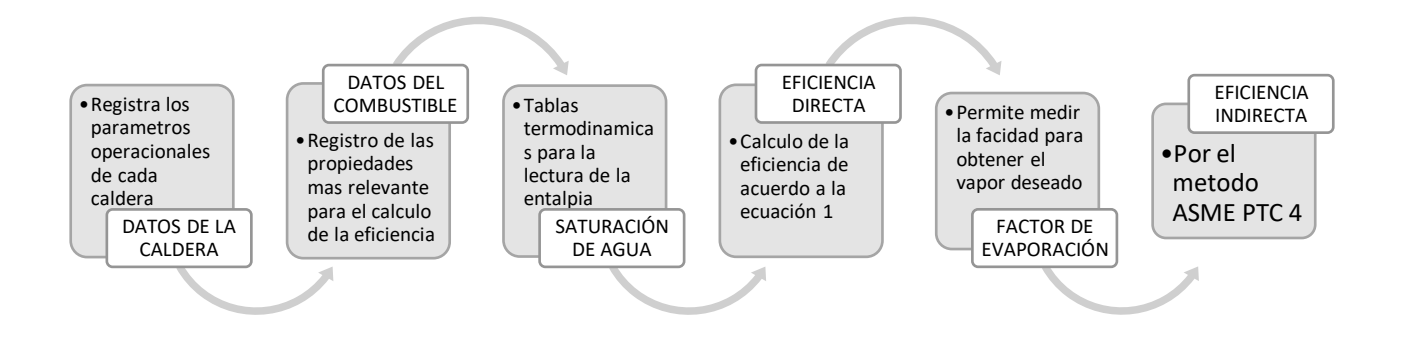

*Nota.* Describe brevemente la interfaz de las hojas de cálculo que construyen el Ex el en donde se calcula la eficiencia energética de las calderas.

## **4.2.1.** *Datos de la caldera.*

Esta sección está dentro de la clasificación informativa, es decir, aquí se recopila la información operacional para tener fácil acceso a ella en caso de que se requiera para los cálculos o para analizar los resultados obtenidos.

### *Figura 19.*

| Parameter                          | <b>Units</b> | Value |
|------------------------------------|--------------|-------|
| capacidad                          | <b>BHP</b>   |       |
| presion de operación               | PSI          |       |
| generacion de vapor conocida Ib/hr |              |       |

*Tabla de la información requerida de la caldera para cálculos*

*Nota.* Representa la tabla de Excel que recolecta los datos del combustible.

El dato más importante de esta sección es la capacidad de la caldera, cuyo valor es diferente para cada una de las calderas que son objeto de estudio, como se ha mencionado esta hoja es solo de información y registra los tres parámetros que se ven en la tabla anterior.

**4.2.2. Datos del combustible**. En esta fase se busca recolectar la información del combustible necesaria para aplicar las ecuaciones, cuyas propiedades son dos exclusivamente como lo es el poder calorífico bruto del combustible y la densidad del mismo. En la siguiente imagen se presenta la tabla que fue construida para esta sección.

### **Figura 20***.*

*Tabla para la recolección de información relacionada con el combustible.*

| Parameter                  | Units  | Fuel Oil 4   Residual Distillate   76 DR / 24 RCO |  |
|----------------------------|--------|---------------------------------------------------|--|
| <b>Gross Heating Value</b> | Btu/lb |                                                   |  |
| <b>Fuel Density</b>        | kg/m3  |                                                   |  |

*Nota.* Esta tabla se construye estratégicamente para el cálculo de las perdidas L1 que es la primera a calcular.

Como se puede apreciar el poder calorífico del crudo producido en el campo es mayor al del destilado residual, sin embargo, de acuerdo a la literatura se puede decir que el valor para el poder calorífico de las condiciones iniciales bajo las cuales operaba las calderas (76 DR y 24 oil) no es bajo, lo cual favorece la eficiencia de la caldera porque es una alta cantidad de energía que es liberada por el combustible. En la tabla de la **imagen 8** la tercera y cuarta columnas son para ingresar la información, pero la columna cinco si se calcula automáticamente a partir de los datos
suministrados en las columnas previas. La ecuación programada en estas celdas es multiplicar el valor del poder calorífico por el porcentaje de la mezcla en que está presente.

# **4.2.3.** *Saturación de agua.*

En esta sección se presentan las tablas termodinámicas, que fueron pasadas a medio digital con el fin de programar de tal forma que a la temperatura de salida del vapor que se está generando, automáticamente se busque la entalpia de la fase vapor y lo traiga hacia una celda. Adicionalmente también se debe buscar la entalpia a las condiciones de temperatura del agua que se está alimentando para tener la entalpia en fase liquida y así poder aplicar la formula.

# **Figura 21.**

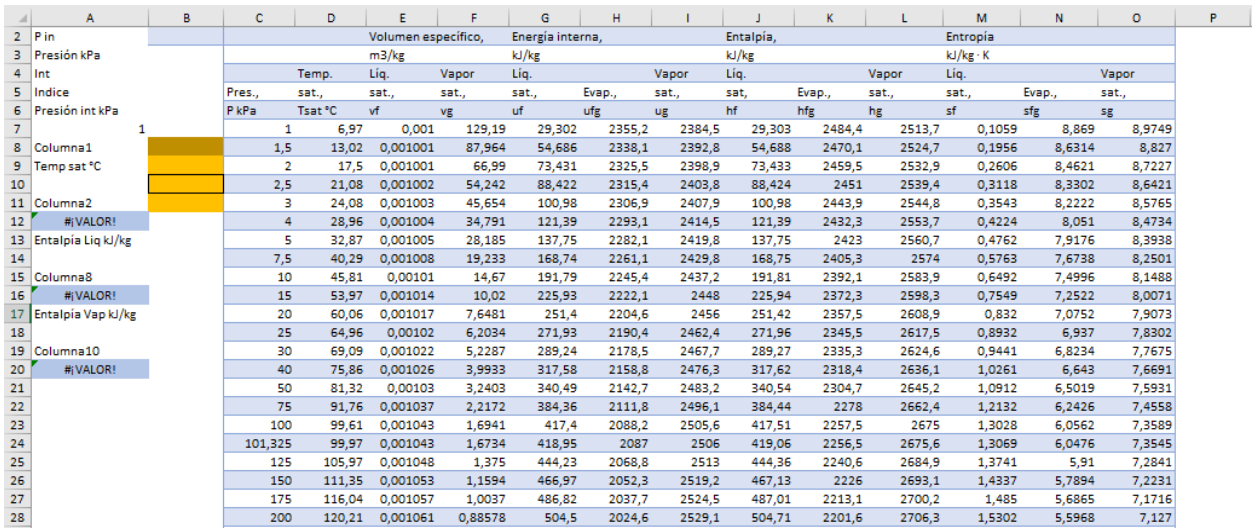

#### *Hoja de cálculo para la saturación de agua*

*Nota.* En esta hoja se encuentran los valores de las propiedades termodinámicas tabulares para el agua a diferentes condiciones de presión y temperatura, para el cálculo de la eficiencia por el método directo.

Como se puede apreciar en la imagen anterior la información que debe ser ingresada por usuario son las presiones y las temperaturas conocidas (temperatura de entrada del agua y temperatura de salida del vapor). La presión es un dato necesario para leer las tablas termodinámicas y adicionalmente son requeridas para calcular la temperatura de saturación que es necesario para saber en qué momento se presenta el cambio de fase porque a bajos estas condiciones debe ser leída una entalpia de cambio de fase  $h_{fa}$  que está asociada al proceso.

Las ecuaciones registradas en esta hoja de cálculos son interpolaciones para leer la entalpia a las condiciones del proceso. Es conveniente aclarar que el método operativo para esta plantilla es obtener las temperaturas de entrada del agua y salida de vapor por medio de la presión y con la fórmula de coincidir se establece el rango de temperaturas con que más adelante se desarrollara la interpolación para obtener los datos de entalpia, a continuación se presenta la ecuación registrada en las celdas A12, A16 y A20.

#### **Ecuación 10**.

Calculo de la temperatura de saturación

$$
T_{sat} = \frac{T_i + (P_{oper.} - P_i)}{(P_{i+1} - P_i) * (T_{i+1} - T_i)}
$$

*Nota.* IDAE Ingeniería.

 $T_{sat}$ : Temperatura de saturación en °C

 $T_i$ : Temperatura en donde coincidió la busca de acuerdo a la presión de operación, está en °C  $T_{i+1}$ : Temperatura de tabla de saturación por encima de la presión de operación más cercana en °C Poper.: Presión a la que se conoce que está operando la caldera en Kpa  $P_i$ : Presión más cercana a la de operación registrada en la tabla termodinámica en  $Kpq$ 

 $P_{i+1}$ : Presión por encima a la de operación registrada en la tabla termodinámica en Kpa

# **Ecuación 11.**

Calculo de la entalpia en fase liquida

$$
h_{liquido} = \frac{h_{li} + (P_{oper.} - P_i)}{(P_{i+1} - P_i) * (h_{li+1} - h_{li})}
$$

*Nota***.** IDAE Ingeniería.

 $h_{liouido}$ : Entalpia asociada a la fase liquida en kJ/kg

 $h_{ii}$ : Entalpia en donde coincidió la busca de acuerdo a la presión de operación, está en kJ/kg  $h_{li+1}$ : Entalpia de tabla de saturación por encima de la presión de operación más cercana en kJ/kg  $P_{oper}$ : Presión a la que se conoce que está operando la caldera en Kpa  $P_i$ : Presión más cercana a la de operación registrada en la tabla termodinámica en Kpa  $P_{i+1}$ : Presión por encima a la de operación registrada en la tabla termodinámica en  $\text{Kga}$ 

# **Ecuación 12.**

Calculo de la entalpia para la fase gaseosa

$$
h_{gaseoso} = \frac{h_{gi} + (P_{oper.} - P_i)}{(P_{i+1} - P_i) * (h_{gi+1} - h_{gi})}
$$

*Nota.* IDAE Ingeniería.

h<sub>aaseoso</sub>: Entalpia asociada a la fase gaseosa en kJ/kg

 $h_{ai}$ : Entalpia en donde coincidió la busca de acuerdo a la presión de operación, está en kJ/kg  $h_{qi+1}$ : Entalpia de tabla de saturación por encima de la presión de operación más cercana en kJ/kg Pover.: Presión a la que se conoce que está operando la caldera en Kpa  $P_i$ : Presión más cercana a la de operación registrada en la tabla termodinámica en Kpa

 $P_{i+1}$ : Presión por encima a la de operación registrada en la tabla termodinámica en Kpa

# **4.2.4.** *Calculo de eficiencia por el método directo.*

En la **ecuación 1** presentada al inicio del capítulo se puede apreciar los datos necesarios para este cálculo, que tiene la característica de ser el más fácil de calcular para tener una idea rápida, pero a la vez proporciona menos información para determinar la causa de una falla en caso de que se presente un descenso en la eficiencia energética de las calderas.

# **Figura 22.**

|                 | A                                  | B                    | c          | D                      | E                           | F          | G                           | H            |              |                                     |
|-----------------|------------------------------------|----------------------|------------|------------------------|-----------------------------|------------|-----------------------------|--------------|--------------|-------------------------------------|
| 1               | <b>Parameter</b>                   | $\blacksquare$ Units | State 1    | $\blacksquare$ State 2 | $\blacksquare$ State 3<br>٠ | State 4    | $\blacksquare$ State 5<br>٠ | State 6<br>٠ | State 7<br>٠ | $\overline{\phantom{a}}$<br>State 8 |
| $\overline{2}$  | Fecha                              | dd/mm/aaaa           | 25/09/2020 | 25/09/2020             | 25/09/2020                  | 25/09/2020 | 25/09/2020                  | 25/09/2020   | 25/09/2020   | 25/09/2020                          |
| з.              | Hora                               | hh:mm                | Mañana     | Mañana                 | Mañana                      | Tarde      | Tarde                       | Tarde        | Tarde        | Tarde                               |
| 4               | <b>Boiler Pressure</b>             | PSI                  |            |                        |                             |            |                             |              |              |                                     |
| 5               | <b>Steam Flow Rate</b>             | Ib/h                 |            |                        |                             |            |                             |              |              |                                     |
| 6               | <b>Fuel Consumption</b>            | gal/min              |            |                        |                             |            |                             |              |              |                                     |
| 7               | Water Feed Temperature             | F                    |            |                        |                             |            |                             |              |              |                                     |
| 8               | Specific Heat of Water Liquid      | KJ/KgK               |            |                        |                             |            |                             |              |              |                                     |
| 9.              | Gross Calorific Value (Fuel)       | Btu/lb               |            |                        |                             |            |                             |              |              |                                     |
| 10              | The Factor of Evaporation          |                      |            |                        |                             |            |                             |              |              |                                     |
| 11              | Vapor Temperature                  | с                    |            |                        |                             |            |                             |              |              |                                     |
| 12 <sub>1</sub> | <b>Enthalpy of Steam</b>           | kJ/kg                |            |                        |                             |            |                             |              |              |                                     |
| 13 <sup>7</sup> | <b>Enthalpy of Water</b>           | kJ/kg                |            |                        |                             |            |                             |              |              |                                     |
| 14              | <b>Boiler Pressure</b>             | kPAabs               |            |                        |                             |            |                             |              |              |                                     |
| 15 <sub>1</sub> | <b>Water Feed Temperature</b>      | с                    |            |                        |                             |            |                             |              |              |                                     |
| 16 <sup>1</sup> | Water Feed Temperature             | К                    |            |                        |                             |            |                             |              |              |                                     |
| 17              | <b>Theoretical Boiler Capacity</b> | 1 <sub>b</sub> /h    |            |                        |                             |            |                             |              |              |                                     |
| 18              | Percentage of Load                 | 96                   |            |                        |                             |            |                             |              |              |                                     |
| 19 <sup>°</sup> | <b>Steam Flow Rate</b>             | kg/s                 |            |                        |                             |            |                             |              |              |                                     |
| 20              | <b>Boiler Pressure</b>             | PSI                  |            |                        |                             |            |                             |              |              |                                     |
| 21              | <b>Saturation Temperature</b>      | c                    |            |                        |                             |            |                             |              |              |                                     |
| 22 <sup>1</sup> | <b>Saturation Temperature</b>      | K                    |            |                        |                             |            |                             |              |              |                                     |
| 23 <sup>1</sup> | <b>Fuel Consumption</b>            | kg/s                 |            |                        |                             |            |                             |              |              |                                     |
| 24              | Gross Calorific Value (Fuel)       | KJ/kg                |            |                        |                             |            |                             |              |              |                                     |
| 25 <sub>1</sub> | <b>Boiler Efficiency</b>           | 96                   |            |                        |                             |            |                             |              |              |                                     |
| 26              | <b>Evaporation Ratio</b>           | Adim.                |            |                        |                             |            |                             |              |              |                                     |
| 27 <sub>1</sub> | Observaciones                      |                      |            |                        |                             |            |                             |              |              |                                     |

*Interfaz de la platilla para calcular la eficiencia por el método directo*

*Nota***.** En esta hoja se calcula la eficiencia por el método directo con la ecuación descrita, esta se realiza varias veces al día.

Los datos recolectados (editados por el usuario) en esta fase son presión de la caldera, tasa de flujo del vapor, consumo del combustible, temperatura del agua alimentada, poder calorífico del combustible, temperatura del vapor, entalpia del agua y entalpia del vapor (valores que fueron calculados en la fase previa) al igual que la temperatura de saturación. Para medir algunas de estas propiedades mencionadas se hicieron uso de equipos que son propiedad de IDAE Ingeniería y los otros fueron calculados en la fase anterior (saturación del agua). De igual forma fue necesario realizar conversiones de las propiedades que se pueden ver en la imagen anterior y otros parámetros tuvieron que ser calculados como el factor de evaporación (explicado en la siguiente sección) para calcular la capacidad teórica de la caldera, que se calculó con la siguiente ecuación.

#### **Ecuación 13.**

Calculo de la capacidad teórica de la caldera

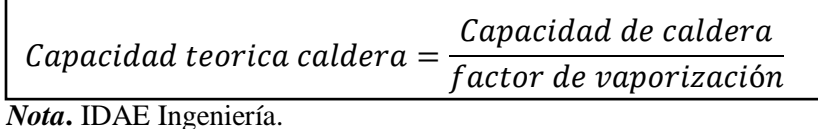

# **Ecuación 14.**

Calculo del porcentaje de carga

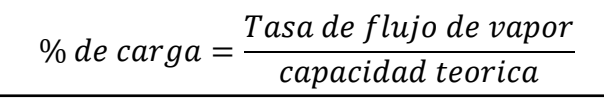

*Nota.* IDAE Ingeniería.

# **Ecuación 15.**

Calculo de la relación de evaporación

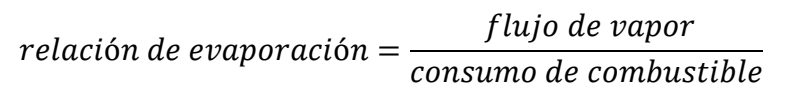

*Nota.* IDAE Ingeniería.

# **4.2.5.** *Factor de evaporación***.**

En esta sección se procede a calcular el factor de evaporación para calcular la capacidad teórica de la caldera, es decir cuánto vapor puede generar dependiendo del combustible alimentado que es otra variable que influyen en la eficiencia de la caldera. A continuación se describen las ecuaciones y el diseño de la hoja de cálculo para esta variable.

# **Figura 23***.*

### *Calculo del factor de vaporización*

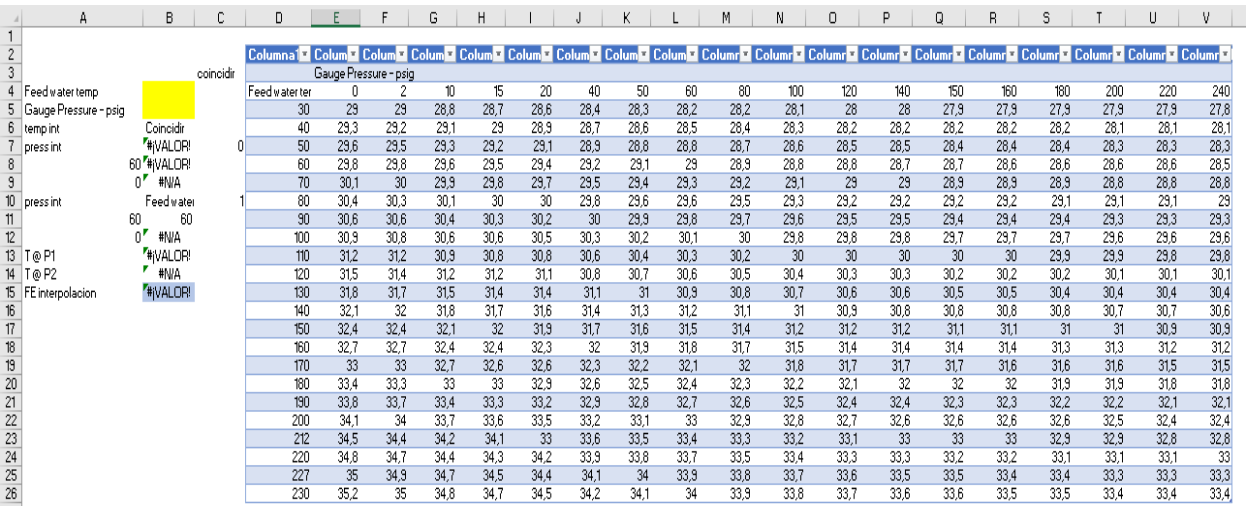

*Nota***.** El factor de vaporización es necesario de calcular para conocer la capacidad real de la caldera para generar vapor.

De acuerdo a la imagen anterior se puede decir que para conocer el factor de vaporización se deben leer unas tablas en donde se encuentran tabulados estos valores de acuerdo a la temperatura del agua que se alimenta (se lee de forma vertical en la columna D) y la presión de la caldera (eje horizontal en la fila 4). La programación de esta hoja de cálculo consiste en buscar, una función de Excel que se encarga de buscar dentro de los valores de la tabla una que esté por encima y por debajo de las condiciones que se tienen en la caldera que se está analizando para traerlo a la celda donde se está programando. Después de obtener estos valores, la programación siguiente consiste en realizar una interpolación con el fin de obtener un valor preciso.

# **4.2.6.** *Calculo de la eficiencia por el método indirecto.*

En está hoja de cálculo se programan directamente las ecuaciones mencionadas en el inciso anterior. En seguida se detalla las secciones de esta hoja de cálculo. Lo primero que encontramos es la tabla que busca recopilar la información asociada a la composición del hidrocarburo que se está manejando en la caldera, esta información fue registrada en el presente proyecto en el capítulo 2.

#### **Figura 24.**

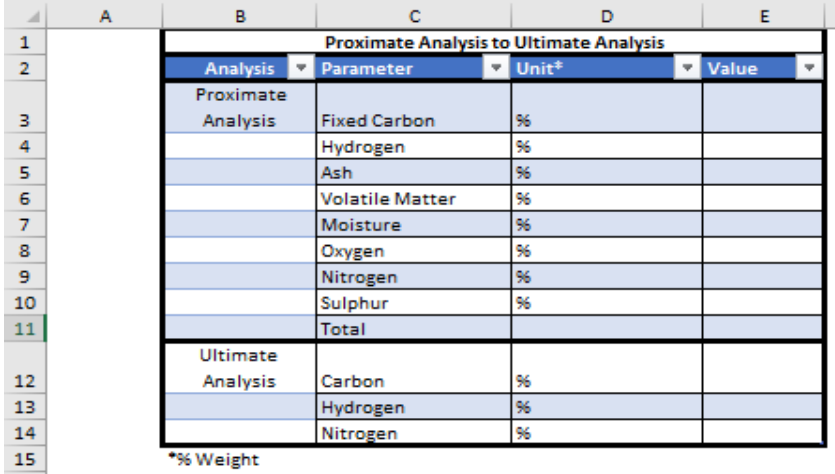

*Recopilación de datos de la caracterización del hidrocarburo*

*Nota.* Esta tabla almacena los datos de la composición del crudo con que se está realizando la prueba.

La siguiente imagen ilustra la tabla construida para el cálculo de la eficiencia indirecta por el método seleccionada previamente y cuyas ecuaciones ya fueron descritas, por tal motivo en el presente inciso solo se presentarán las ecuaciones restantes que no han sido mencionadas. En la **Figura 24.** la primera sección de la tabla es para recolectar la información medida de la composición de los gases de escape y otras variables como humedad del aire, temperatura del combustible, diámetro de la caldera y longitud de está para conocer el área del equipo y de esta forma calcular la perdida por radiación y convección.

Adicionalmente el calor especifico del combustible es un dato cuyo procedimiento de cálculo fue presentado en el capítulo 3 del presente trabajo de grado y la siguiente es la ecuación para el cálculo del área.

# **Ecuación 16.**

Calculo del área de la superficie de la caldera

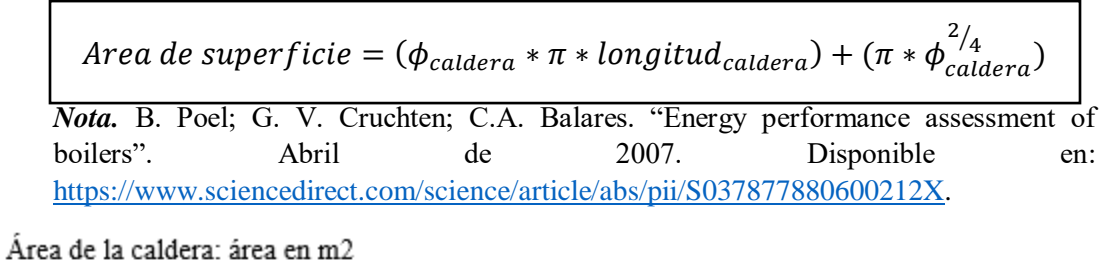

 $\phi_{caldera}$ : Diámetro de la caldera es en m  $\pi$ : pi es una variable adimensional cuyo valor es 3.1416 longitud<sub>caldera</sub>: longitud de la caldera en m

# **Figura 25***.*

| G    | Н                               |                           |            | к                                      |                              | м          | Ν          |
|------|---------------------------------|---------------------------|------------|----------------------------------------|------------------------------|------------|------------|
| Loss | Product                         | <b>E</b> Unit<br>$\equiv$ |            | Stage 1 <sup>1</sup> Stage 2 <b>11</b> | Stage 3 <sup>1</sup> Stage 4 | $\pi$ .    | Stage 5    |
|      | Date                            | dd/mm/aaaa                | 26/09/2020 | 26/09/2020                             | 26/09/2020                   | 26/09/2020 | 26/09/2020 |
|      | Hour                            | hh:mm                     |            |                                        |                              |            |            |
|      | Oxygen                          | ×                         |            |                                        |                              |            |            |
|      | Carbon Monoxide                 | ppm                       |            |                                        |                              |            |            |
|      | Carbon Dioxide                  | ×.                        |            |                                        |                              |            |            |
|      | Nitrio Oxides                   | ppm                       |            |                                        |                              |            |            |
|      | Sulphur Dioxide                 | ppm                       |            |                                        |                              |            |            |
|      | Stack Temperature               | с                         |            |                                        |                              |            |            |
|      | Surface Temperature C           |                           |            |                                        |                              |            |            |
|      | <b>Wind Velocity</b>            | km/h                      |            |                                        |                              |            |            |
|      |                                 |                           |            |                                        |                              |            |            |
|      | Air Temperature                 | с                         |            |                                        |                              |            |            |
|      | Air Humidity                    | ×                         |            |                                        |                              |            |            |
|      | <b>Fuel Temperature</b>         | F                         |            |                                        |                              |            |            |
|      | Diametro caldera                | $\mathsf{m}$              |            |                                        |                              |            |            |
|      | Longitud caldera                | m                         |            |                                        |                              |            |            |
|      | Surface Área                    | m <sup>2</sup>            |            |                                        |                              |            |            |
|      | <b>Wind Velocity</b>            | mls                       |            |                                        |                              |            |            |
|      | Surface Temperature K           |                           |            |                                        |                              |            |            |
|      | Stack Temperature               | к                         |            |                                        |                              |            |            |
|      | Fuel Temperature                | с                         |            |                                        |                              |            |            |
|      | <b>Fuel Temperature</b>         | $\overline{\mathsf{K}}$   |            |                                        |                              |            |            |
|      | Air Temperature                 | $\overline{\mathsf{K}}$   |            |                                        |                              |            |            |
|      | Specific Heat of Flue kJ/KgK    |                           |            |                                        |                              |            |            |
|      | Specific Heat of Carbon Dioxide |                           |            |                                        |                              |            |            |
|      | am.                             |                           |            |                                        |                              |            |            |

*Recolección de la información medida de las calderas, en los gases de escape*

*Nota.* Aquí se registran los resultados de la composición de los gases de escape medidos para evaluar si se cumple o no con el objetivo del proyecto.

La siguiente tabla de la hoja de cálculo son las perdidas como tal cuyas ecuaciones han sido descritas.

### **Figura 26.**

*Calculo de pérdidas para la eficiencia por el método indirecto*

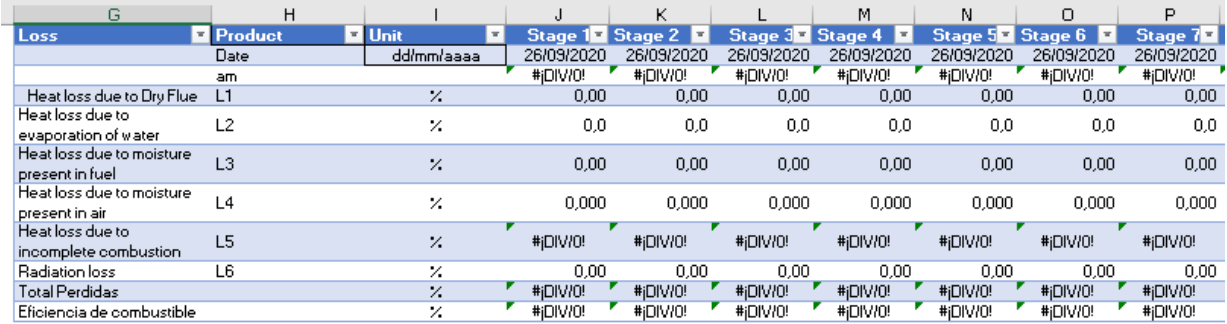

*Nota.* Aquí se registran los resultados de los cálculos por el método indirecto para cada uno de los conceptos de pérdidas que contempla el método.

## **4.3. Diagnóstico de las unidades generadoras de vapor en campo rubiales.**

Como diagnóstico de las unidades generadoras de vapor se refiere a identificar las condiciones en que opera la caldera antes de ajustar al nuevo combustible, esto con el objetivo de verificar los niveles de los contaminantes que se están liberando a la atmosfera y de esta forma saber cuáles son los ajustes permitentes para lograr los objetivos planteados al inicio del proyecto.

# **4.3.1.** *Procedimiento para medir la composición de los gases de escape.*

En el siguiente cuadro se presenta este procedimiento con el fin de contextualizar todo el procedimiento que se desarrolló en campo para obtener la información requerida en el cálculo de las eficiencias, procedimiento que fue repetido cada dos horas, por lo cual se desarrollaron once a trece etapas (medidas tomadas).

# **Figura 27.**

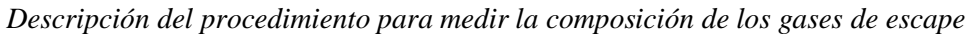

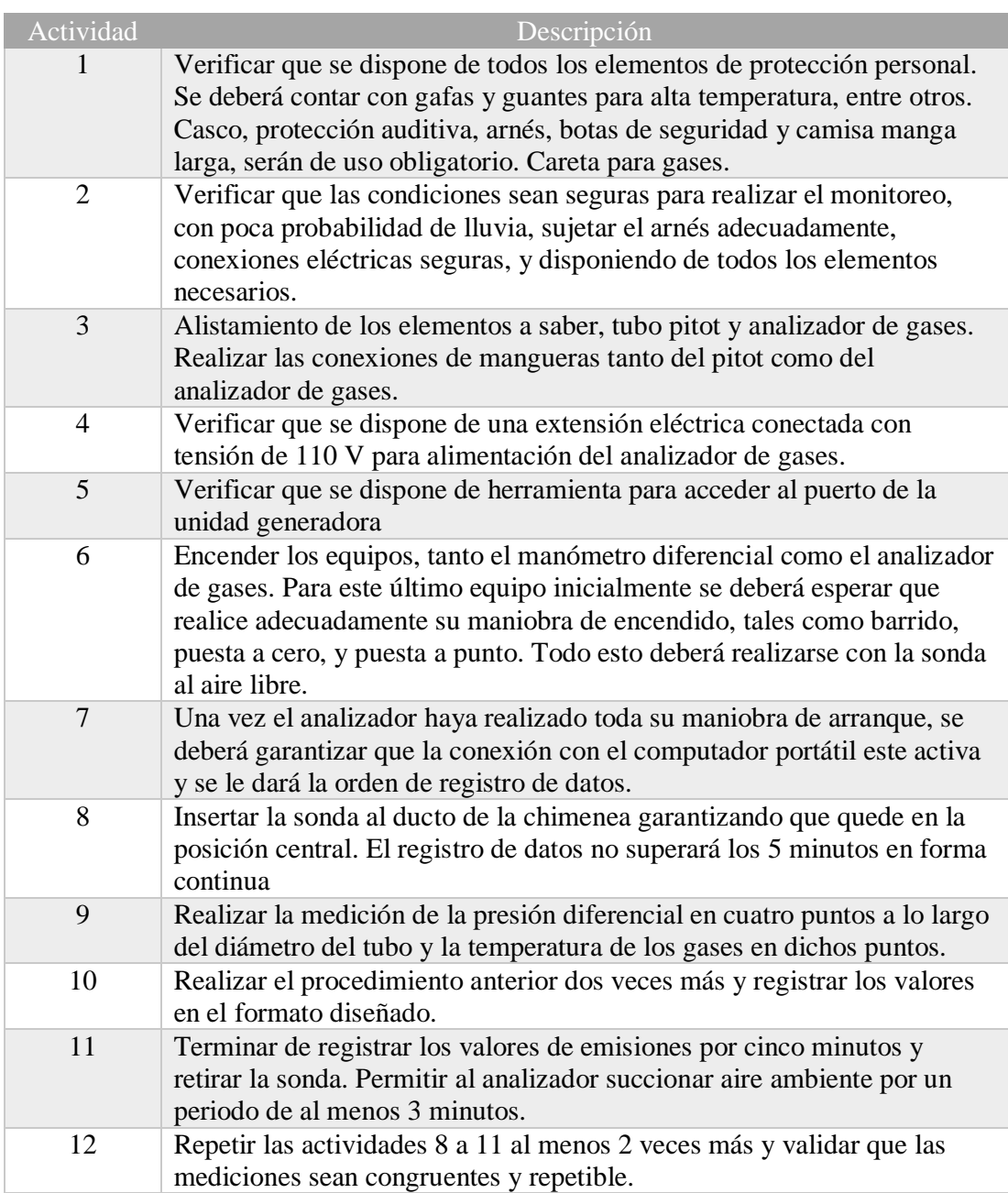

*Nota.* Socializa el procedimiento para medir la composición de los gases de escape en las calderas. IDAE ingeniería SAS

## **4.3.2.** *Reporte de las composiciones medidas para cada caldera.*

Para el reporte de las composiciones de las calderas se presentarán las siguientes tablas que permiten visualizar la información de forma más concisa, que también será soportada por graficas que facilitan la comprensión de la información. En la siguiente tabla se presentan los resultados obtenidos en el diagnóstico, bajo las condiciones iniciales de las calderas y con la relación de combustible con la cual venían trabajando desde hace vario tiempo.

#### **Tabla 12.**

Composición medida en los gases de escape

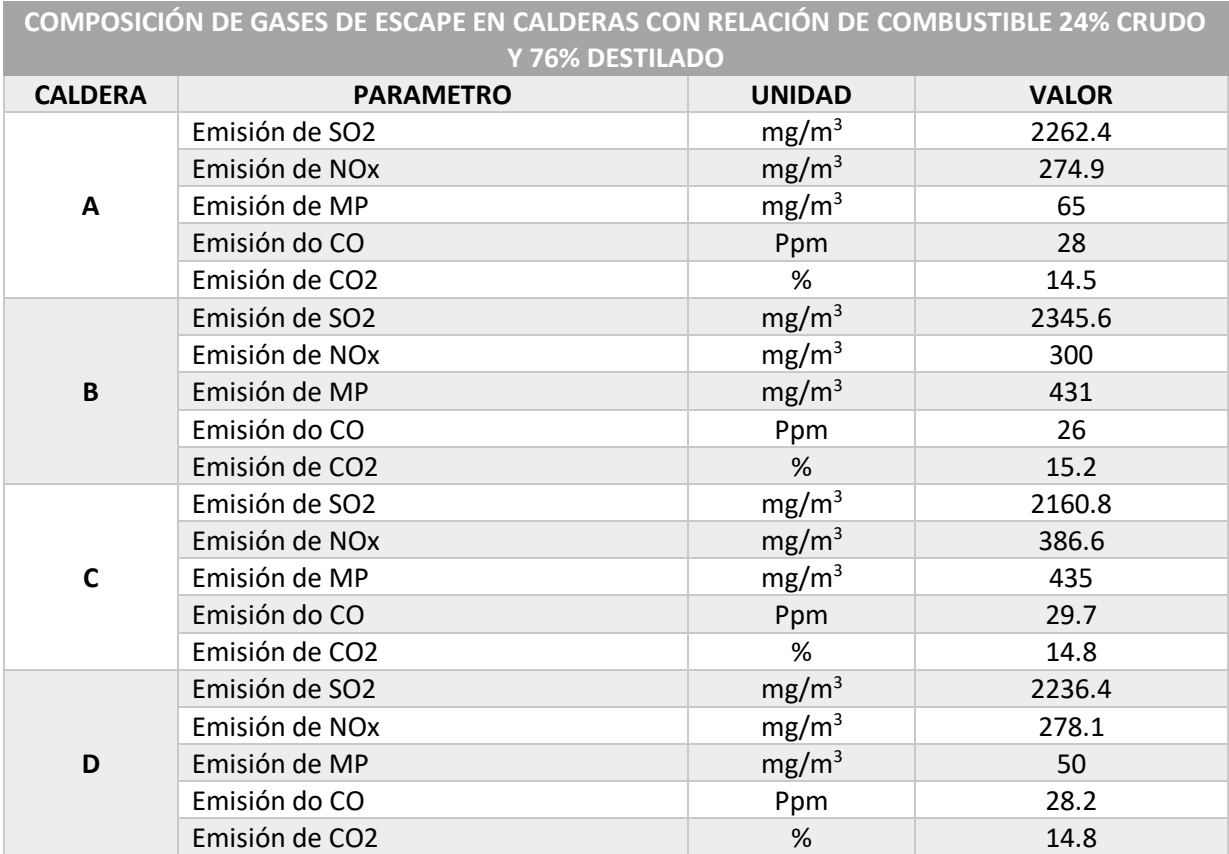

*Nota***.** Se registran las composiciones de los gases de escape cuando las calderas operan con el combustible inicial.

De la tabla anterior se puede apreciar que en el caso del material particulado los niveles más bajos registrados son para las calderas A y D que coincide con el hecho de que estos dos equipos cuentan con la herramienta del ciclón que es un filtro que busca retener ese material particulado producto de la combustión para no contaminar el ambiente. Adicionalmente se presenta las composiciones registradas para el monóxido de carbono y dióxido de carbono, aunque cabe aclarar que no serán objeto de análisis, solo se presentan a modo de información.

En la siguiente grafica se busca presentar el comportamiento de los tres contaminantes objeto de estudio con respecto a las calderas y a la norma, esto para visualizar de forma más fácil los resultados de las mediciones que se tienen en esta fase del proyecto.

#### **Figura 28.**

*Niveles de contaminantes objeto de estudio para la caldera A*

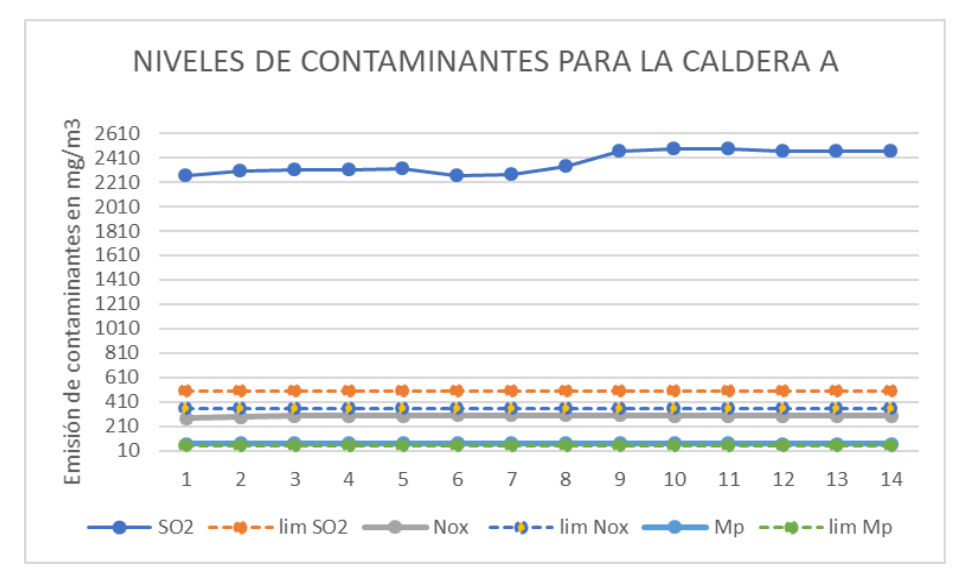

*Nota***.** Se presentan los niveles de contaminantes medidos para la caldera A durante el diagnostico.

De acuerdo a la gráfica anterior se puede decir que para la caldera A los niveles de contaminante registrados para el óxido nitroso cumplen con la norma, se encuentran por debajo del límite permitido; en el caso del material particulado como se aprecia se encuentra ligeramente por encima de lo permitido, pero no es una diferencia significativa como si lo es en el caso de otras calderas, el hecho de que esta emisión sea controlada se debe a que la caldera A cuenta con un ciclón que lo que hace es retener el material particulado producto del combustión antes que sea expulsado por la chimenea. Caso contrario ocurre con el óxido de azufre, quien efectivamente está muy por encima (línea azul oscuro) de lo permitido por la norme (línea de color naranja), esta es la principal preocupación para este proyecto, el reducir este contaminante lo máximo posible.

# **Figura 29.**

*Niveles de contaminantes objeto de estudio en la caldera B*

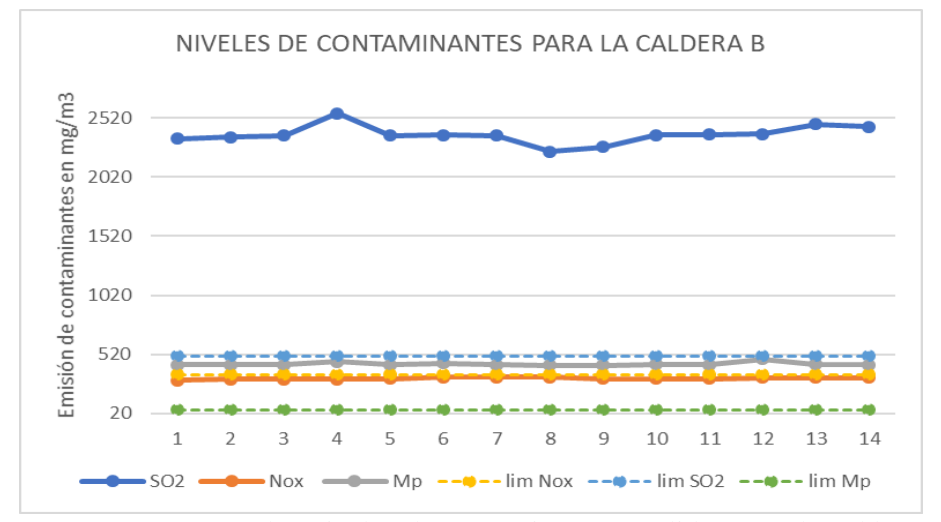

*Nota***.** Se presentan los niveles de contaminantes medidos para la caldera B durante el diagnostico.

Para el caso de la caldera B se presenta un mayor nivel de problemas en los contaminantes porque tanto el óxido de azufre como el material particulado se encuentran por fuera de los límites establecidos por la norma. Se cree que la alta emisión del material particulado a la atmosfera se debe a que esta caldera no cuenta con un ciclón, ni con un filtro de mangas que retengan este material por lo cual los niveles son tan altos en los gases de escape medidos. En el caso del óxido de azufre que es el otro que no cumple con la norma se espera mitigar estos niveles al ajustar la mezcla de combustible con que deben operar las calderas.

## **Figura 30.**

*Niveles de contaminantes objeto de estudio en la caldera C*

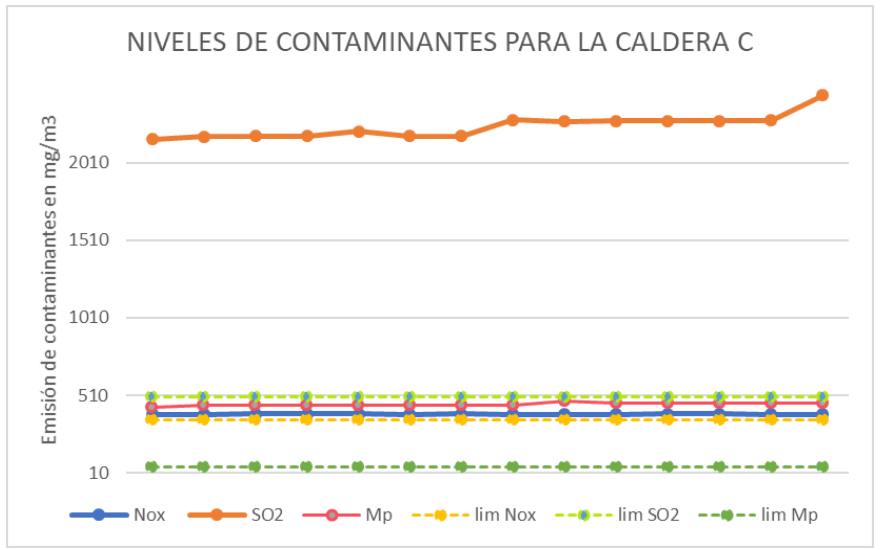

*Nota***.** Se presentan los niveles de contaminantes medidos para la caldera C durante el diagnostico.

En cuanto a la emisión de contaminantes para la caldera C se puede apreciar que tiene tanto el material particulado como el óxido de azufre están muy por encima de los límites permitidos, el material particulado puede tener su fundamento en que esta caldera no cuenta con un ciclón ni ningún otro equipo que permita retener el material particulado para no ser expulsado a la atmosfera. Para el caso de óxido nitroso está ligeramente por encima de los limites, por lo cual se puede considerar como despreciable la variación que presenta.

Finalmente, para la caldera D es caso bastante ideal porque el único problema lo registra para la emisión de óxido de azufre, lo cual se presume puede ser corregido con el ajuste del combustible, teoría que será comprobada en el siguiente ítem. La siguiente tabla refleja los niveles de contaminantes registrados para esta caldera bajo las condiciones de operación iniciales.

# **Figura 31.**

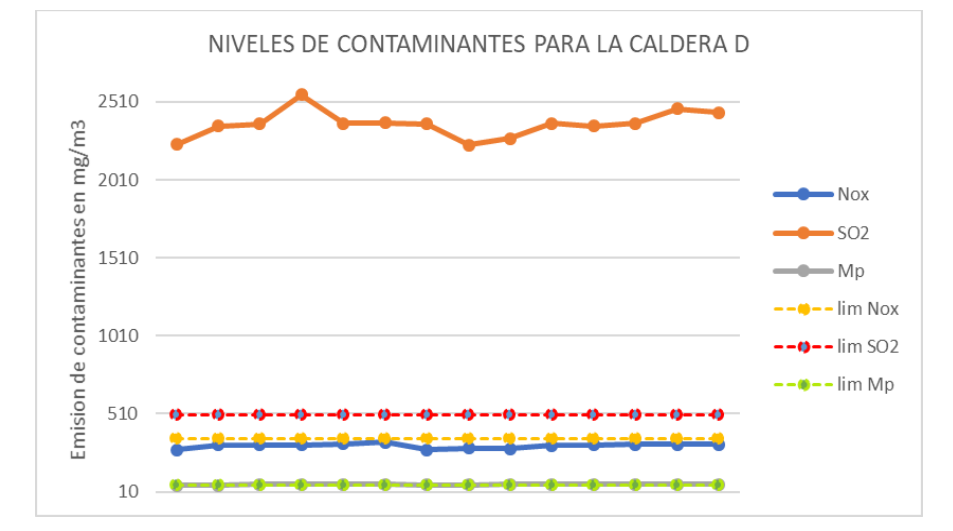

*Niveles de contaminantes objeto de estudio en la caldera D*

*Nota.* Se presentan los niveles de contaminantes medidos para la caldera D durante el diagnostico.

### **4.3.3.** *Calculo de las eficiencias bajo las condiciones iniciales de operación.*

Finalmente, para terminar el diagnostico de las unidades generadoras de vapor de campo Rubiales se realiza el cálculo de las eficiencias tanto por el método directo como el método indirecto. Estos valores servirán de referencia para finalmente decir si se logró o no mejorar la eficiencia energética de las calderas y adicionalmente como principal objetivo el reducir la emisión de contaminante que como se ha observado el de mayor problema es el de óxido de azufre.

La siguiente tabla presenta los resultados obtenidos para las eficiencias en cada una de las calderas. Algo importante de resaltar es la diferencia existente entre los resultados de la eficiencia por ambos métodos aplicados, de acuerdo a la literatura se le debe dar más prelación a los valores de eficiencia obtenidos por el método indirecto porque son los que contemplan más factores que realmente afectan la eficiencia de la caldera, mientras que el método directo solo considera la situación ideal por lo que se dice es más impreciso pero útil para obtener un estimado de forma rápida.

## **Tabla 13.**

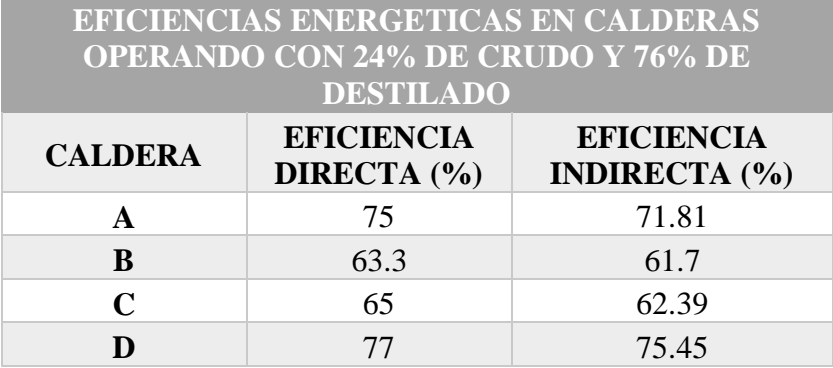

Eficiencias calculadas para el diagnóstico de las calderas

*Nota*. Eficiencias energéticas para el combustible inicial.

De acuerdo a los valores obtenidos para las eficiencias se puede decir que las mejores calderas son la A y la D quien tienen una eficiencia bastante buena considerando las dos calderas restantes. Estos valores de eficiencia son consistentes con el estado mecánico de las mismas porque en la visita a campo se pudo apreciar que son la más modernas, nuevas y adicionalmente cada una cuenta con un ciclón que ayuda al control del material particulado, es conveniente aclarar que el hecho de que cuenten con un ciclón no aumenta la eficiencia, pero si ayuda a reducir la emisión del material particulado a la atmosfera que es el objetivo principal de este proyecto.

# **4.4. Ajuste de las calderas con los combustibles seleccionados.**

De acuerdo a los balances de materia realizados en el capítulo 3 se establece que la proporción en que se debe usar el combustible en las calderas es de 36% de crudo Rubiales y 64% de destilado del mismo campo. Es conveniente mencionar que, aunque se seleccionaron tres mezclas de crudo de tres cluters diferentes la variación en los porcentajes de composición no es suficiente para dar más relevancia a uno sobre otro, lo que sí es de suma importancia es reducir el porcentaje de destilado presente en la mezcla de combustible porque este tiene un alto contenido de azufre que de inmediato dispara las emisiones por óxido de azufre.

#### **4.4.1.** *Reporte de las composiciones medidas para cada caldera con el nuevo combustible.*

Como se ha mencionado previamente cualquiera de las tres mezclas de combustibles que fueron caracterizadas cualquiera puede ser mezclado con el destilado sin reflejar mayor impacto en la composición de los gases de escape, aun así, para las pruebas y cálculos de eficiencia se usó el combustible de la muestra tres por facilidad de obtención y mayor disponibilidad a la hora de las pruebas de campo. A continuación, se refleja las composiciones obtenidas en los gases de escape con sus respectivas gráficas.

Para el caso de la caldera A se logró una reducción del óxido de azufre del 50% al cambiar la proporción del destilado en la mezcla de combustible, lo que se busco fue reducir el porcentaje del destilado en la mezcla porque se observó que este tiene un alto contenido de azufre que con el que ya está presente en el combustible incremental el nivel de azufre presente en el combustible y por ende más dióxido de azufre. En cuanto al material particulado y óxido nitroso se encuentran dentro del rango permitido por la norma por lo cual se cumple con el principal objetivo del presente proyecto de grado.

Es por estos resultados reflejados en la siguiente grafica que se puede decir que efectivamente esta nueva mezcla de combustible (36% - 64%) dio los resultados esperados porque se logró la reducción de contaminantes y el factor que falta determinar es la eficiencia de esta, cuyo resultado se espera que sea mayor al registrado cuando las calderas operaban con la relación (76% - 24%).

#### **Figura 32.**

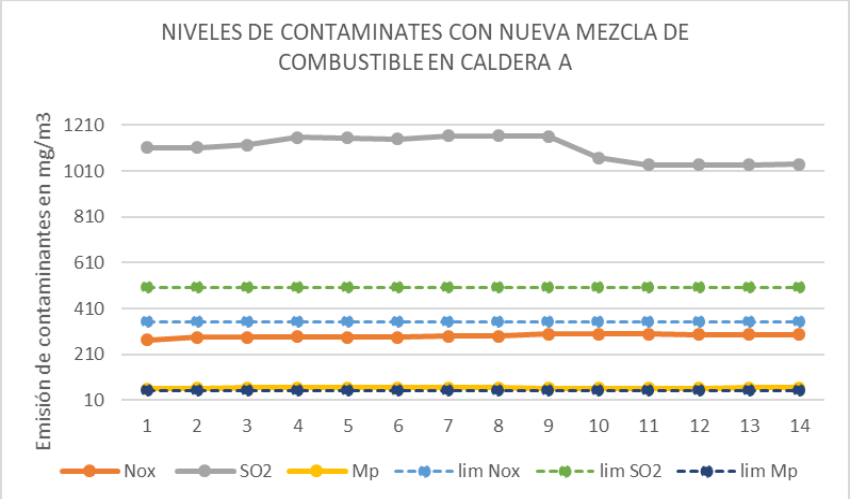

*Grafica de los niveles de contaminantes en una nueva mezcla*

*Nota.* Se presenta los nuevos niveles de contaminantes al ajustar el combustible

En la caldera B se logró reducir las emisiones de óxido de azufre al orden de los 1500 mg/m3 lo cual es bastante bueno considerando que el nivel que se estaba emitiendo era del orden de los 2350 mg/m3, adicionalmente los niveles de óxido nitroso cumplen con la norma, lo que no está cumpliendo con la norma es el material particulado que es consistente con el hecho de que la caldera no cuenta con el ciclón ni filtro de mangas útiles para controlar la emisión de material particulado a la atmosfera.

#### **Figura 33.**

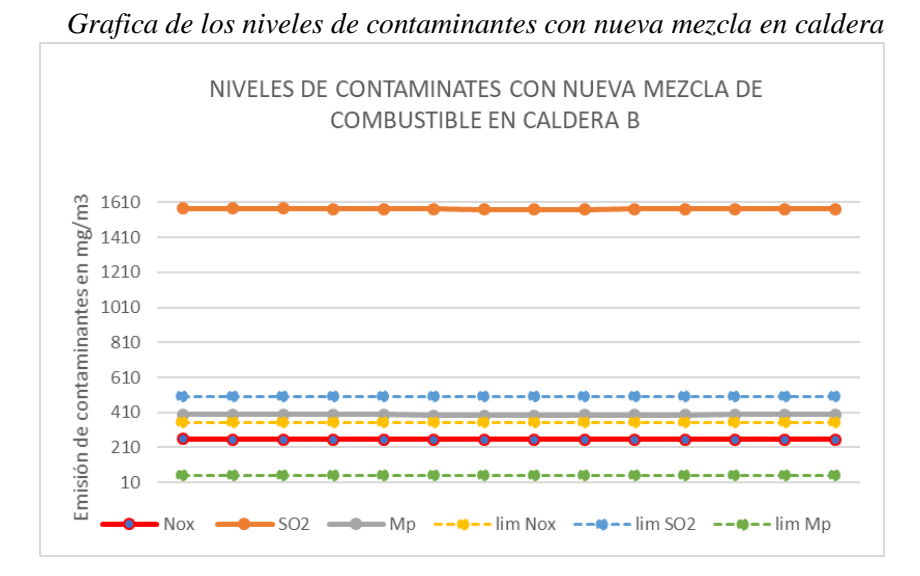

*Nota.* Se presenta los nuevos niveles de contaminantes al ajustar el combustible

El caso de la caldera C es similar al de la caldera B porque tiene un alto nivel de material particulado que fue reducido en una pequeña proporción al cambiar la mezcla de combustible, se puede lograr una mayor reducción en la emisión de este contaminante a la atmosfera si se instala en la caldera un ciclón o filtro de mangas para retener este material y posteriormente ser resultado de la caldera por medio de mantenimientos. Por otro lado, se logró la reducción del óxido de azufre hasta un nivel de 1620 mg/m3 lo cual se considera que es un buen resultado. Los demás contaminantes están dentro de lo permitido por la norma por lo cual no se realiza mayor análisis con referencia a ellos.

#### **Figura 34.**

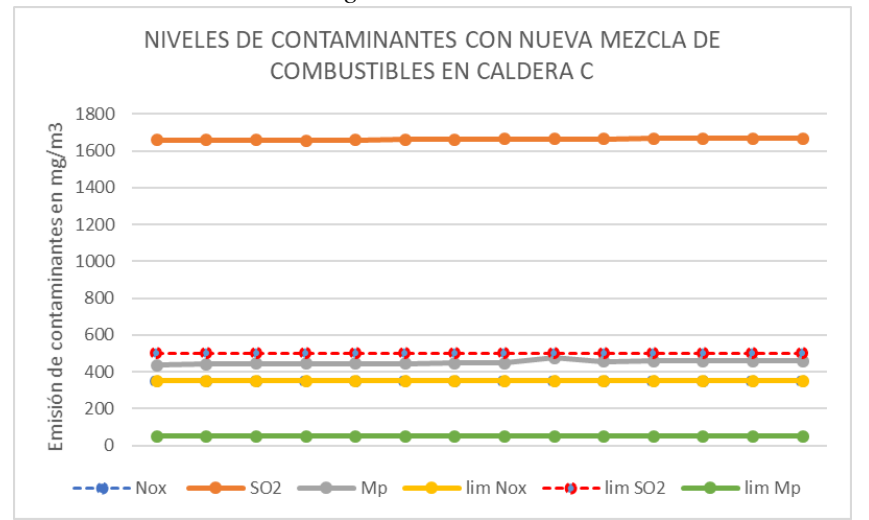

*Niveles de contaminantes registrados con la nueva mezcla de* 

*Nota.* Se presenta los nuevos niveles de contaminantes al ajustar el combustible

La caldera D puede ser calificada como la mejor de las cuatro que se estuvieron analizando porque como cuenta con un ciclón la emisión del material particulado es bajo cumpliendo por completo con la norma, la emisión de óxido de azufre que ha sido la que siempre ha presentado los más altos niveles, ahora se ha reducido en más de un 50% con relación a la medición inicial. Finalmente, el óxido nitroso siempre ha cumplido con la norma. En cuanto a la eficiencia se espera que sea la mayor en comparación con las otras calderas porque su estado mecánico es bueno y se encuentra bien equipada.

# **Figura 35.**

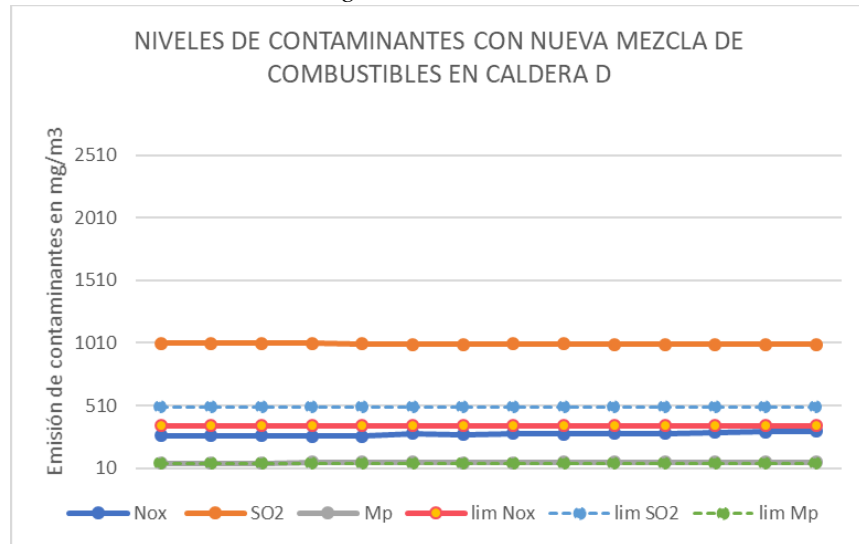

*Niveles de contaminantes registrados con la nueva mezcla de* 

## **4.4.2.** *Calculo de las eficiencias*

Para el caso de las eficiencias, las ecuaciones implementadas han sido las mismas que se han descrito a lo largo del proyecto, la siguiente tabla contiene los resultados obtenidos para las eficiencias por ambos métodos.

# **Tabla 14.**

Nuevos valores de eficiencias después de ajustar el combustible

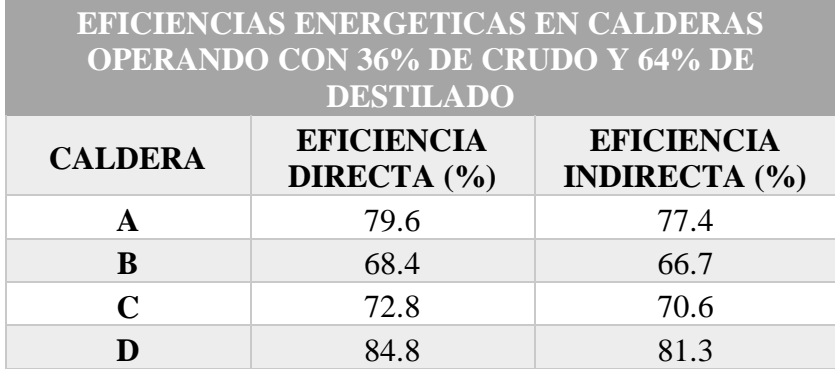

**Nota.** Se presenta los resultados de eficiencia para las calderas bajo la nueva mezcla de combustible.

*Nota.* Se presenta los nuevos niveles de contaminantes al ajustar el combustible

De acuerdo a la **Tabla 13** y las gráficas que se presentan a continuación las eficiencias de las calderas son buenas, lo que se ve reflejado en que casi al mismo consumo de combustible con la mezcla anterior se está produciendo mayor cantidad de vapor, lo que está directamente relacionado con el poder calorífico del combustible que es mayor para este caso, por lo cual libera una mayor cantidad de energía. Como se ha mencionado previamente la mejor caldera es la caldera D porque genera altas cantidades de vapor con el menor consumo de combustible y como es moderna está bien equipada y cuenta con todos los controles de seguridad que permiten tener un manejo remoto por completo del equipo.

En la ficha técnica de las calderas se puede encontrar información del porcentaje de eficiencia que ofrecen los fabricantes en sus calderas; para una caldera pirotubular de tres pasos se estipula que se puede esperar una eficiencia del 96% [12]. De acuerdo a una revisión bibliográfica referente a la eficiencia aceptable en una caldera y de acuerdo a la experiencia obtenida por los ingenieros se considera aceptable una eficiencia por el orden de los 85% teniendo en cuenta la vida útil del equipo, otro criterio que influye para concluir si el porcentaje de eficiencia puede ser considerado como bueno es el porcentaje de carga con que se esté operando la caldera, es decir si la relación de combustible que se está alimentando y el agua que se está alimentando es proporcional con el vapor que se está generando. Al contar con calderas nuevas su eficiencia puede llegar a 96% como se indica en la ficha técnica, pero a medida que pasa el tiempo por fallas mecánicas que se presentan o variaciones en las condiciones del proceso, los porcentajes de eficiencia suelen ser menores.

Para este caso, aunque se están obteniendo eficiencias menores al 85% se consideran eficiencias aceptables teniendo en cuenta que estos equipos han estado en operación por más de cuatro años, factor que afecta directamente el estado mecánico de las calderas y por ende su funcionamiento.

# **Figura 36.**

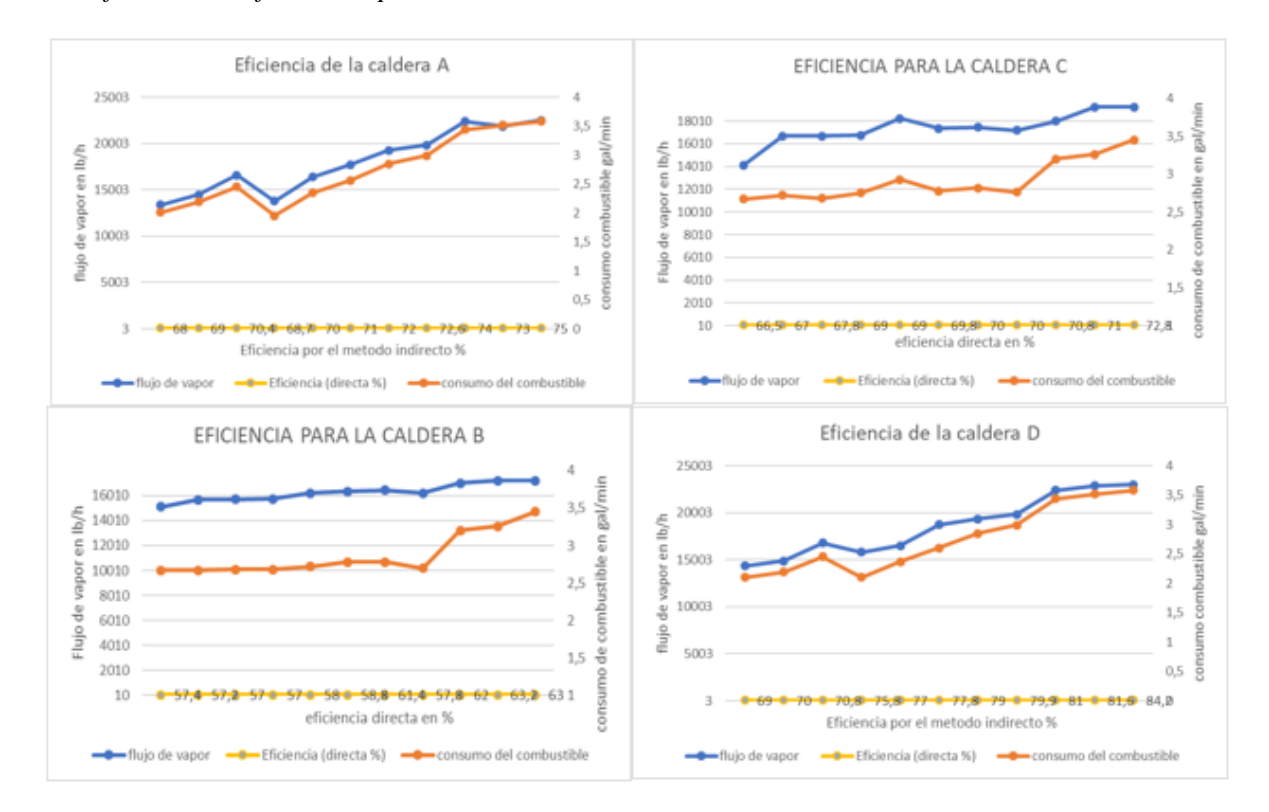

*Graficas de las eficiencias para todas las calderas*

*Nota***.** Se presenta la gráfica con las eficiencias obtenidas para cada caldera, que opera bajo la nueva mezcla de combustible.

# **4.4.3.** *Tips para mejorar la eficiencia de las calderas.*

Lo ideal que se requiere en estos equipos generadores de vapor es obtener la mayor cantidad de vapor con el menor suministro de energía, que en este caso es aportada por el combustible. Los siguientes son algunos factores que de ser tenidos en cuenta permitirán aumentar la eficiencia de las calderas.

- $\checkmark$  Limpiar periódicamente el haz de tubos, donde se genera la transferencia de calor.
- $\checkmark$  Usar el combustible a la temperatura de ignición, es decir que se requiere de un precalentamiento para el combustible al igual que para el agua.
- Manejar el correcto porcentaje de aire en exceso para garantizar una combustión completa.
- $\checkmark$  Pre calentar el aire de la combustión que puede ser con un economizador, así como se hace con el agua caliente.
- Tener una corriente de purga para el calor, con el objetivo de aprovechar al máximo la energía de la caldera.
- Optimizar el tratamiento de agua de la caldera.
- Reciclar el vapor condensado.

## **CONCLUSIONES**

Se diagnosticó las condiciones de cuatro unidades generadoras de vapor que operan en campo Rubiales, donde se encontró que hay dos calderas que no cuentan con ciclones no filtros de mangas que son los encargados del control del material particulado que se expulsa a la atmosfera. Adicionalmente la caldera B la que presenta un mayor deterioro en su estructura, generando mayor probabilidad de riesgos de explosión.

Se describió la composición de los hidrocarburos disponibles para la combustión y los procesos que se realizaron para obtener esta información. Se puede concluir que no se encuentran una diferencia significativa en la composición de las tres muestras analizadas por lo cual cualquiera crudo puede ser usado para la combustión, este resultado es congruente con el hecho de que el crudo de las muestras analizadas, aunque son de diferentes clusters provienen de la misma formación, lo que conlleva a que se presenten variaciones significativas en su composición.

Se propuso que la relación de combustible a ser usada, este compuesta entre un 64% de destilado residual y 36% crudo Rubiales, esto de acuerdo a la relación estequiometrica planteada en el capítulo 3, con la cual al realizar el ajuste del combustible efectivamente se logra una reducción en la emisión de los contaminantes.

Se calculó la eficiencia energética de las cuatro calderas por los métodos directos e indirecto (ASME PTC 4) bajo las condiciones iniciales y una vez se ajusta el combustible a la mezcla recomendada, obteniendo valores de eficiencias mayores levemente a los obtenidos bajo las condiciones iniciales. La mayor eficiencia fue obtenida para la caldera 4 lo cual está relacionado con el hecho de que es una caldera más moderna en comparación a las otras tres.

La unidad generadora de vapor B no cuenta con sistemas de ajuste flexibles, especialmente aquellos relacionados con ajuste al flujo de combustible, flujo de aire, y temperatura del combustible, principalmente.

La válvula reguladora de caudal de combustible es fija y no modulante. Esto impide la regulación de la presión del combustible con diferentes propiedades, pero sobre todo, teniendo en cuenta que la viscosidad de la mezcla es un parámetro que permite garantizar una correcta atomización del combustible en el quemador.

Se detectó que la caldera cuenta con un sistema de aire primario para atomizar el combustible que es independiente del aire de combustión. En este sistema fue posible ajustarlo para optimizar la capacidad de la caldera. Se requiere caracterizar este sistema de aire primario.

El ventilador de aire de combustión es tipo forzado – centrifugo conectado al motor eléctrico de corriente trifásica sin variador de velocidad. La regulación del aire de admisión debería realizarse por damper, mas, sin embargo, éste no se encuentra adaptado para una regulación más precisa. No existe sistema de regulación de aire de admisión.

De acuerdo a los resultados obtenidos se puede concluir que se logró una disminución en la emisión de contaminantes a la atmosfera al disminuir la proporción del destilado residual en la mezcla de combustible, pero aun así no se cumple por completo con la norma por lo cual se podría ajustar nuevamente el combustible, pero se debe considerar que esto aumentaría el costo porque debe disminuirse el porcentaje de destilado residual presente en el combustible.

### **BIBLIOGRAFIA**

[1] T. González Estrada. "Plan energético nacional Colombia: Ideario energético 2050". Ministerio de Minas y Energía. Enero de 2015. [Online]. Available: http://www.upme.gov.co/docs/pen/pen\_idearioenergetico2050.pdf

[2] L. Rodriguez. "calderas pirotubulares". Manual de operación. Mayo 2018. [online]. Available: [http://vpica.com/las-calderas-pirotubulares-manual-de-operacion-gratis/.](http://vpica.com/las-calderas-pirotubulares-manual-de-operacion-gratis/)

[3] P. Abarca Bahamondes y W. dummer Oswald. "Descripción de calderas y generadores de vapor". *ACHS.* Pp 26. junio 2016. [online]. Available: [https://www.achs.cl/portal/trabajadores/Capacitacion/CentrodeFichas/Documents/descripcion](https://www.achs.cl/portal/trabajadores/Capacitacion/CentrodeFichas/Documents/descripcion-de-caldera-y-generadores-de-vapor.pdf)[de-caldera-y-generadores-de-vapor.pdf.](https://www.achs.cl/portal/trabajadores/Capacitacion/CentrodeFichas/Documents/descripcion-de-caldera-y-generadores-de-vapor.pdf)

[4] Ibíd., p. 23.

[5] T. Gonzales Estrada. "Resolución 047 de 2011". Revista de investigación. Colombia. Ministerio de minas y energías. 27 abril de 2011. [online]. Available: http://apolo.creg.gov.co/Publicac.nsf/2b8fb06f012cc9c245256b7b00789b0c/b199461e232de073 0525787f00552707?OpenDocument.

[6] B. Errol Rincón. "Desarrollo de herramienta de cálculo para la eficiencia de las calderas generadoras de vapor". Trabajo especial de grado. Venezuela. Universidad Rafael Urdaneta. Maracaibo. 2013.

[7] D.E. Osejo Martinez. "Diseño de una caldera de generación de vapor pirotubular de 10 BHP expandible a 25 BHP mediante módulos". Trabajo de grado. Colombia. Universidad de América. Diciembre de 2017. [Online]. Available: <https://repository.uamerica.edu.co/bitstream/20.500.11839/6507/1/4062032-2017-2-IM.pdf>

[8] E. Ariza León. "De la caracterización de crudos que es clave para diagnosticar la precipitación de parafinas". El reventón Energético. Enero de 2011. [Online]. Available: file:///C:/Users/angie/AppData/Local/Temp/DialnetDeLaCaracterizacionDeCrudosQueEsClaveP araDiagnosti-4811232.pdf.

[9] T. Gonzales Estrada. "Resolución 047 de 2011". Revista de investigación. Colombia. Ministerio de minas y energías. 27 abril de 2011. [online]. Available: http://apolo.creg.gov.co/Publicac.nsf/2b8fb06f012cc9c245256b7b00789b0c/b199461e232de073 0525787f00552707?OpenDocument.

[10] Ibíd., p. 72.

[11] BZ Consulting. "Muestreo manual de tanques (MPMS API Cap. 8.1 / ASTM D 4057)". Abril de 2016. [Online]. Available: [http://bzconsulting.cl/bzconsulting/wp](http://bzconsulting.cl/bzconsulting/wp-content/uploads/2017/01/InformativoTecnico-N4-Muestreo-Manual-de-Tanques.pdf)[content/uploads/2017/01/InformativoTecnico-N4-Muestreo-Manual-de-Tanques.pdf](http://bzconsulting.cl/bzconsulting/wp-content/uploads/2017/01/InformativoTecnico-N4-Muestreo-Manual-de-Tanques.pdf)

[12] Alfa Laval SA. "Catálogo de calderas industriales". Marzo de 2015. [Online]. Available: [https://www.alfalaval.com.co/productos-y-soluciones/transferencia-de-calor/calderas/calderas](https://www.alfalaval.com.co/productos-y-soluciones/transferencia-de-calor/calderas/calderas-industriales?utm_source=google&utm_medium=Ads&utm_campaign=ALFALAVAL_ENERGY_CALDERAS_COLOMBIA_SEARCH_RESPONSIVE&utm_term=Colombia&utm_content=ao&utm_term=caldera%2Bde&utm_campaign=KEEP+%7C+SEM+%7CALFA+LAVAL%7CCOLOMBIA%7CCOLVENPA%7CCALDERAS%7CAO%7CCOLVENPA&utm_source=adwords&utm_medium=ppc&hsa_acc=9281478862&hsa_cam=2038507421&hsa_grp=70415621885&hsa_ad=356123694212&hsa_src=g&hsa_tgt=kwd-850452845177&hsa_kw=caldera%2Bde&hsa_mt=b&hsa_net=adwords&hsa_ver=3&gclid=CjwKCAjw0qOIBhBhEiwAyvVcf11nxRtx1IcKPUrecESyLnVGIRTmzTCdyNruaRMgiKtPsB6hLW-eUhoC1QEQAvD_BwE)[industriales?utm\\_source=google&utm\\_medium=Ads&utm\\_campaign=ALFALAVAL\\_ENERG](https://www.alfalaval.com.co/productos-y-soluciones/transferencia-de-calor/calderas/calderas-industriales?utm_source=google&utm_medium=Ads&utm_campaign=ALFALAVAL_ENERGY_CALDERAS_COLOMBIA_SEARCH_RESPONSIVE&utm_term=Colombia&utm_content=ao&utm_term=caldera%2Bde&utm_campaign=KEEP+%7C+SEM+%7CALFA+LAVAL%7CCOLOMBIA%7CCOLVENPA%7CCALDERAS%7CAO%7CCOLVENPA&utm_source=adwords&utm_medium=ppc&hsa_acc=9281478862&hsa_cam=2038507421&hsa_grp=70415621885&hsa_ad=356123694212&hsa_src=g&hsa_tgt=kwd-850452845177&hsa_kw=caldera%2Bde&hsa_mt=b&hsa_net=adwords&hsa_ver=3&gclid=CjwKCAjw0qOIBhBhEiwAyvVcf11nxRtx1IcKPUrecESyLnVGIRTmzTCdyNruaRMgiKtPsB6hLW-eUhoC1QEQAvD_BwE) [Y\\_CALDERAS\\_COLOMBIA\\_SEARCH\\_RESPONSIVE&utm\\_term=Colombia&utm\\_content=](https://www.alfalaval.com.co/productos-y-soluciones/transferencia-de-calor/calderas/calderas-industriales?utm_source=google&utm_medium=Ads&utm_campaign=ALFALAVAL_ENERGY_CALDERAS_COLOMBIA_SEARCH_RESPONSIVE&utm_term=Colombia&utm_content=ao&utm_term=caldera%2Bde&utm_campaign=KEEP+%7C+SEM+%7CALFA+LAVAL%7CCOLOMBIA%7CCOLVENPA%7CCALDERAS%7CAO%7CCOLVENPA&utm_source=adwords&utm_medium=ppc&hsa_acc=9281478862&hsa_cam=2038507421&hsa_grp=70415621885&hsa_ad=356123694212&hsa_src=g&hsa_tgt=kwd-850452845177&hsa_kw=caldera%2Bde&hsa_mt=b&hsa_net=adwords&hsa_ver=3&gclid=CjwKCAjw0qOIBhBhEiwAyvVcf11nxRtx1IcKPUrecESyLnVGIRTmzTCdyNruaRMgiKtPsB6hLW-eUhoC1QEQAvD_BwE) [ao&utm\\_term=caldera%2Bde&utm\\_campaign=KEEP+%7C+SEM+%7CALFA+LAVAL%7CC](https://www.alfalaval.com.co/productos-y-soluciones/transferencia-de-calor/calderas/calderas-industriales?utm_source=google&utm_medium=Ads&utm_campaign=ALFALAVAL_ENERGY_CALDERAS_COLOMBIA_SEARCH_RESPONSIVE&utm_term=Colombia&utm_content=ao&utm_term=caldera%2Bde&utm_campaign=KEEP+%7C+SEM+%7CALFA+LAVAL%7CCOLOMBIA%7CCOLVENPA%7CCALDERAS%7CAO%7CCOLVENPA&utm_source=adwords&utm_medium=ppc&hsa_acc=9281478862&hsa_cam=2038507421&hsa_grp=70415621885&hsa_ad=356123694212&hsa_src=g&hsa_tgt=kwd-850452845177&hsa_kw=caldera%2Bde&hsa_mt=b&hsa_net=adwords&hsa_ver=3&gclid=CjwKCAjw0qOIBhBhEiwAyvVcf11nxRtx1IcKPUrecESyLnVGIRTmzTCdyNruaRMgiKtPsB6hLW-eUhoC1QEQAvD_BwE) [OLOMBIA%7CCOLVENPA%7CCALDERAS%7CAO%7CCOLVENPA&utm\\_source=adwor](https://www.alfalaval.com.co/productos-y-soluciones/transferencia-de-calor/calderas/calderas-industriales?utm_source=google&utm_medium=Ads&utm_campaign=ALFALAVAL_ENERGY_CALDERAS_COLOMBIA_SEARCH_RESPONSIVE&utm_term=Colombia&utm_content=ao&utm_term=caldera%2Bde&utm_campaign=KEEP+%7C+SEM+%7CALFA+LAVAL%7CCOLOMBIA%7CCOLVENPA%7CCALDERAS%7CAO%7CCOLVENPA&utm_source=adwords&utm_medium=ppc&hsa_acc=9281478862&hsa_cam=2038507421&hsa_grp=70415621885&hsa_ad=356123694212&hsa_src=g&hsa_tgt=kwd-850452845177&hsa_kw=caldera%2Bde&hsa_mt=b&hsa_net=adwords&hsa_ver=3&gclid=CjwKCAjw0qOIBhBhEiwAyvVcf11nxRtx1IcKPUrecESyLnVGIRTmzTCdyNruaRMgiKtPsB6hLW-eUhoC1QEQAvD_BwE) [ds&utm\\_medium=ppc&hsa\\_acc=9281478862&hsa\\_cam=2038507421&hsa\\_grp=70415621885](https://www.alfalaval.com.co/productos-y-soluciones/transferencia-de-calor/calderas/calderas-industriales?utm_source=google&utm_medium=Ads&utm_campaign=ALFALAVAL_ENERGY_CALDERAS_COLOMBIA_SEARCH_RESPONSIVE&utm_term=Colombia&utm_content=ao&utm_term=caldera%2Bde&utm_campaign=KEEP+%7C+SEM+%7CALFA+LAVAL%7CCOLOMBIA%7CCOLVENPA%7CCALDERAS%7CAO%7CCOLVENPA&utm_source=adwords&utm_medium=ppc&hsa_acc=9281478862&hsa_cam=2038507421&hsa_grp=70415621885&hsa_ad=356123694212&hsa_src=g&hsa_tgt=kwd-850452845177&hsa_kw=caldera%2Bde&hsa_mt=b&hsa_net=adwords&hsa_ver=3&gclid=CjwKCAjw0qOIBhBhEiwAyvVcf11nxRtx1IcKPUrecESyLnVGIRTmzTCdyNruaRMgiKtPsB6hLW-eUhoC1QEQAvD_BwE) [&hsa\\_ad=356123694212&hsa\\_src=g&hsa\\_tgt=kwd-](https://www.alfalaval.com.co/productos-y-soluciones/transferencia-de-calor/calderas/calderas-industriales?utm_source=google&utm_medium=Ads&utm_campaign=ALFALAVAL_ENERGY_CALDERAS_COLOMBIA_SEARCH_RESPONSIVE&utm_term=Colombia&utm_content=ao&utm_term=caldera%2Bde&utm_campaign=KEEP+%7C+SEM+%7CALFA+LAVAL%7CCOLOMBIA%7CCOLVENPA%7CCALDERAS%7CAO%7CCOLVENPA&utm_source=adwords&utm_medium=ppc&hsa_acc=9281478862&hsa_cam=2038507421&hsa_grp=70415621885&hsa_ad=356123694212&hsa_src=g&hsa_tgt=kwd-850452845177&hsa_kw=caldera%2Bde&hsa_mt=b&hsa_net=adwords&hsa_ver=3&gclid=CjwKCAjw0qOIBhBhEiwAyvVcf11nxRtx1IcKPUrecESyLnVGIRTmzTCdyNruaRMgiKtPsB6hLW-eUhoC1QEQAvD_BwE)

[850452845177&hsa\\_kw=caldera%2Bde&hsa\\_mt=b&hsa\\_net=adwords&hsa\\_ver=3&gclid=Cjw](https://www.alfalaval.com.co/productos-y-soluciones/transferencia-de-calor/calderas/calderas-industriales?utm_source=google&utm_medium=Ads&utm_campaign=ALFALAVAL_ENERGY_CALDERAS_COLOMBIA_SEARCH_RESPONSIVE&utm_term=Colombia&utm_content=ao&utm_term=caldera%2Bde&utm_campaign=KEEP+%7C+SEM+%7CALFA+LAVAL%7CCOLOMBIA%7CCOLVENPA%7CCALDERAS%7CAO%7CCOLVENPA&utm_source=adwords&utm_medium=ppc&hsa_acc=9281478862&hsa_cam=2038507421&hsa_grp=70415621885&hsa_ad=356123694212&hsa_src=g&hsa_tgt=kwd-850452845177&hsa_kw=caldera%2Bde&hsa_mt=b&hsa_net=adwords&hsa_ver=3&gclid=CjwKCAjw0qOIBhBhEiwAyvVcf11nxRtx1IcKPUrecESyLnVGIRTmzTCdyNruaRMgiKtPsB6hLW-eUhoC1QEQAvD_BwE) [KCAjw0qOIBhBhEiwAyvVcf11nxRtx1IcKPUrecESyLnVGIRTmzTCdyNruaRMgiKtPsB6hL](https://www.alfalaval.com.co/productos-y-soluciones/transferencia-de-calor/calderas/calderas-industriales?utm_source=google&utm_medium=Ads&utm_campaign=ALFALAVAL_ENERGY_CALDERAS_COLOMBIA_SEARCH_RESPONSIVE&utm_term=Colombia&utm_content=ao&utm_term=caldera%2Bde&utm_campaign=KEEP+%7C+SEM+%7CALFA+LAVAL%7CCOLOMBIA%7CCOLVENPA%7CCALDERAS%7CAO%7CCOLVENPA&utm_source=adwords&utm_medium=ppc&hsa_acc=9281478862&hsa_cam=2038507421&hsa_grp=70415621885&hsa_ad=356123694212&hsa_src=g&hsa_tgt=kwd-850452845177&hsa_kw=caldera%2Bde&hsa_mt=b&hsa_net=adwords&hsa_ver=3&gclid=CjwKCAjw0qOIBhBhEiwAyvVcf11nxRtx1IcKPUrecESyLnVGIRTmzTCdyNruaRMgiKtPsB6hLW-eUhoC1QEQAvD_BwE) [W-eUhoC1QEQAvD\\_BwE](https://www.alfalaval.com.co/productos-y-soluciones/transferencia-de-calor/calderas/calderas-industriales?utm_source=google&utm_medium=Ads&utm_campaign=ALFALAVAL_ENERGY_CALDERAS_COLOMBIA_SEARCH_RESPONSIVE&utm_term=Colombia&utm_content=ao&utm_term=caldera%2Bde&utm_campaign=KEEP+%7C+SEM+%7CALFA+LAVAL%7CCOLOMBIA%7CCOLVENPA%7CCALDERAS%7CAO%7CCOLVENPA&utm_source=adwords&utm_medium=ppc&hsa_acc=9281478862&hsa_cam=2038507421&hsa_grp=70415621885&hsa_ad=356123694212&hsa_src=g&hsa_tgt=kwd-850452845177&hsa_kw=caldera%2Bde&hsa_mt=b&hsa_net=adwords&hsa_ver=3&gclid=CjwKCAjw0qOIBhBhEiwAyvVcf11nxRtx1IcKPUrecESyLnVGIRTmzTCdyNruaRMgiKtPsB6hLW-eUhoC1QEQAvD_BwE)

[13] Acosta R.B., "Propiedades de los hidrocarburos", Revista de ingeniería, mayo de 2012, doi: [https://es.slideshare.net/GabrielCarrizales/guia-de-laboratorio1-13030172.](https://es.slideshare.net/GabrielCarrizales/guia-de-laboratorio1-13030172)

[14] A.K. Campos Grijalva, L.K. Espinosa Eusebio, J.M. Lopéz Martinez y D. Sanchez. "Calderas". Primera edición. Chimbote Perú. Universidad Nacional del Santa. 2013. [online]. Available: [https://es.slideshare.net/ashleykiaracamposgrijalva/calderas-42803152.](https://es.slideshare.net/ashleykiaracamposgrijalva/calderas-42803152)

[15] A. L. Kohan. *Manual de calderas.* Primera edición. España. Mcgraw-hill. 2001 "Análisis de gases", clases de transferencia de calor, departamento de ingenierías, Fundación universidad de América, 2018.

[16] Arjona Agudelo A., "Revisión de métodos para la determinación de pérdidas y eficiencia energética en generadores de vapor", Universidad de Sevilla, 2019, Available: [http://bibing.us.es/proyectos/abreproy/71396/fichero/TFM-1396-ARJONA.pdf.](http://bibing.us.es/proyectos/abreproy/71396/fichero/TFM-1396-ARJONA.pdf)

[17] B. Errol Rincón. "Desarrollo de herramienta de cálculo para la eficiencia de las calderas generadoras de vapor". Trabajo especial de grado. Venezuela. Universidad Rafael Urdaneta. Maracaibo. 2013.

[18] Comisión nacional para el ahorro de energía, "Eficiencia en calderas y combustión", secretaria de energía, mayo de 2007, doi: [https://es.slideshare.net/ernestopando/eficiencia-en-calderas-y](https://es.slideshare.net/ernestopando/eficiencia-en-calderas-y-combustion)[combustion.](https://es.slideshare.net/ernestopando/eficiencia-en-calderas-y-combustion)

[19] D. M. Cristancho Velasco y J. M. Hoyos Román. "Procedimientos metodológicos para la caracterización de fluidos de campos maduros. Aplicación a los fluidos del campo colorado". Trabajo de grado. Bucaramanga. Universidad Industrial de Santander. 2008. Pp 69. Available: [https://www.coursehero.com/file/63697245/TESIS-DE-LAB-FLUIDOS-UISpdf/.](https://www.coursehero.com/file/63697245/TESIS-DE-LAB-FLUIDOS-UISpdf/)

[20] Echeverri Londoño C.A., "Determinación de la emisión de material particulado en fuentes fijas", 2006, doi: [http://www.ingenieroambiental.com/4014/determinacion.pdf.](http://www.ingenieroambiental.com/4014/determinacion.pdf)

[21] Fundación de la energía de la comunidad de Madrid. (2012). "Calderas industriales eficientes". [online]. [online]. [http://recursosbiblio.url.edu.gt/publicjlg/biblio\\_sin\\_paredes/fac\\_ing/Quimica/cald\\_efi\\_indus.pdf.](http://recursosbiblio.url.edu.gt/publicjlg/biblio_sin_paredes/fac_ing/Quimica/cald_efi_indus.pdf)

[22] HEREDIA, Pablo. Plano General Pozos Rubiales. [imagen]. [Consultado el 15 de Febrero de 2021]. Disponible en: https://es.scribd.com/document/437646929/Plano-General-Pozos-Rubialespdf.

[23] IDEAM., "Métodos de medición de contaminantes y protocolo para el control y vigilancia de la contaminación atmosférica generada por fuentes fijas", Ministerio de ambiente y desarrollo, 2014, doi: [http://www.ideam.gov.co/web/contaminacion-y-calidad-ambiental/emisiones-por](http://www.ideam.gov.co/web/contaminacion-y-calidad-ambiental/emisiones-por-fuentes-fijas)[fuentes-fijas.](http://www.ideam.gov.co/web/contaminacion-y-calidad-ambiental/emisiones-por-fuentes-fijas)

[24] M.A. Golato, F.J. Franck, G. Aso y D. Paz. "Metodología para el cálculo de la eficiencia térmica de generadores de vapor". [https://www.researchgate.net/publication/262589916\\_Metodologia\\_de\\_calculo\\_de\\_la\\_eficienci](https://www.researchgate.net/publication/262589916_Metodologia_de_calculo_de_la_eficiencia_termica_de_generadores_de_vapor) [a\\_termica\\_de\\_generadores\\_de\\_vapor.](https://www.researchgate.net/publication/262589916_Metodologia_de_calculo_de_la_eficiencia_termica_de_generadores_de_vapor)

[25] Ministerio del medio ambiente, "Decreto 948 de 1995", junio de 1995, doi: [https://www.minambiente.gov.co/images/normativa/app/decretos/54-dec\\_0948\\_1995.pdf.](https://www.minambiente.gov.co/images/normativa/app/decretos/54-dec_0948_1995.pdf)

[26]Ministerio de ambiente, vivienda y desarrollo territorial. "Resolución 909 de 2008", junio de 2008, doi: [https://www.minambiente.gov.co/images/normativa/app/resoluciones/f0-](https://www.minambiente.gov.co/images/normativa/app/resoluciones/f0-Resoluci%C3%B3n%20909%20de%202008%20%20-%20Normas%20y%20estandares%20de%20emisi%C3%B3n%20Fuentes%20fijas.pdf) [Resoluci%C3%B3n%20909%20de%202008%20%20-](https://www.minambiente.gov.co/images/normativa/app/resoluciones/f0-Resoluci%C3%B3n%20909%20de%202008%20%20-%20Normas%20y%20estandares%20de%20emisi%C3%B3n%20Fuentes%20fijas.pdf)

[%20Normas%20y%20estandares%20de%20emisi%C3%B3n%20Fuentes%20fijas.pdf.](https://www.minambiente.gov.co/images/normativa/app/resoluciones/f0-Resoluci%C3%B3n%20909%20de%202008%20%20-%20Normas%20y%20estandares%20de%20emisi%C3%B3n%20Fuentes%20fijas.pdf)

[27] R. Miranda. "Calderas: clasificación, usos y mecanismos de transferencia de calor". ResearchGate. Trabajo escrito para el área de transferencia de calor. Julio de 2018. [online]. Available: [file:///C:/Users/angie/AppData/Local/Temp/385657782-Calderas-Industriales.pdf.](file:///C:/Users/angie/AppData/Local/Temp/385657782-Calderas-Industriales.pdf)

[28] Rincón E., "Desarrollo de herramienta de cálculo para la eficiencia de las calderas generadoras de vapor", Universidad Rafael Urdaneta, julio 2013, doi: [https://core.ac.uk/download/pdf/29405184.pdf.](https://core.ac.uk/download/pdf/29405184.pdf)

[29]Rodríguez R.R., y Niño Z., "Evaluación de herramientas computacionales gratuitas para la simulación de procesos de combustión en motores de encendido por chispa", Universidad Estatal

de Bolívar, junio de 2016, doi: [http://rmiq.org/iqfvp/Pdfs/Vol.%2015,%20No.%203/Sim1/RMIQTemplate.pdf.](http://rmiq.org/iqfvp/Pdfs/Vol.%2015,%20No.%203/Sim1/RMIQTemplate.pdf)

[30] Manual Estructuración del Trabajo de Grado. Fundación Universidad de América, 2021. [PDF]

# **GLOSARIO**

**API:** propiedad que mide la gravedad para clasificar el crudo y así realizar su comercialización

**BSW**: se refiere al corte de agua que viene asociada con la producción del crudo, el cual idealmente debería ser bajo y cuyo objetivo es el primordial en las facilidades, esto con el objetivo de tener un crudo de mejor calidad.

**Cluster**: locación donde se almacena el crudo a pequeña escala, permite recolectar muestras de hidrocarburo para caracterizar

**Emisión**: hace referencia a la liberación de los contaminantes a la atmosfera, cuyos contaminantes son producto de la combustión que suelen contaminar el ambiente.

**Exceso de aire**: se refiere al aire adicional que debe ser ingresado al sistema para lograr una combustión completa, con la intención de aumentar la eficiencia de la combustión.

**Gradiente**: es un diferencial existente entre diferentes propiedades como por ejemplo temperatura, presión entre otros e indica un rango en el que se puede varias la propiedad que se esté analizando.

**SET-POINT**: valor que se estable para una variable de proceso, este debe mantener constante.

**Pasos:** es una configuración interna de las calderas operativas de campo Rubiales, conjunto de tubos que permiten la transferencia de calor, la cantidad de pasos depende de la capacidad de la caldera.

**PLC**: controlador lógico programable que permite controlar una variable de un equipo de forma remota, su ajuste depende del set-point fijado para la variable.

**Poder calorifico**: es una propiedad del combustible que permite medir el potencial que tiene el combustible para liberar energía.

**Manifold**: configuración con varias conexiones para recibir el crudo que viene de los pozos

**Transmisor de presión**: es un equipo de medición que transforma la presión de la línea de aire comprimido en un valor eléctrico.

# **ANEXOS**

# **ANEXO 1 – Composición para la muestra 1**

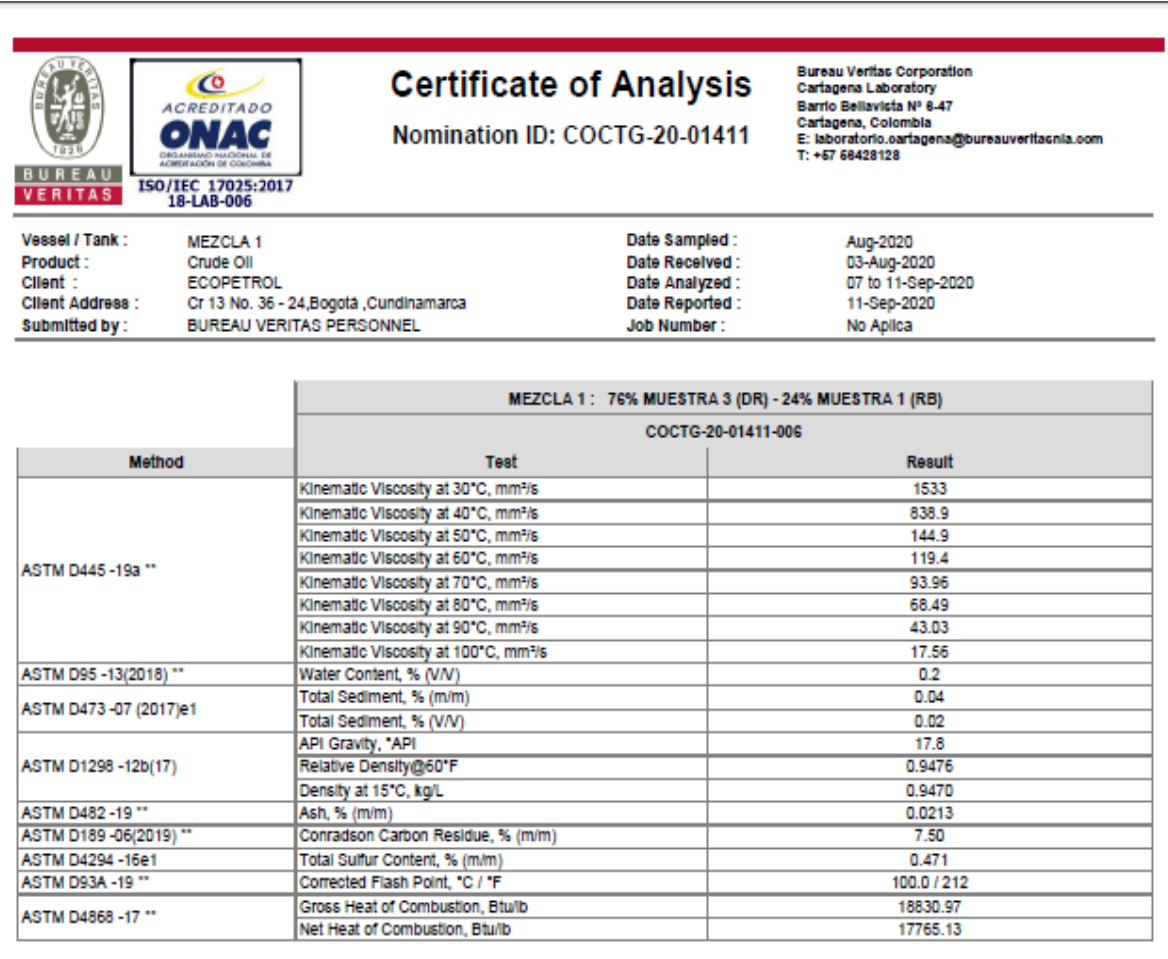

Edwards permet B.

Eduardo Alfonso Bernett Barrios, Lab Supervisor

Test(s) marked as ("") Is/are not in the scope of 18-LAB-006 certificate issued by ONAC

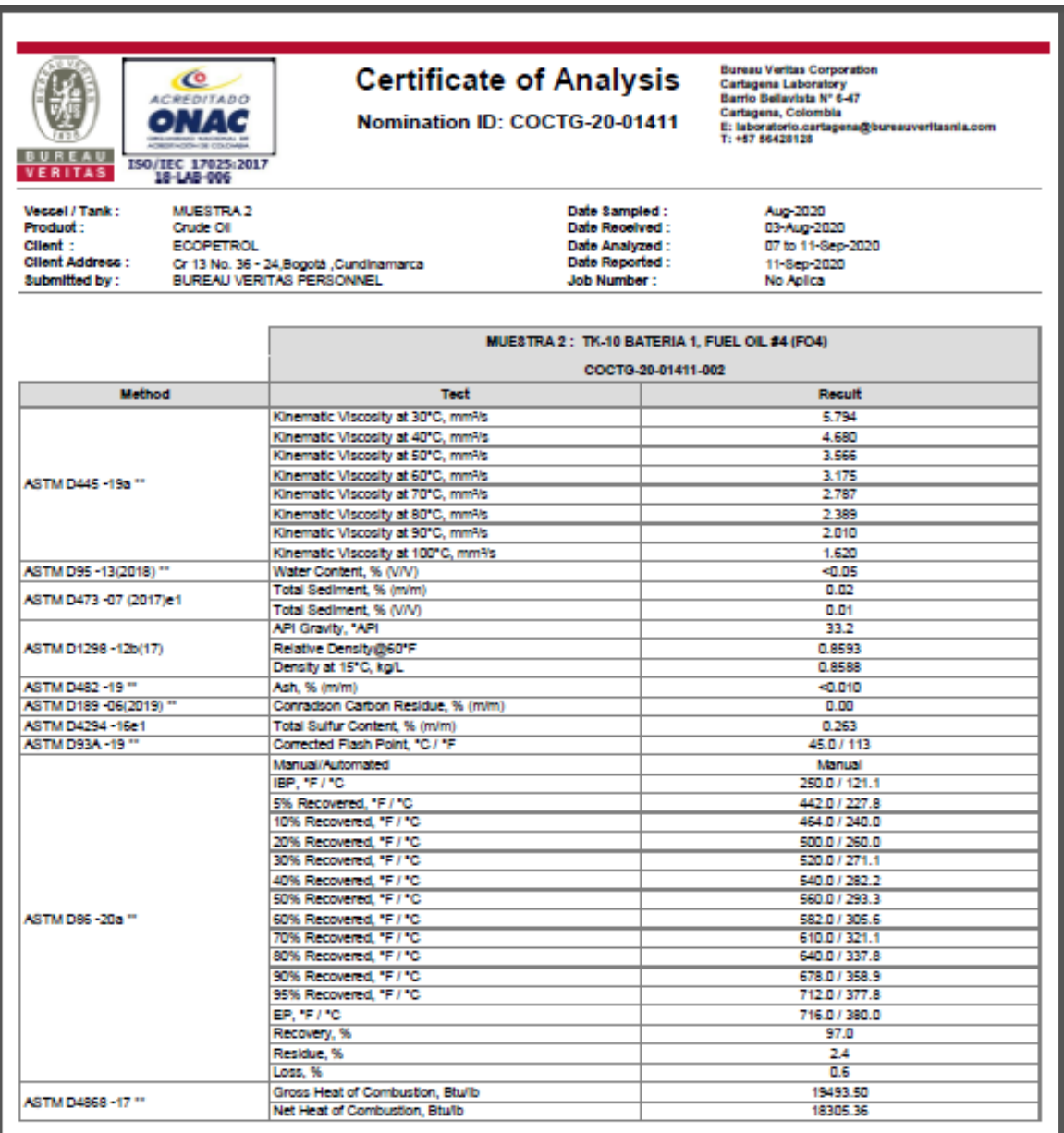

# **ANEXO 3 – Composición para la muestra 3**

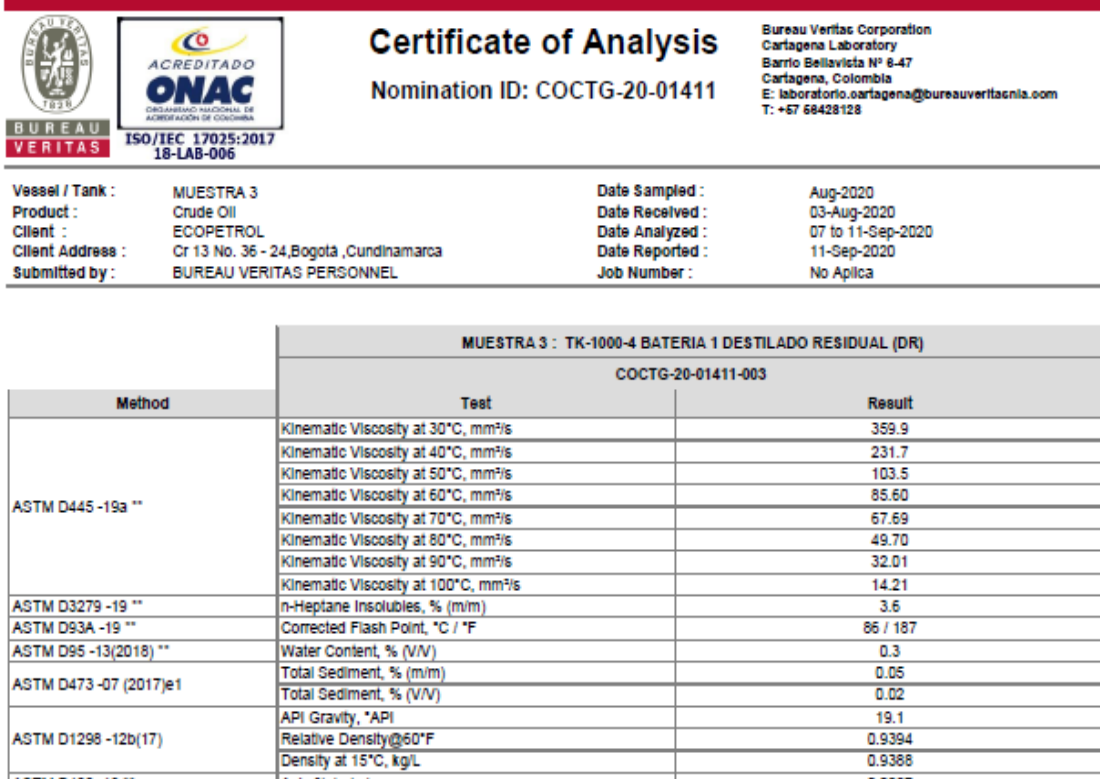

0.9388

0.0367

5.66

 $0.321$ 

18879.94

17801.59

Edwards permett B.

ASTM D482-19 \*\*<br>ASTM D189-06(2019) \*\*

**ASTM D4294 -16e1** 

ASTM D4868 -17 \*\*

Eduardo Alfonso Bernett Barrios, Lab Supervisor

Test(s) marked as ("") Is/are not in the scope of 18-LAB-006 certificate issued by ONAC

Ash, % (m/m)

Conradson Carbon Residue, % (m/m)

Total Sulfur Content, % (m/m)

Gross Heat of Combustion, Btulb

Net Heat of Combustion, Btulb

**End of Certificate** 

# **ANEXO 4 – Composición del destilado residual**

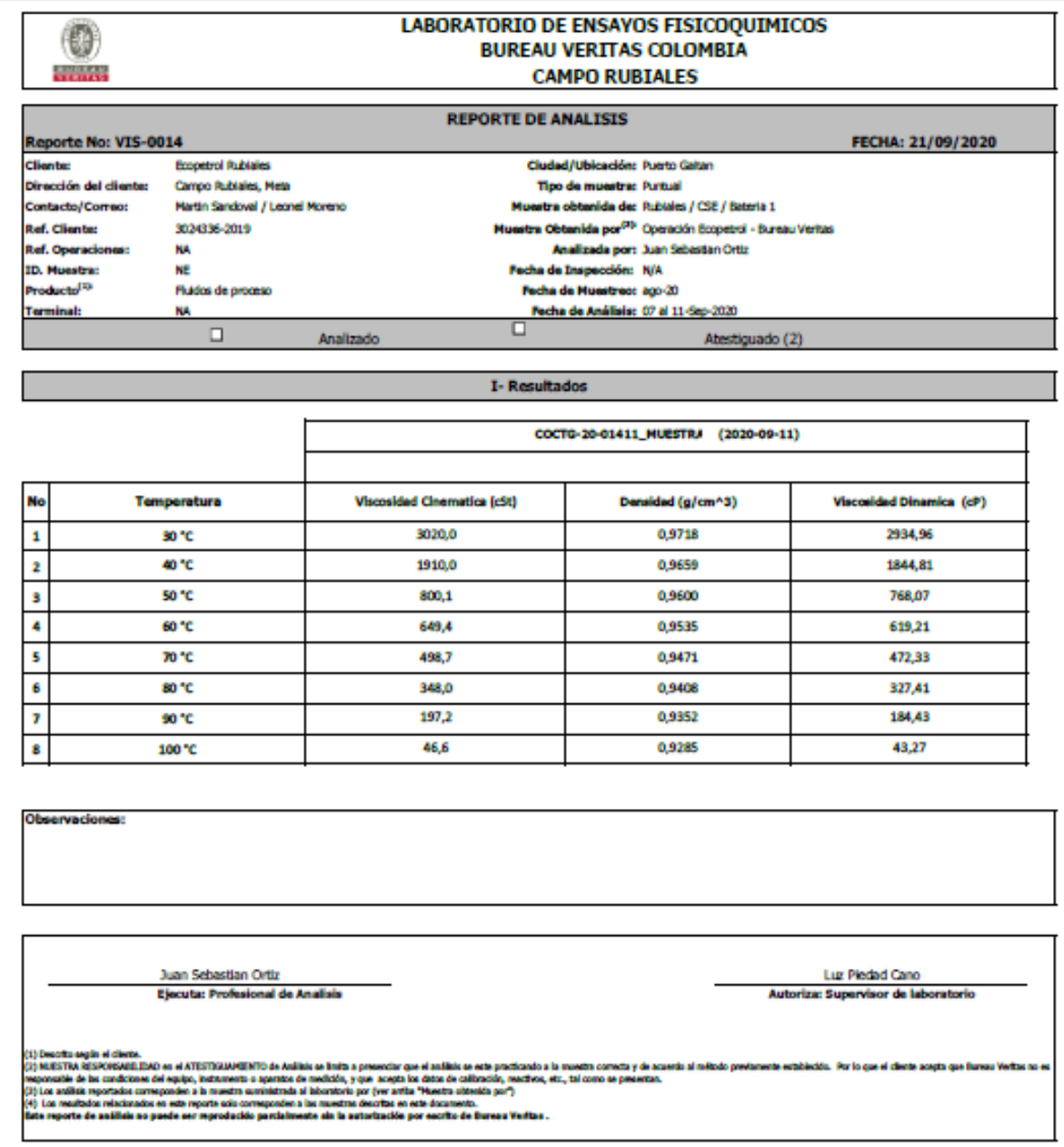

# **ANEXO 5 – Recomendaciones**

Se recomienda instalar ciclones en las dos calderas que no tienen para reducir la emisión de gases contaminantes.

Se recomienda que si desean cumplir por completo con la norma trabajen la caldera solamente con crudo del campo Rubiales o con diésel, para la toma de esta decisión se debería realizar un estudio financiero.

Se recomienda que la compañía operadora considere en cambio de la caldera B porque en la visita a campo se observó que presenta dificultad a la hora de ejecutar los lazos de control y su estado mecánico tiene mucho que podría ser ajustado, esto para prevenir accidentes.

Se recomienda que la compañía operadora continúe con los análisis necesarios para que se cumpla por completo con la resolución 909 de 2008 y de esta forma proteger el medio ambiente que es una problemática a nivel mundial.